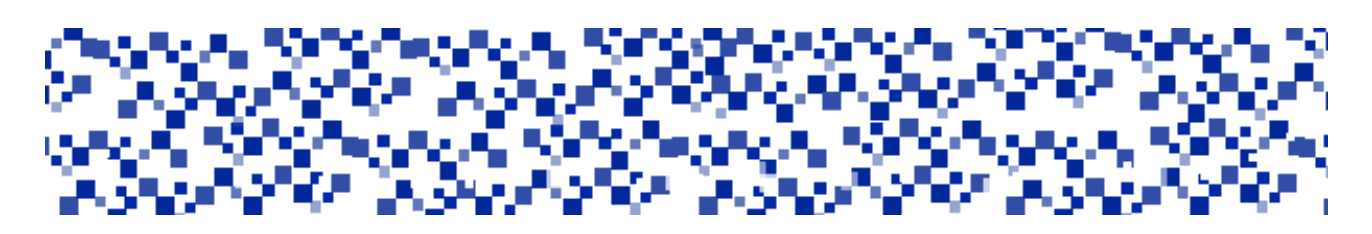

Міністерство освіти і науки України Мукачівський державний університет Кафедра машинобудування, природничих дисциплін та інформаційних технологій

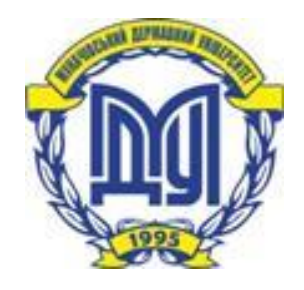

# **Інформаційні системи і технології у підприємництві**

**методичні рекомендації до самостійного вивчення дисципліни** 

для студентів денної та заочної форми напрямів підготовки: 6.030508 Фінанси і кредит 6.030509 Облік і аудит 6.010104 Професійна освіта. Економіка (облік і аудит)

> Мукачево МДУ 2017

*Розглянуто та рекомендовано до друку науково-методичною радою Мукачівського державного університету протокол № 11 від 13 квітня 2017р Розглянуто та схвалено на засіданні кафедри машинобудування, природничих дисциплін та інформаційних технологій протокол № 11 від 27 лютого 2017р.*

#### **Укладач**

**Ланьо Г.В.** – ст. викладач кафедри машинобудування, природничих дисциплін та інформаційних технологій

#### **Рецензент**

#### **Максименко Д.В. – к.е.н., доцент кафедри обліку та оподаткування і маркетингу**

І-74

**Інформаційні системи і технології у підприємництві:** методичні рекомендації до самостійного вивчення дисципліни для студентів денної та заочної форми навчання спеціальностей: 6.030508 Фінанси і кредит, 6.030509 Облік і аудит, 6.010104 Професійна освіта. Економіка (облік і аудит) / Ланьо Г.В. - Мукачево: МДУ, 2017, 88 с., 1,9 д.а.

#### Анотація.

Методичні рекомендації до самостійного вивчення дисципліни «Інформаційні системи і технології у підприємництві» містить тематичну і методичну основи самостійного вивчення дисципліни: програму курсу, тематику і плани лекційних і лабораторних занять, завдання і варіанти індивідуальних завдань, глосарій курсу і тестові завдання, матеріали для підготовки студентів до підсумкового контролю, рекомендовану літературу та джерела.

© МДУ, 2017

Дисципліна «Інформаційні системи і технології у підприємництві» призначена для підготовки бакалаврів, що навчаються за напрямами: 6.030508 Фінанси і кредит, 6.030509 Облік і аудит, 6.010104 Професійна освіта. Економіка (облік і аудит)

**Мета** вивчення дисципліни: засвоєння теоретичних і практичних знань з основ створення та функціонування інформаційних систем у підприємницькій діяльності, їх використання для рішення прикладних задач спеціаліста, структури та етапів побудови інформаційних систем; ознайомлення із сучасними інформаційними технологіями. У результаті вивчення дисципліни студенти набувають необхідних знань і навичок із застосування інформаційних систем і технологій для автоматизації оброблення інформації у сфері професійної діяльності.

Завдання вивчення дисципліни – навчитися: проводити дослідження ті на предмет виявлення передумов упровадження обчислювальної техніки та вибору інформаційних технологій; розробляти постановки та алгоритми автоматизованого розв'язання задач у сфері професійної діяльності; використовувати і аналізувати програмні продукти, інформаційні засоби та технології на відповідність специфіці конкретного економічного об'єкта; впроваджувати нові чи модернізувати існуючі інформаційні системи, програмні продукти, інформаційні засоби та технології; програмних продуктів, інформаційних засобів і технологій, використовувати існуючі інформаційні системи для створення інформаційної бази та виконання конкретних функцій управлінської діяльності.

**Предметом** дисципліни є процес комп'ютерної обробки економічної інформації, управлінської діяльності підприємства, операції оброблення економічної інформації за допомогою обраного комплексу технічних та програмних засобів, а також технології та інструментальні засоби їх реалізації.

#### Вимоги до знань студентів:

Основними вимогами до знань студентів є:

– Засвоєння теоретичного курсу з основ створення і функціонування інформаційних систем, автоматизації офісу за допомогою програмних додатків Microsoft Office та спеціалізованих пакетів прикладних програм.

– Набуття практичних навичок по рішенню прикладних задач, автоматизації роботи за допомогою прикладних програм загального і спеціального призначення, а саме: ТП MS Excel, спеціалізованими програмними продуктами фірми «1С» і корпорації «Парус».

#### Після вивчення дисципліни студент повинен знати:

- 1. Шляхи і способи автоматизації управлінських процесів на сучасних підприємствах.
- 2. Базові інформаційні технології забезпечення управлінської діяльності.

3. Класифікацію прикладного програмного забезпечення управлінської діяльності

#### **с туд е нт п ов и н е н вм і т и :**

- 1. Оцінювати ефективність створення і використання інформаційних систем і технологій на об'єкті управління; ставити вимоги до технічного, програмного, інформаційного, ергономічного та інших видів забезпечень інформаційних систем.
- 2. Вміти використовувати стандартні додатки Microsoft Office для рішення прикладних задач управління.
- 3. Здійснювати постановку задачі, опис та реалізацію баз даних різних предметних областей за допомогою пакетів прикладних програм загального призначення.
- 4. Вирішувати завдання фінансового менеджменту за допомогою фінансових функцій ТП Excel.
- 5. Володіти базовими технологіями роботи з програмними продуктами фірми «1С» і корпорації «Парус».

Прослуховування курсу забезпечить формування у студентів системи компетентностей, які є критеріями оцінки якості знань з курсу:

**Загальні компетентності:** навики роботи з комп'ютером; використання пакетів прикладних приграм; здатність застосовувати знання на практиці; уміння працювати самостійно; здатність до прийняття рішень; здатність до аналізу та порівняння отриманої інформації; дослідницькі навики; базові знання в галузі сучасних інформаційних систем і технологій; базові уявлення про процеси в суспільстві, які на сучасному етапі впливають на розуміння основних понять та явищ, які охоплює дисципліна.

**Фахові компетентності:** базові уявлення про чинники формування та функціонування систем у підприємницькій діяльності; уміння продемонструвати знання із стану сучасних інформаційних систем; уміння застосовувати на практиці методи аналізу і порівняння; володіння описовими і статистичними методами; уміння оцінювати ефективність використання інформаційних систем і інформаційних технологій в умовах сучасного підприємства; здатність використовувати отримані знання для аналізу структури, динаміки та тенденцій показників економічної діяльності; здатність практично застосовувати отримані знання із курсу при написанні курсових та дипломних робіт.

## **Пр о гр ам а к ур с у**

#### **Змістовий модуль 1.**

#### **Теоретичні основи організації інформаційних систем та сучасні інформаційні технології у підприємництві.**

#### **Тема 1. Роль інформаційних систем та технологій у діяльності організації, підприємства, установи.**

Інформаційні системи. Принципи будови. Структура. Класифікація. Базові складові. Розвиток комп'ютерних інформаційних систем та технологій. Роль інформаційних систем та технологій в управлінні сучасними організаціями та їх діяльністю. Автоматизовані системи управління підприємством (стандарти MRP, MRPII, ERP, ERPII). Проблеми і шляхи розвитку інформатизації управління. Життєвий цикл ІС. Покоління ІС. Етапи розвитку ІТ. Тенденції розвитку ІС т ІТ.

#### **Тема 2.Інформаційні ресурси організації.**

Економічна інформація: роль, особливості, класифікація, структура. Економічна інформація та її класифікація. Класифікація і кодування економічної інформації. Бази даних (БД) і сховища даних. Розподілені БД. Стандартизація доступу до корпоративної інформації. Огляд сучасних систем управління базами даних (СУБД). Критерії вибору СУБД при створенні ІС.

#### **Тема 3.Забезпечувальні складові ІС.**

Забезпечення роботи ІС в сучасних умовах діяльності підприємства.

Складові технічного забезпечення ІС. Нормативно-правове забезпечення ІС. Інформаційне забезпечення інформаційних систем.

Структура (склад) інформаційного забезпечення ІС. Поняття «документообігу» і «електронного документообігу». Бази даних та СУБД. Система державного регулювання економічної діяльності в Україні. Закони і правові акти, що регулюють порядок створення і функціонування інформаційних систем на підприємствах. Міжнародні системи класифікації і кодування. Штрихове кодування товарів.

#### **Тема 4.Мережні та гіпертекстові технології обробки економічної інформації**

Інформаційні ресурси глобальної мережі Інтернет. Особливості застосування локальних та регіональних інформаційних мереж. Мережі Інтранет/Екстранет. Сутність гіпертекстових технологій. Інформаційні системи і служби в Інтернеті. Електронна комерція. Платіжні системи. Інтернет-реклама. Віртуальна зайнятість

## Тема 5.**Захист інформаційних ресурсів в ІС.**

Методи і засоби захисту інформації в ІС, оцінювання безпеки ІС. Сервіси безпеки та механізми її порушень. Шифрування даних. Засоби захисту операційних систем. Захист апаратних пристроїв. Безпека та захист комп'ютерних мереж в умовах здійснення управлінської діяльності. Юридичне та організаційне забезпечення захисту інформації. Захист інформації в Інтернет.

#### **Змістовий модуль 2. ІС окремих областей економічної діяльності. Прикладне програмне забезпечення загального та спеціального призначення в управлінській діяльності.**

#### **Тема 6. Програмне забезпечення інформаційних систем.**

Класифікація програмного забезпечення (ПЗ) інформаційних систем. Класифікація прикладного програмного забезпечення спеціального призначення: методо-орієнтоване ПЗ, проблемно-орієнтоване ПЗ. Системи підтримки прийняття рішень (СППР). Класифікація і компоненти СППР, експертні системи та системи штучного інтелекту. Пакет Microsoft Office для рішення прикладних задач управління.

Програмні продукти фірми 1С: Принципи побудови ПП фірми 1С. Поняття «технологічної платформи» і «конфігурації». Види конфігурацій. Приклади. Режими роботи 1С-Підприємство. Їх призначення і користувачі. Робота в режимі 1С-Підприємство. Основні прийоми роботи. Послідовність роботи в режимі 1С-Підприємство.

Програмні продукти фірми «Парус»: Загальна характеристика ПП корпорації Парус. Складові частини (модулі) ПП «Парус-Підприємство». Її функції. Об'єкти і розділи програми «Парус-Підприємство». Робоче середовище програми «Парус-Підприємство». Настроювання, типи вікон.

#### **Тема 7. ІС в Україні та міжнародному бізнесі.**

Програмне забезпечення економічної діяльності: ProZorro, «M.E.Doc», «СОТА»

Автоматизовані інформаційні системи і технології України: банківська система, податкова система, страхова система, Пенсійний фонд, Держказначейство України.

Інформаційні системи і технології в міжнародному бізнесі.

## Теми і плани лекційних занять

#### Лекція 1.

#### Роль інформаційних систем та технологій у діяльності організації.

- 1. Поняття системи. Властивості систем. Класифікація систем.
- 2. Інформаційні системи: функції. Принципи будови. структура. класифікація, базові складові.
- 3. Поняття «технології» та «інформаційної технології». Відмінність виробничої і інформаційної технологій. Співвідношення інформаційної технології та інформаційної системи.
- 4. Розвиток комп'ютерних інформаційних систем та технологій.

Рекомендована література: 1-5,30

#### Лекијя 2.

## Інформаційні ресурси організації та способи їх формалізації.

- 1. Класифікація інформації. Особливості і роль. економічної інформації.
- 2. Класифікація і структура економічної інформації.
- 3. Формалізація структуризація  $\mathbf{i}$ економічної інформації: методи класифікації і кодування економічної інформації.

Рекомендована література: 1-5,28

#### Лекція 3.

#### Забезпечувальні компоненти інформаційних систем.

- 1. Складові забезпечувальних компонент ІС.
- 2. Технічне і програмне забезпечення. Апаратно-програмні платформи IC.
- 3. Математичне. лінгвістичне. організаційно-методичне, правове, ергономічне забезпечення.
- 4. Інформаційне забезпечення інформаційних систем. Уніфікована система первинної документації. ПОНЯТТЯ, склал вимоги. Системи та документообігу і електронного документообігу на об'єкті управління.

Рекомендована література: 1-5

#### Лекція 4.

#### Інформаційне забезпечення інформаційних систем.

- 1. Складові інформаційного забезпечення інформаційних систем.
- 2. Уніфікована система первинної документації, поняття, склад та вимоги.
- 3. Системи документообігу і електронного документообігу на об'єкті управління.
- 4. БД і СУБД. Забезпечення роботи бази даних у мережі.

Рекомендована література: 1-5, 31

## **Лекція 5.**

#### **Функціональна складова ІС.**

- 1. Підприємство як об'єкт комп'ютеризації, поняття про об'єкт управління, вплив впровадження ІС на об'єкт управління. Організаційна структура управління, таблиця ієрархії при прийняття рішень, функції кожного рівня управління.
- 2. Категорії систем за функціями управління.
- 3. Концепції побудови комп'ютерних систем управління підприємствами: стандарти MRP, MRPII, ERP, ERPII
- 4. Модулі розширень функцій ІС: APS, CIM, CSRP, SCI, CRM.

*Рекомендована література: 1-5*

#### **Лекція 6.**

#### **Програмні продукти і їх характеристики**

- 1. Основні терміни і поняття програмного забезпечення (ПЗ).
- 2. Поняття програмного продукту. Технічні (основні), якісні та ринкові характеристики програмного продукту.

*Рекомендована література: 1-5*

#### **Лекція 7.**

#### **Програмне забезпечення ІС.**

- 1. Класифікація програмного забезпечення.
- 2. Прикладне програмне забезпечення спеціального призначення: методоорієнтоване ПЗ, проблемно-орієнтоване ПЗ, САПР і САD-системи, експертні системи та системи штучного інтелекту.

*Рекомендована література: 1-5*

#### **Лекція 8.**

#### **Прикладні програмні продукти у діяльності підприємств.**

- 1. Програмні продукти фірми 1С.
- 2. Програмні продукти корпорації «Парус».

*Рекомендована література: 1-5,28-29.*

#### **Лекція 9.**

#### **Захист інформаційних ресурсів організації.**

- 1. Методи і засоби захисту інформації. Сервіси безпеки та механізми її порушень.
- 2. Шифрування даних.
- 3. Електронно-цифровий підпис.
- 4. Юридичне та організаційне забезпечення захисту інформації.

*Рекомендована література: 1-5,29,32*

## **Лекція 10.**

#### **Мережні та гіпертекстові технології обробки інформації.**

- 1. Інформаційні ресурси глобальної мережі Інтернет.
- 2. Особливості мереж Інтранет/Екстранет.
- 3. Поняття «електронного бізнесу» і «електронної комерції». Види електронної комерції.
- 4. Планування і оцінка ефективності рекламних компаній в Internet
- 5. Поняття, функції і учасники електронних платіжних систем (ЕПС).

*Рекомендована література: 1-5,16*

## **Лекція 11.**

## **Інформаційні системи і технології у різних галузях.**

- 1. Програмне забезпечення економічної діяльності: ProZorro, «M.E.Doc», «СОТА»
- 2. Автоматизовані інформаційні системи і технології України: банківська система, податкова система, страхова система, Пенсійний фонд, Держказначейство України.

3. Інформаційні системи і технології в міжнародному бізнесі.

*Рекомендована література: 1-5, 9,11,13,17,20,22*

#### **Лекція 12. Тенденції розвитку ІС та ІТ.**

- 1. Життєвий цикл ІС.
- 2. Покоління ІС. Етапи розвитку ІТ.
- **3.** Тенденції розвитку ІС т ІТ.

*Рекомендована література: 1-5*

## Теми і плани лабораторних занять

#### Лабораторна робота №1

Розробка системи обліку первинних документів на базі MS Office Тема:

- Набуття практичних навичок використання Мета: технологій і можливостей MS Word, MS Excel, MS Access
- Плян: Використання технологій MS Word для вирішення завдань  $1$ ). ведення документації
	- Створення шаблонів форм первинних документів.
	- Автоматизація обчислень.
	- Створення документу за індивідуальним завданням.
	- Побудова панелі «Електронні форми документів»
	- Заповнення первинних документів.

2). Використання технологій СУБД Access для вирішення завдань ведення документації

- Розробити інформаційно-логічну модель (ІЛМ) на основі запропонованого документу. Побудувати даталогічну молель.
- Створити нову базу даних.
- Створити таблиці БЛ.
- На основі таблиць БД творити форму, документа, яка б якнайбільше нагадувала типографську друковану форму (спочатку створити форму у режимі майстра, а потім внести зміни у режимі конструктора).
- На основі таблиць створити запит з параметром, який би за номером документа виводив реквізити даного документу.
- На основі запиту створити звіт в режими майстра. внести у звіт зміни у режимі конструктора, щоб звіт якнайбільше був подібний до друкованої форми документу.
- Заповнити БД 5-10 умовними записами, переглянути результат, зробити висновки.

#### Завлання лля СРС та IP:

- 1. Використання технологій MS Excel для вирішення завдань ведення документації
- 2. Опрацювання технології злиття документів MS Word та бази даних MS Access.
- 3. Виконання індивідуального завдання №1: «Розробка системи обліку первинних документів на базі MS Office».

#### **Лабораторна робота № 2**

- **Тема:** Аналіз даних за допомогою ТП Excel. Технології створення аналізу баз даних в ТП Excel.
- **Мета:** Навчитися працювати із списками та БД Excel, автоматизувати і здійснювати контроль вводу даних, працювати з підсумками, здійснювати сортування і фільтрацію, створювати і редагувати звелені таблиці.
- **План:** 1). Підготовка списків (іменованих діапазонів) для автоматизації заповнення даних у БД Excel;
	- 2). Створення структури бази даних;

3). Робота у діалоговому вікні «Проверка вводимых значений»;

- 4). Робота з функцією «Просмотр»;
- 5). Заповнення БД;

6). Виклик, застосування і аналіз даних за допомогою технологій сортування, фільтрації, підсумків та зведених таблиць.

#### **Завдання на СРС:**

Опрацювати технології автоматизації введення і контролю даних, створити власну базу даних, сформувати питання до бази даних, отримати відповіді на питання за допомогою технологій аналізу даних.

#### **Лабораторна робота № 3**

- **Тема:** Аналіз варіантів в ТП MS Excel на базі фінансових функцій MS Excel.
- **Мета:** Ознайомитись з особливостями застосування фінансових функцій аналізу потоків платежів, опрацювати технології аналізу варіантів в ТП MS Excel .
- **План:** 1) Категорія функцій ТП MS Excel «Фінансові».
	- 2) Ознайомлення, застосування і дослідження взаємозв'язку між функціями аналізу потоків платежів.
	- 3) Технології аналізу варіантів ТП MS Excel: підбір параметру, пошук рішення, таблиці підстановки.

#### **Завдання на СРС та ІР:**

Виконання індивідуального завдання №2: «Статистичні і фінансові розрахунки в ТП MS Excel»

### **Лабораторна робота № 4**

- **Тема:** Програмні продукти фірми 1С на платформі 7.7.
- **Мета:** Опрацювати базові технології роботи с програмними продуктами фірми 1С на технологічній платформі 7.7.

**План:** 1. Створення інформаційної бази і ознайомлення з конфігураціями та режимами роботи ПП фірми 1С на платформі 7.7.

- 2. Робота з конфігурацією «1С: Бухгалтерія для України»
- 3. Робота з конфігурацією «1С: Торгівля і склад»

#### **Завдання на СРС:**

Рішення прикладних задач бухгалтерського і управлінського обліку в конфігураціях «1С: Бухгалтерія для України» і «1С: Торгівля і склад».

#### **Лабораторна робота № 5**

- **Тема:** Програмні продукти фірми 1С на платформі 8.2
- **Мета:** Опрацювати базові технології роботи с програмними продуктами фірми 1С на технологічній платформі 8.2
- **План:** 1. Створення інформаційної бази і ознайомлення з конфігураціями та режимами роботи ПП фірми 1С на платформі 8.2.
	- 2. Робота з конфігурацією «1С: Управління невеликою фірмою»
	- 3. Робота з конфігурацією «1С: Документообіг»

#### **Завдання на СРС:**

Ознайомлення з конфігураціями пакету «1С для учбових закладів України»

## **Лабораторна робота № 6**

- **Тема:** Програмні продукти корпорації «Парус»
- **Мета:** Опрацювати базові технології роботи с програмними продуктами корпорації «Парус»
- **План:** 1. Створення інформаційної бази на базі «Парус-Адміністратор».
	- 2. Робота з модулем «Парус-Бухгалтерія».
	- 3. Робота з модулем «Парус: Менеджменті маркетинг»

#### **Завдання на СРС:**

Ознайомлення з модулями пакету «Корпорація «Парус» для учбових закладів України».

Рішення прикладних задач бухгалтерського і управлінського обліку у модулях «Парус-Бухгалтерія», «Парус: Менеджменті маркетинг».

## **Зміст і форми самостійної роботи**

Самостійна робота студентів (далі – СРС) є складовою навчального процесу і основним засобом опанування навчального матеріалу дисципліни «Інформаційні системи і технології у підприємництві», в час, вільний від обов'язкових навчальних занять.

**Мета СРС** – сприяти засвоєнню в повному обсязі навчальної програми та формуванню самостійності як особистісної ознаки та важливої професійної якості, сутність якої полягає в умінні систематизувати, планувати та контролювати власну діяльність.

**Завдання СРС** – вивчення тем, питань, винесених на самостійне опрацювання студентами, засвоєння певних знань, умінь, навичок, закріплення та систематизація здобутих на лекціях та лабораторних заняттях знань, їх застосування при виконанні практичних завдань та творчих робіт, виявлення прогалин у системі знань із предмета, забезпечення підготовки студентів до поточних аудиторних занять, контрольного заходу та підсумкового контролю.

**Зміст СРС** визначається навчальною програмою, робочою програмою навчальної дисципліни «Інформаційні системи і технології у підприємництві», цими методичними матеріалами та методичними матеріалами (рекомендаціями, вказівками) до лабораторних занять з дисципліни. СРС виконується згідно з методичними вказівками та у відповідності до переліку і завдань до них.

**Студентам рекомендуються такі форми самостійної роботи:**

 Опрацювання лекційного матеріалу з використанням конспекту лекцій та рекомендованої літератури;

 Самостійне вивчення окремо визначених тем та питань на основі навчальної літератури та методичних розробок кафедри;

 Самостійне виконання індивідуальних завдань на персональних комп'ютерах;

Підготовка та виконання контрольних работ;

 Самостійна підготовка до заліків та іспитів, в тому числі в комп'ютерних класах;

Оформлення лабораторних робіт.

З урахуванням змісту, цілей та завдань, що вирішуються у процесі СРС з дисципліни «Інформаційні системи і технології у підприємництві», вирізняються три її **основних види:**

І – СРС, що забезпечує підготовку до поточних аудиторних занять і вивчення окремих тем або питань, передбачених для самостійного опрацювання;

ІІ – пошуково-аналітична робота;

ІІІ – наукова робота.

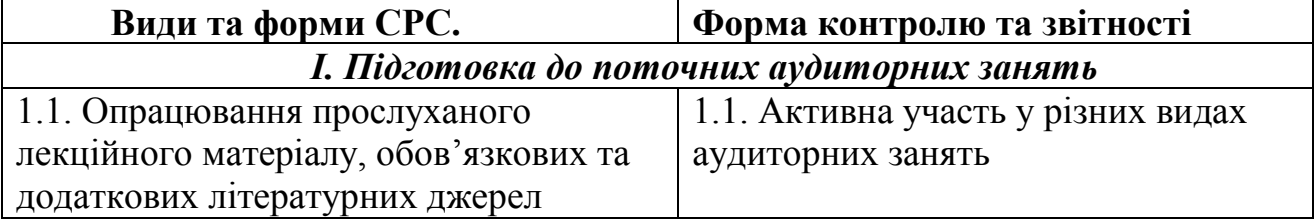

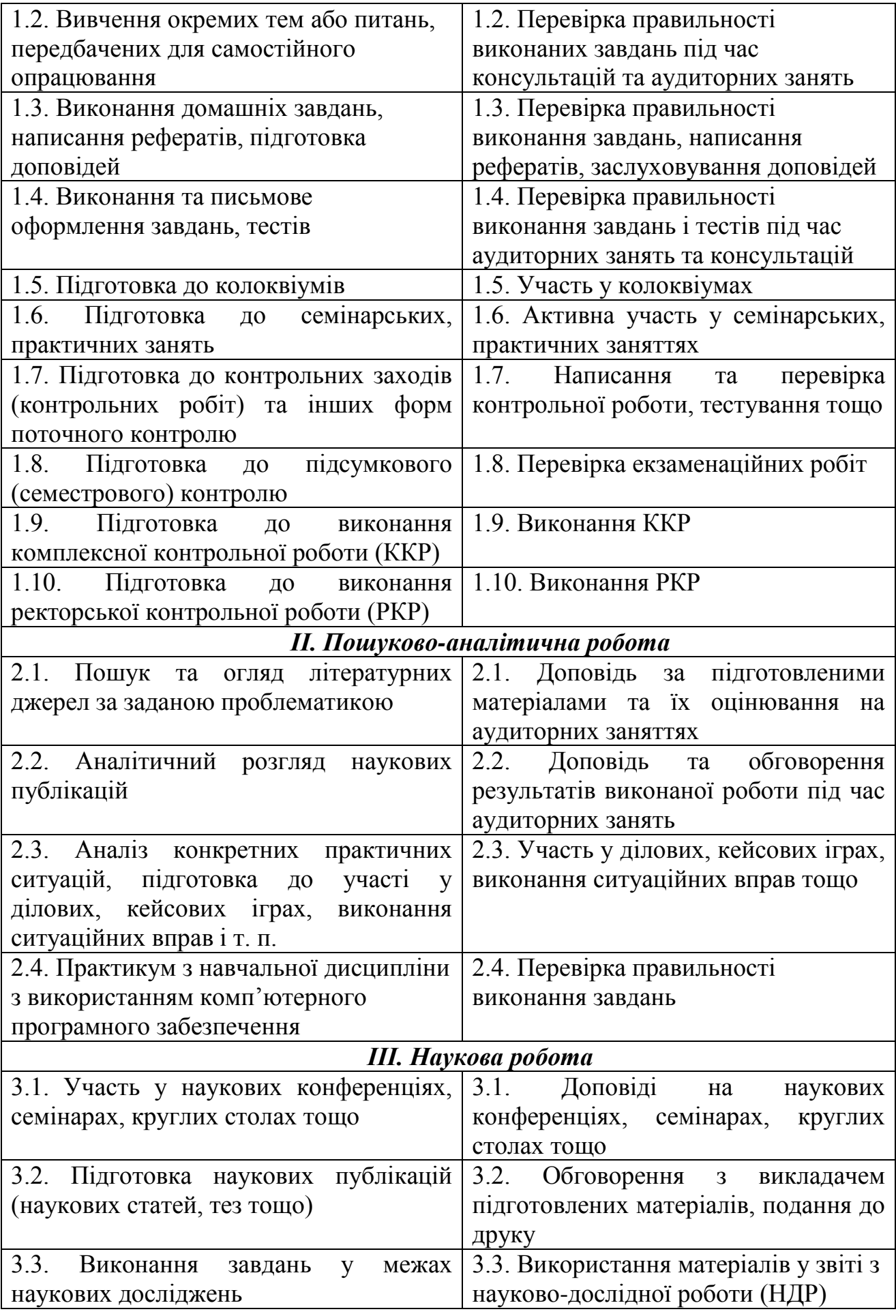

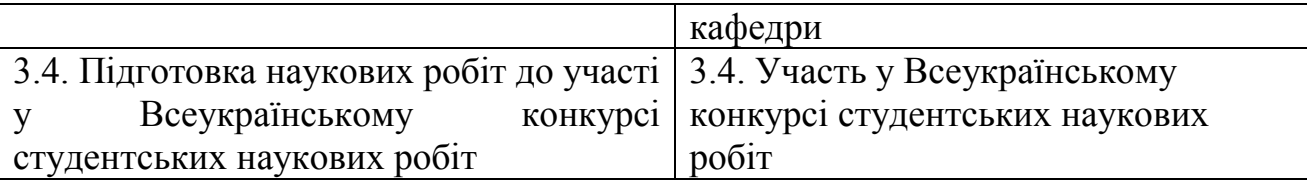

Для реалізації СРС у процесі вивчення навчальної дисципліни студенти виконують завдання різних типів і рівнів складності.

*Перший рівень СРС* забезпечує засвоєння предметних знань, основних понять та термінів, видів та способів діяльності, формування навичок, умінь, але не передбачає самостійного застосування набутого.

*Другий рівень СРС* формує певні навички та вміння самостійно застосовувати засвоєні знання для виконання певних завдань:

– виконання вправ, тестів, розв'язання правничих ситуацій за лекційними матеріалами теми;

– підготовка контрольних запитань для перевірки рівня засвоєння навчального матеріалу теми;

– узагальнення теоретичних матеріалів за допомогою опорноінформаційних схем;

– підготовка письмових робіт аналітичного характеру за тематичними матеріалами (рефератів, роз'яснень, консультацій) тощо.

*Третій рівень* передбачає самостійний інформаційний пошук, прийняття самостійних рішень та творчий рівень застосування набутих знань, навичок, умінь:

– підготовка пропозицій щодо змін у чинному законодавстві;

– підготовка тез доповіді, пропозицій, роз'яснень

#### **Самостійна робота, що забезпечує підготовку до поточних аудиторних занять**

Зміст СРС з дисципліни може складатися з таких видів:

- уважне слухання і конспектування лекцій;
- підготовка до аудиторних занять (лекцій, лабораторних робіт);
- виконання практичних завдань протягом семестру;

– самостійне опрацювання окремих тем навчальної дисципліни згідно з навчально-тематичним планом, оформлення звіту про самостійну роботу;

- реферування, анотування рекомендованої літератури;
- формулювання висновків і підсумків;

– відповіді на запитання і самостійне формулювання запитань до навчальної теми;

- заповнення таблиць, креслення структурно-логічних схем;
- складання термінологічних словників, покажчиків, планів;
- переклад іноземних текстів встановлених обсягів;
- виконання контрольних робіт студентами заочної форми навчання;
- підготовка до усіх видів контролю;

– інші види діяльності, що ініціюються університетом, факультетом, кафедрою й органами студентського самоврядування.

*Лабораторні заняття.* Значне місце в системі підготовки фахівців посідають лабораторні заняття. Головне їх завдання – закріплення, переведення у довготривалу пам'ять теоретичних знань, формування навичок і вмінь з навчальної дисципліни, оволодіння апаратом наукових досліджень. Лабораторні заняття з дисципліни «Інформаційні системи і технології у підприємництві» проводяться в комп'ютерних класах з використанням відповідного програмного забезпечення. Плани, технологію та методику проведення лабораторних робіт розробляє лектор разом із викладачами, що проводять лабораторні заняття. Кількість годин на лабораторні заняття з окремої дисципліни визначено навчальним планом, перелік тем лабораторних занять - робочою навчальною програмою дисципліни. Кожен студент має самостійно виконати всі лабораторні роботи й оформити їх результати.

*Самостійне вивчення визначених тем дисципліни.* СРС включає також самостійне поглиблене вивчення за визначеним переліком тем дисципліни, з яких не проводяться практичні заняття. Студенти в процесі такої роботи користуються підручниками, навчальними посібниками, монографіями, науковими статтями. Відповіді на поставленні питання теми повинні бути розширеними, обґрунтованими з посиланням на науково-теоретичні джерела. Перевірка результатів такої СРС (у вигляді письмової роботи чи реферату) здійснюється під час проведення запланованої індивідуально-консультативної роботи викладача зі студентами за графіком роботи кафедри чи індивідуальним графіком, узгодженим між викладачем та студентом, та під час окремих аудиторних занять. Під час перевірки результатів СРС оцінюється як письмовий результат СРС, так і усна доповідь студента з визначеної теми. Результатом перевірки повинне стати нарахування відповідної кількості балів відповідно до визначених критеріїв оцінювання.

*Підготовка до модульного контролю та інших форм поточного контролю* здійснюється студентами шляхом написання контрольних робіт, виконання тестових завдань, вивчення матеріалу за переліком питань.

#### **Пошуково–аналітична робота**

*Пошуково-аналітична робота* є складовою СРС і полягає у проведенні самостійного пошуку джерел нормативно-правового, науково-теоретичного і практичного характеру з тем дисципліни «Інформаційні системи і технології у підприємництві», що дозволяє глибше і детальніше опанувати всі питання, визначені тематичним планом.

*Робота із комп'ютерними інформаційними системами.* Великий обсяг необхідної навчально-методичної та наукової інформації містить у собі мережа Internet, яка може бути використана студентами у підготовці до занять, написанні доповідей, рефератів, курсових робіт та ін.

Активне і раціональне використання засобів технічного забезпечення і новітніх технологій сприятиме ефективній підготовці до навчальних занять, розширенню і поглибленню знань.

#### **Наукова робота**

Наукова робота студентів може здійснюватись за такими напрямами:

- робота у студентських наукових гуртках;
- написання наукових доповідей, статей ;

 участь у наукових спеціалізованих конференціях, круглих столах, семінарах (з підготовкою наукових доповідей, тез тощо);

Оцінюванню підлягає тільки та наукова робота, яка тісно пов'язана з тематикою дисциплін.

#### **Матеріали для забезпечення і організації індивідуальної роботи студентів**

Індивідуальні завдання виконуються самостійно із забезпеченням необхідних консультацій окремих питань з боку викладача.

В межах змістових модулів індивідуальна робота з дисципліни передбачає:

1. Обов'язкові види робіт

2. Вибіркові види робіт

Обов'язковими видами робіт є:

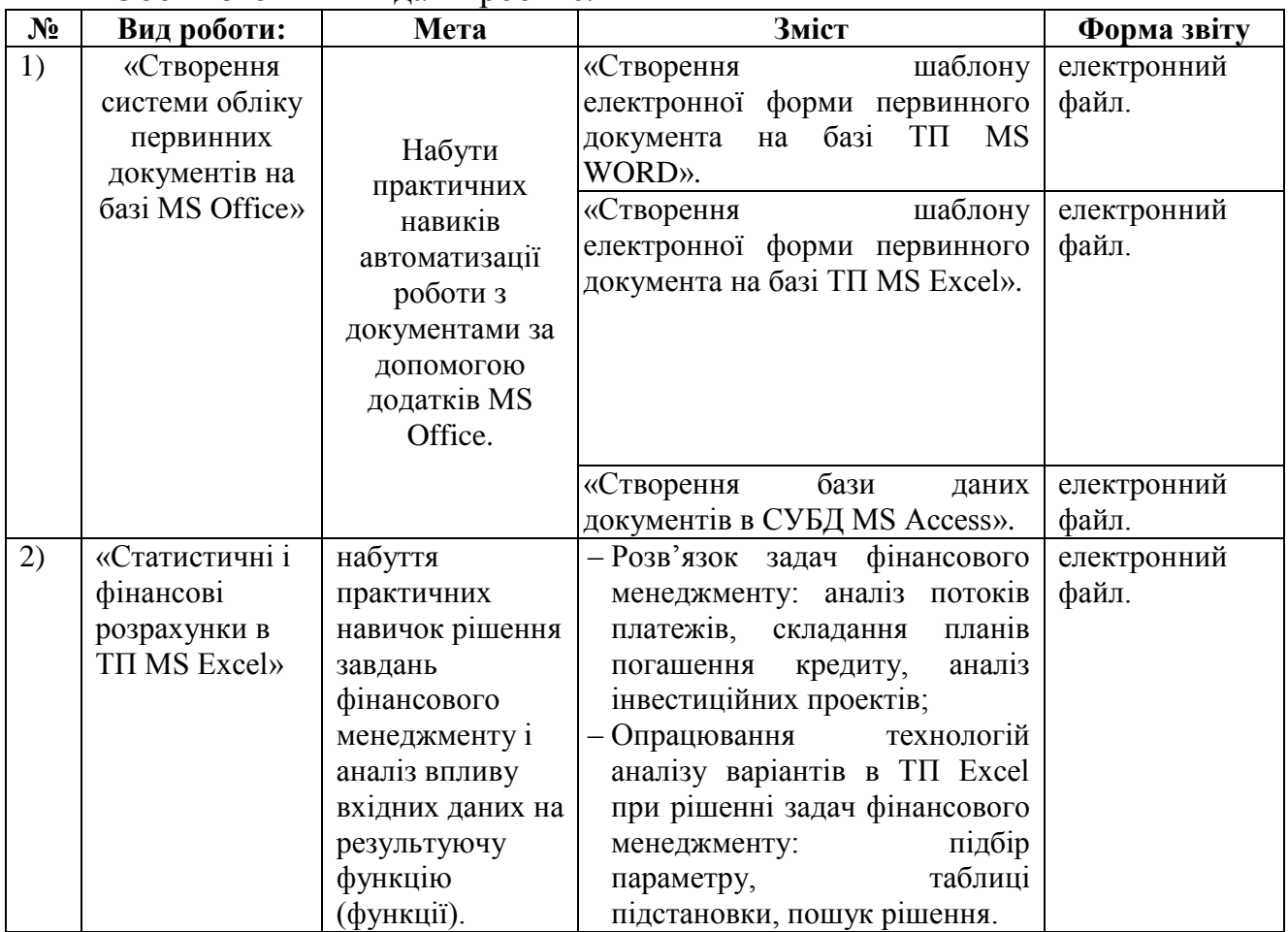

*До вибіркових видів робіт відноситься:*

- Участь у наукових конференціях
- Аналітичний огляд літератури

– Написання реферату

**Написання реферату** (обсягом 10-12 сторінок, структурованим за планом, з використанням наведеного списку літератури).

*Реферат.* Важливим засобом у засвоєнні знань є написання рефератів та виголошення реферативної доповіді. Тематика рефератів пропонується за визначеними темами практичних занять та СРС. Мета реферативної доповіді полягає у засвоєнні студентами основних аспектів розкритої у реферативному дослідженні теми, формуванні запитань, проведенні дискусії.

Вимоги до реферату: обсяг – 10–12 аркушів формату А4; структура – вступ, основна частина, висновок, список використаних джерел.

У вступі розкривається актуальність теми, визначається мета, в основній частині містяться основні положення дослідження, що розкривають тему, у висновку викладаються основні положення та пропозиції автора, що випливають із розгляду теми. Реферативна доповідь та участь в її обговоренні можуть бути предметом окремого оцінювання викладачем або враховуватись ним при оцінці інших форм контролю.

#### **Орієнтовна тематика рефератів:**

- 1. Загальнонаукові основи дослідження систем.
- 2. Характеристика поколінь інформаційних систем.
- 3. Організація роботи бази даних у мережі.
- 4. Забезпечення цілісності даних. Транзакції.
- 5. Загрози безпеки інформаційних систем і засоби їх попередження.
- 6. Методології управління (MRP, MRPII, ERP).
- 7. Характеристика модулів систем APS, CIM, CSRP, SCI, CRM.
- 8. Класифікація економічних інформаційних систем.
- 9. Забезпечення цілісності даних. Визначення контрольного числа.
- 10. Шифрування інформації. Симетричне і несиметричне шифрування.
- 11. Електронно-цифровий підпис.
- 12. Системи електронних грошей.
- 13. Основні функції і характеристики системи передавання міжбанківських повідомлень SWIFT.
- 14. Функціональні компоненти банківських установ.
- 15. Сучасні мережеві технології (Інтернет, Інтранет, Екстранет)
- 16. Етапи створення і розвитку інформаційних систем.
- 17. Автоматизовані системи у Гипові завдання. Вхідна, вихідна інформація. Основні складові інформаційних систем. Склад бази даних.

# Методи контролю та критерії оцінювання **с а мо с ті й но ї та і н ди в і дуа ль но ї роб о ти**

Контроль за самостійною та індивідуальною роботою студентів здійснюється шляхом опитування студентів під час захисту звітів з лабораторних робіт та на індивідуальних консультаціях, проведення рубіжного контролю знань студентів, під час заліків та іспитів

#### **Критерії оцінювання самостійної та індивідуальної роботи студентів**

#### *Критерії оцінювання самостійної роботи:*

СРС оцінюється в межах комплексної оцінки знань, виходячи із видів роботи та критеріїв оцінювання з урахуванням особливостей навчальної дисципліни, обсягу годин, що відведені навчальним планом.

Самостійна робота студентів, яка передбачена в темі поряд з аудиторною, оцінюється під час поточного контролю теми на відповідному занятті.

Критеріями оцінювання можуть бути:

 при усних відповідях: повнота розкриття питання, логіка викладання, культура мови, емоційність та переконаність, використання основної та додаткової літератури (підручників, навчальних посібників, журналів, періодичних видань тощо), аналітичні міркування, вміння робити порівняння, висновки;

 при виконанні письмових завдань: повнота розкриття питання, цілісність, системність, логічна послідовність, вміння формулювати висновки, акуратність оформлення письмової роботи, підготовка матеріалу за допомогою комп'ютерної техніки та інших технічних засобів.

Для визначення ступеня засвоєння навчального матеріалу та подальшого його оцінювання враховуються такі рівні знань студентів:

1-й рівень – низький. Студент володіє навчальним матеріалом на репродуктивному рівні або володіє частиною навчального матеріалу. Відповідь при відтворенні навчального матеріалу – елементарна, фрагментарна, зумовлюється початковими уявленнями про предмет вивчення;

2-й рівень – середній. Студент володіє повним обсягом навчального матеріалу, здатний його аналізувати, але не має достатніх знань для формулювання висновків, порівняння теоретичних знань із практичними прикладами. Відтворюється основний навчальний матеріал, виконуються завдання за зразком, володіння елементарними вміннями навчальної діяльності.

3-й рівень – достатній. Студент вільно володіє навчальним матеріалом на підставі вивченої основної та додаткової літератури, аргументовано висловлює свої думки, проявляє творчий підхід до виконання індивідуальних та колективних завдань при самостійній роботі.

Знання істотних ознак понять, явищ, закономірностей, зв'язків між ними, самостійне застосування знань в стандартних ситуаціях, володіння розумовими операціями (аналізом, абстрагуванням, узагальненням), вміння робити висновки, виправляти допущені помилки. Відповідь студента повна, правильна, логічна, обґрунтована та без власних суджень. Студент здатен самостійно здійснювати основні види навчальної діяльності.

4-й рівень – високий. Знання глибокі, міцні, узагальнені, системні та творчо застосовуються. Навчальна діяльність має науково-дослідницький характер, позначена вмінням самостійно оцінювати різноманітні проблемні ситуації, шукати шляхи їх вирішення, виявляти і захищати свою особисту позицію.

#### *Критерії оцінювання індивідуальної роботи студентів:*

Протягом семестру студенти виконують дві обов'язкові індивідуальні роботи, що оцінюються за національною шкалою. Основними критеріями оцінювання індивідуальної роботи студентів є своєчасність, повнота і правильність виконання практичних завдань, що передбачені. Критерії оцінювання індивідуальних робіт наступні:

**5 – «Відмінно» –** заслуговує студент, що виконав завдання індивідуальної роботи своєчасно і в повному обсязі;

**4 – «Добре»** – заслуговує студент, що виконав завдання індивідуальної роботи в повному обсязі але несвоєчасно або якщо завдання виконанні своєчасно, містять несуттєві помилки;

**3 – «Задовільно» –** заслуговує студент, що виконав завдання індивідуальної роботи в повному обсязі але несвоєчасно або якщо завдання виконанні своєчасно (в обсязі більш ніж на 50%), або містять помилки.

**2 – «Незадовільно» –** заслуговує студент, що виконав завдання індивідуальної роботи менш ніж наполовину і несвоєчасно.

#### *Критерії оцінювання реферату:*

– оцінка «відмінно» – реферат написано самостійно, формальні вимоги до реферату виконано, проблему повністю розкрито, висновки містять наукові пропозиції. Для написання реферату студент використав не тільки підручники, а і першоджерела;

– оцінка «добре» – реферат написано самостійно, всі вимоги до реферату виконані, проблема розкрита; наявні граматичні помилки;

– оцінка «задовільно» – реферат написано самостійно, але не всіх вимог дотримано, розкриття проблеми неповне;

– оцінка «незадовільно» – реферат написано самостійно, вимог не дотримано, проблему не розкрито; реферат написано несамостійно.

## Завдання для виконання **індивідуальної роботи «С тв о р е нн я си с те м и об лі ку п е рв ин н и х д о ку м ен ті в**  на базі MS Office»

*Анотація.* Будь-яка інформація потребує матеріального подання, тобто вона має бути зафіксована. Досі найпоширенішою є реєстрація інформації на паперовій основі у вигляді документа. Організація документообігу є важливим аспектом діяльності кожного підприємства, від якого багато в чому залежить ефективність його роботи в цілому. На сьогоднішній день важливим є доступ до інформаційних ресурсів і скорочення часових витрат на розв'язання задач пов'язаних з документообігом. Тема документообігу має велику актуальність, так як від правильного вибору технології [роботи](http://ua-referat.com/%D0%A0%D0%BE%D0%B1%D0%BE%D1%82%D0%B8) залежить успіх будь-якої організації. [Організація](http://ua-referat.com/%D0%9E%D1%80%D0%B3%D0%B0%D0%BD%D1%96%D0%B7%D0%B0%D1%86%D1%96%D1%8F) роботи з документами впливає на якість роботи апарату управління, організацію і культуру праці управлінських працівників. Від [того,](http://ua-referat.com/%D0%A2%D0%BE%D0%B3%D0%BE) наскільки [професійно](http://ua-referat.com/%D0%9F%D1%80%D0%BE%D1%84%D0%B5%D1%81%D1%96%D1%8F) ведеться документація, залежить успіх організації в цілому. Поняття "Нова інформаційна технологія" пов'язана з так званою "безпаперовою технологією". На магнітних носіях фіксація документів може бути двох видів:

- За допомогою сканування (або створення образу документу)
- За допомогою фіксації реквізитів документа у БД.

Дане індивідуальне завдання передбачає створення системи обліку первинних документів на базі додатків MS Office: текстового процесора Word, табличного процесора Excel, системи управління базами даних Access і знайомить як з технологіями створення шаблону зразка типового документа, так і фіксацію реквізитів документа у БД з наступним представленням у вигляді друкованої форми документа.

*Форма виконання:* електронні файли

*Варіант:* визначається порядковим номером студента в групі

#### *Завдання до контрольної роботи*:

#### **З а в д а н н я № 1**

#### **Створення шаблону електронної форми документа в ТП Word.** *Послідовність виконання:*

- 1. Створити шаблон електронної форми за допомогою команди меню Файл  $\rightarrow$ Создать, вказавши вид створюваного документа – Шаблон.
- 2. Увести постійну інформацію електронної форми
- 3. За допомогою команди меню *Вид Панели инструментов* викликати панель інструментів *Формы.*
- 4. Додати елементи управління форми поля (тектові поля, списки, перемикачі).
- 5. Задати властивості полів форми:
	- виділити поле;
	- виконати команду контекстного меню *Свойства* (чи натиснути кнопку на панелі інструментів *Параметры поля формы*);
- указати тип і формат даних поля, значення за замовчуванням (якщо воно існує), макроси, виконувані при вході і виході з поля, ім'я закладки для поля, заборона на зміну елемента, справку для пояснення роботи з полем.
- 6. Встановити захист для форми за допомогою команди меню Сервис  $\rightarrow$ Установить защиту:
	- вибрати прапорець *Запретить любые изменения, кроме вуведения данных у поля формы*;
- 7. Створити на основі шаблона електронної форми новий документ.
- 8. Заповнити поля картки, вибір елементів полів зі списком виконується за допомогою клавіші F4.
- 9. Зберегти новий документ за допомогою команди меню Файл  $\rightarrow$  Сохранить как..., указати тип файлу – Microsoft Word.

#### **З а в д а н н я № 2**

#### **Створення шаблону електронної форми документа в ТП Excel.** *Послідовність виконання:*

- 1. Підготувати за допомогою базових технологій (формат клітинки, формат друкованого аркуша, майстер функцій) типовий бланк документа.
- 2. Для клітинок, що містять визначені формати (грошовий, дата/час, текстовий тощо) за допомогою команди головного меню «Формат / Ячейка» на вкладниці «Число» встановити відповідний формат.
- 3. У клітинках, що містять список можливих значень встановити можливість вибірки за допомогою команди головного меню «Дані / Перевірка»
- 4. У клітинках, що призначені для введення даних за допомогою команди головного меню «Формат / Ячейка» на вкладинці «Защита» зняти прапорець «Захищена клітинка».
- 5. За допомогою команди головного меню «Сервіс / Параметри» зняти прапорець «Сітка».
- 6. Командою головного меню «Сервіс / Захист» захистити аркуш.

#### **З а в д а н н я № 3 Створення БД за допомогою СУБД Access.** *Послідовність виконання:*

- 1. Виділити реквізити документа та проаналізувати їх, виділити інформаційні об'єкти.
- 2. Спроектувати БД.
- 3. Створити таблицю (таблиці) БД СУБД Access.
- 4. Сконструювати форму для заповнення документів.
- 5. Сконструювати звіт, які б в друкованому варіанті були схожі на зразок документа.
- 6. Створити запити, що виконують наступні завдання:

–Виводять реквізити документа за номером (запит з параметром)

- –Визначають кількість документів за дату
- –Визначають загальну суму документів по одному з реквізитів документа
- 7. Опрацювати технологію злиття документів Word та даних таблиць СУБД Access.

## Варіанти індивідуальних завдань Варіант №1

(назва підприємства, організації, установи) ДОРУЧЕННЯ  $\mathcal{A}, \underline{\hspace{2cm}}$ (посада, підрозділ)  $19 p$ . мені гроші (за що і який час) о се примерен во селото на селото на селото на селото на селото на селото на селото на селото на селото на сел<br>В 1990 година од селото на селото на селото на селото на селото на селото на селото на селото на селото на сел  $6)$ прописано за адресою по последните прописано за адресою у чому розписуюсь \_\_\_\_\_\_\_\_\_\_\_\_\_\_\_\_\_\_. Підпис \_\_\_\_\_\_\_\_\_\_\_\_\_\_\_\_\_\_\_\_\_\_\_\_\_ посвідчую. (ініціали й прізвище) «\_\_"\_\_\_\_\_\_\_\_19\_p. Начальник відділу кадрів **KACA** видати за паспортом (підпис) (ініціали й прізвище) Головний бухгалтер (підпис) (ініціали й прізвище) " $\frac{1}{2}$ "  $\frac{19}{2}$  p.

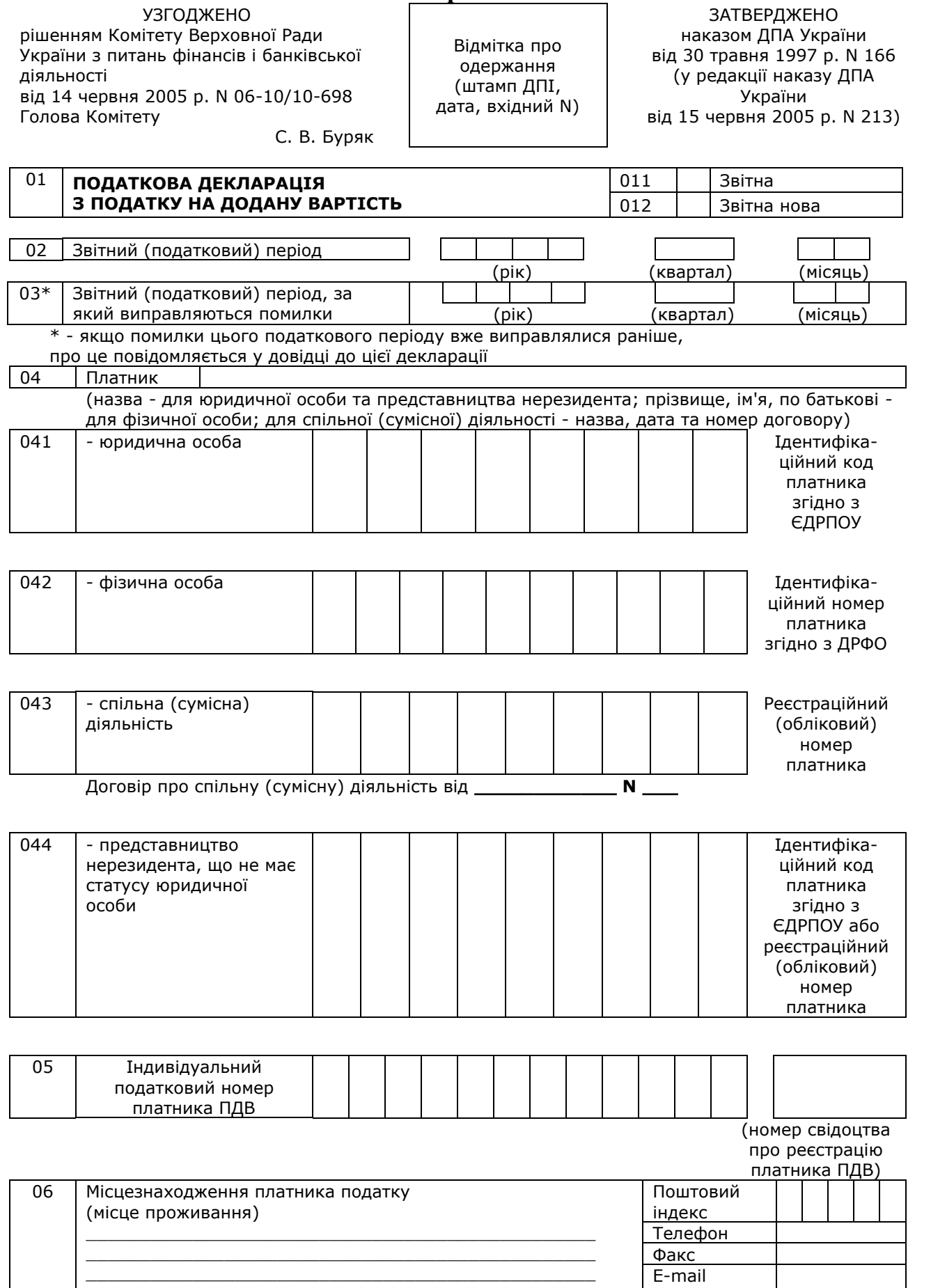

\_\_\_\_\_\_\_\_\_\_\_\_\_\_\_\_\_\_\_\_\_\_\_\_\_\_\_\_\_\_\_\_\_\_\_\_\_\_\_\_\_\_\_\_\_\_\_\_

Код платника

податків в ДПА

**ЗАТВЕРДЖЕНО** наказом Міністерства фінансів України від 25 грудня 1995 р. N 207

#### **ДЕКЛАРАЦІЯ**

#### про валютні цінності, доходи та майно, що належать резиденту України і знаходяться за її межами

станом на 1 \_\_\_\_\_\_\_\_\_\_\_\_\_\_\_\_\_\_\_\_\_\_\_ року

#### **І. Загальні відомості**

1. Повна назва резидента

2. Адреса резидента

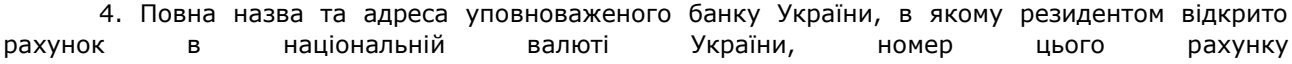

5. Повна назва та адреса уповноважених банків України, в яких резидентом відкрито валютні 

6. Назви, країни та адреси іноземних банків, у яких резидентом відкрито рахунки, коди валют цих рахунків, їх номери (всі зазначені реквізити вказати англійською та українською мовами)

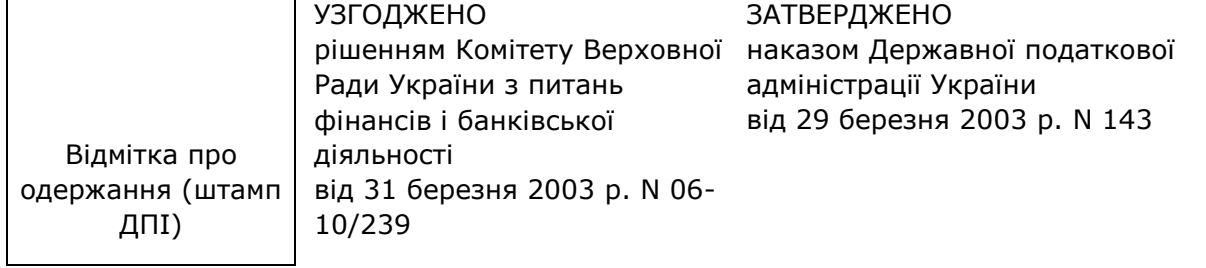

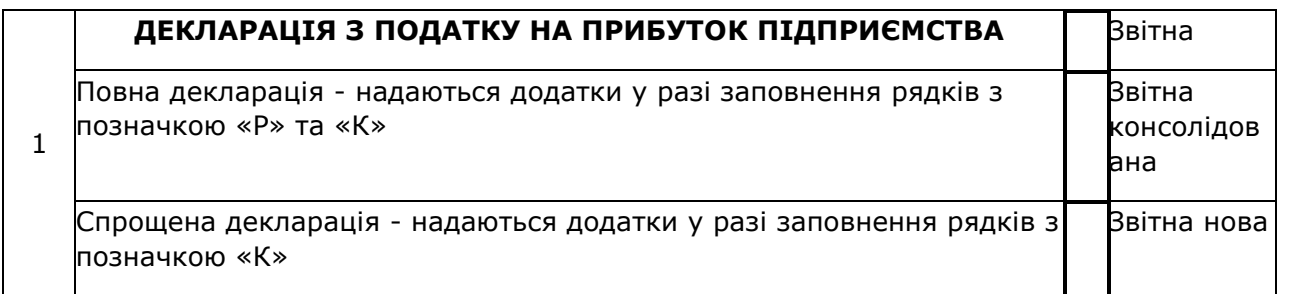

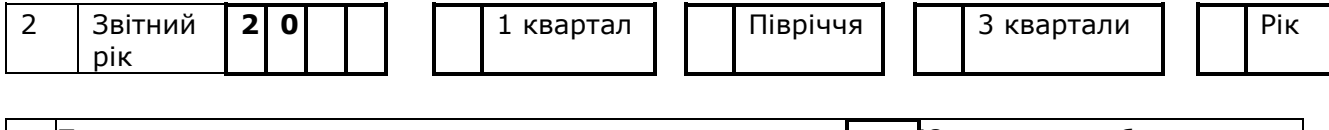

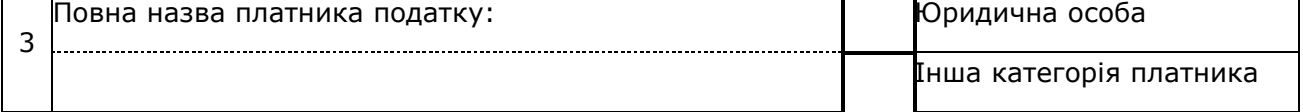

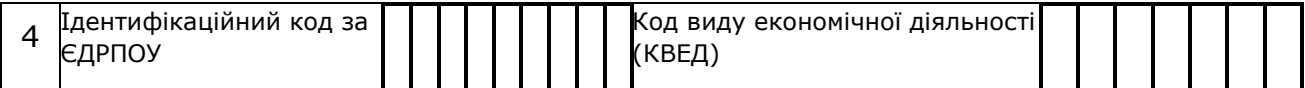

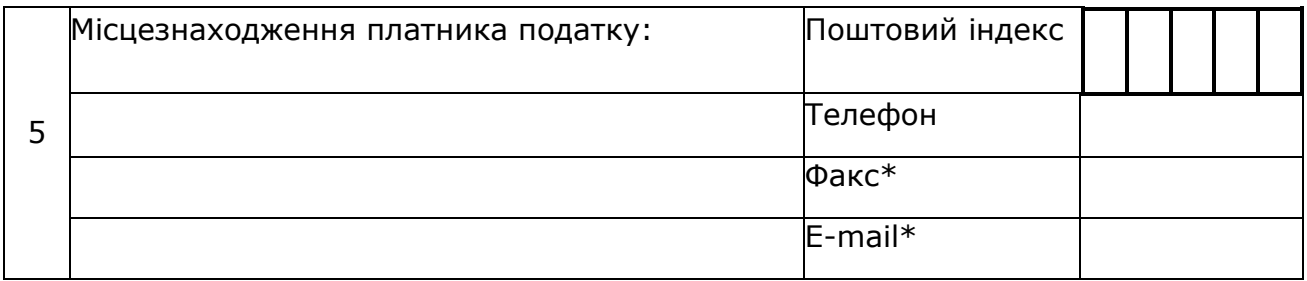

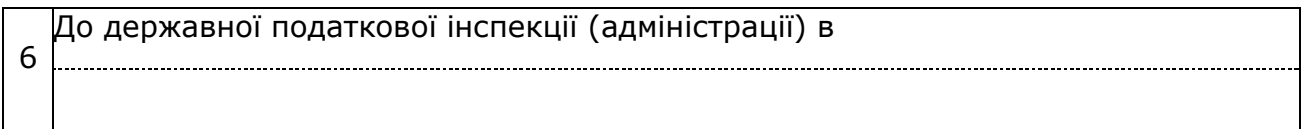

\* За бажанням платника податку.

 $\mathcal{L}$  , we have the set of the set of the set of the set of the set of the set of the set of the set of the set of the set of the set of the set of the set of the set of the set of the set of the set of the set of the

**ЛОГОВТР** 

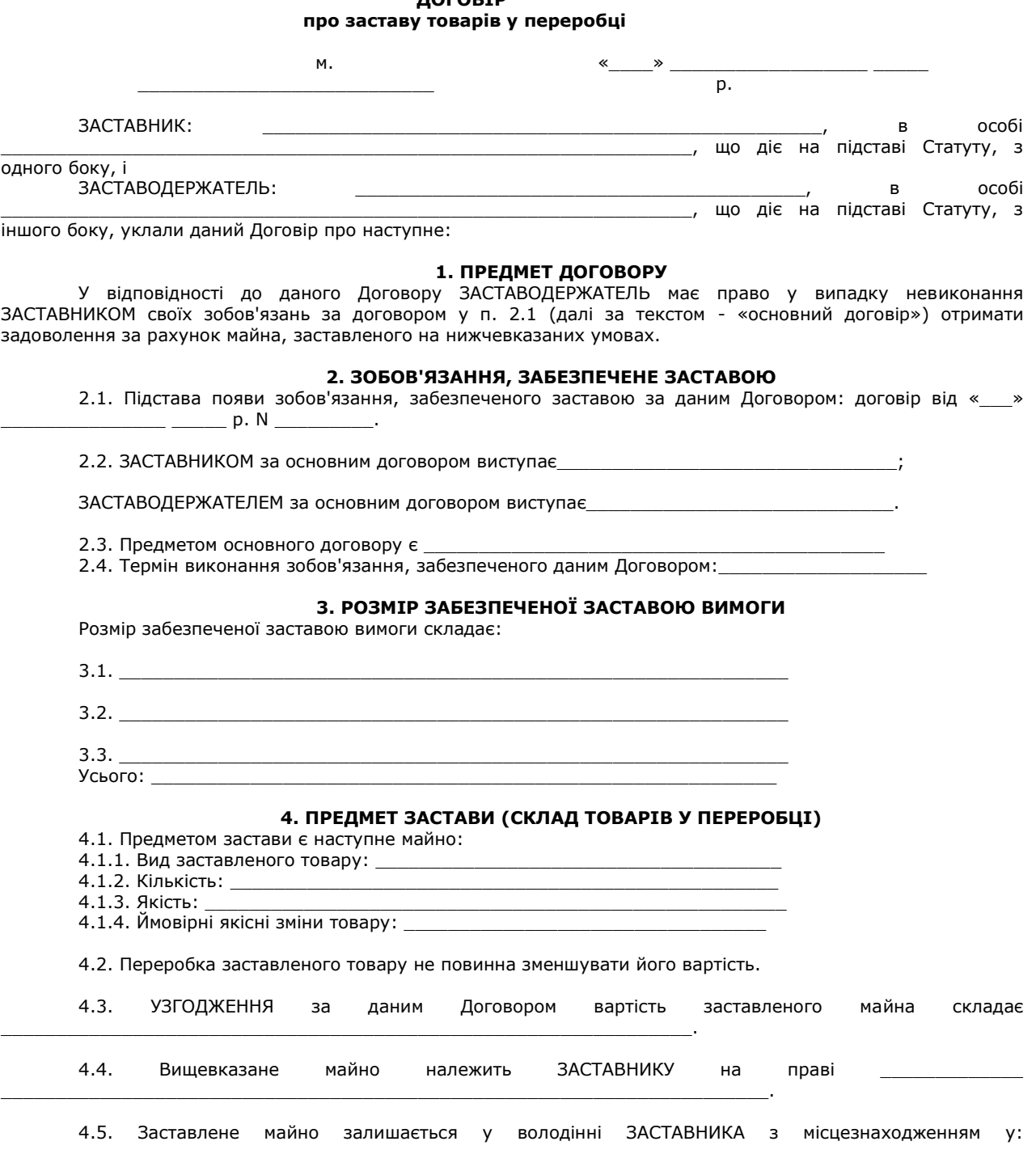

 $\ddot{\phantom{a}}$ 

# ДОГОВІР<br>про банківську гарантію

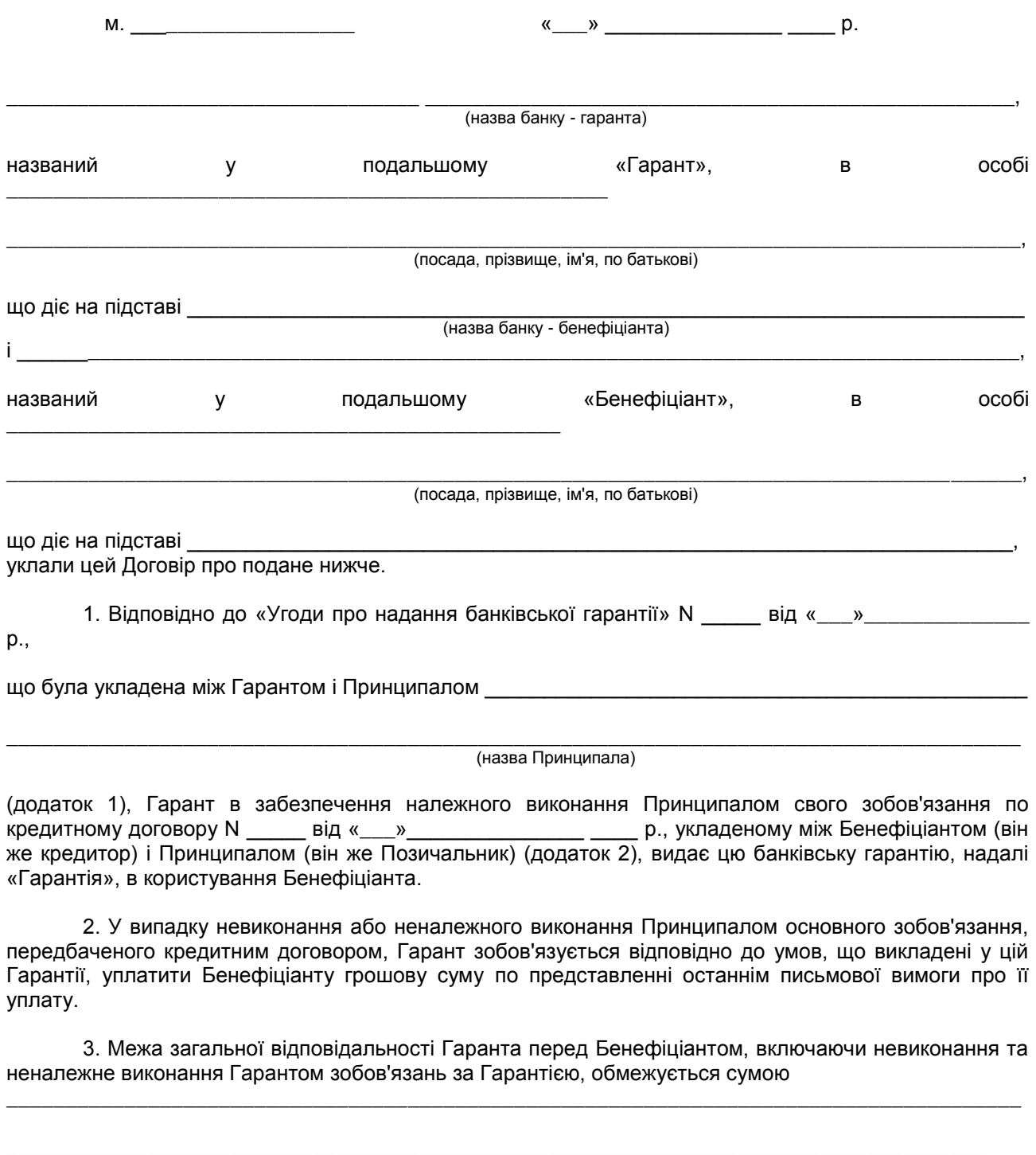

(цифрами і літрами)

4. Вимоги за цією Гарантією можуть бути пред'явлені до «\_\_\_»\_\_\_\_\_\_\_\_\_\_\_\_\_\_\_\_\_\_\_\_ р.

грн.

5. Після закінчення строку, вказаного в п. 4, Гарантія втрачає силу і повинна бути без додаткових запитів з боку Гаранта повернена йому протягом по пересов днів.

#### $B$  а ріант № 7

#### **ДОГОВІР про заставу валютних коштів**

м. \_\_\_\_\_\_\_\_\_\_\_\_\_ «\_\_\_» \_\_\_\_\_\_\_\_\_\_\_\_\_\_\_ 200\_ р. Заставник: в особі що діє на підставі Статуту, з одного боку, і Заставодержатель: \_\_\_\_\_\_\_\_\_\_\_\_\_\_\_\_\_\_\_\_\_\_\_\_\_\_\_\_\_\_\_\_\_\_\_\_\_\_\_\_\_\_\_\_\_\_\_\_\_\_\_\_\_\_\_\_\_\_\_

в в сообщении от отдельно производственность сообщения от отдельность сообщения от отдельность сообщения от от

що діє на підставі Статуту, з іншого боку, уклали даний Договір про наступне:

\_\_\_\_\_\_\_\_\_\_\_\_\_\_\_\_\_\_\_\_\_\_\_\_\_\_\_\_\_\_\_\_\_\_\_\_\_\_\_\_\_\_\_\_\_\_\_\_\_\_\_\_\_\_\_\_\_\_\_\_\_\_\_\_\_\_\_\_\_\_,

#### **1. Предмет Договору**

У відповідності до даного Договору Заставодержатель має право у випадку невиконання Заставником своїх зобов'язань за договором у п. 2.1 (далі - основний договір) отримати задоволення за рахунок майна, заставленого на нижчевказаних умовах.

#### **2. Зобов**'**язання, забезпечене заставою**

2.1. Підстава появи зобов'язання, забезпеченого заставою за даним Договором, договір N \_\_\_\_\_\_ від «\_\_\_» \_\_\_\_\_\_\_\_\_\_\_\_\_\_\_ 200\_\_ р.

\_\_\_\_\_\_\_\_\_\_\_\_\_\_\_\_\_\_\_\_\_\_\_\_\_\_\_\_\_\_\_\_\_\_\_\_\_\_\_\_\_\_\_\_\_\_\_\_\_\_\_\_\_\_\_\_\_\_\_\_\_\_\_\_\_\_\_\_\_\_\_\_\_\_\_\_.

\_\_\_\_\_\_\_\_\_\_\_\_\_\_\_\_\_\_\_\_\_\_\_\_\_\_\_\_\_\_\_\_\_\_\_\_\_\_\_\_\_\_\_\_\_\_\_\_\_\_\_\_\_\_\_\_\_\_\_\_\_\_\_\_\_\_\_\_\_\_\_\_\_\_\_\_.

\_\_\_\_\_\_\_\_\_\_\_\_\_\_\_\_\_\_\_\_\_\_\_\_\_\_\_\_\_\_\_\_\_\_\_\_\_\_\_\_\_\_\_\_\_\_\_\_\_\_\_\_\_\_\_\_\_\_\_\_\_\_\_\_\_\_\_\_\_\_\_\_\_\_\_\_.

\_\_\_\_\_\_\_\_\_\_\_\_\_\_\_\_\_\_\_\_\_\_\_\_\_\_\_\_\_\_\_\_\_\_\_\_\_\_\_\_\_\_\_\_\_\_\_\_\_\_\_\_\_\_\_\_\_\_\_\_\_\_\_\_\_\_\_\_\_\_\_\_\_\_\_\_.

2.2. Заставником за основним договором виступає \_\_\_\_\_\_\_\_\_\_\_\_\_\_\_\_\_\_\_\_\_\_\_\_\_\_\_\_\_\_\_\_

Заставодержателем за основним договором виступає

2.3. Предметом основного договору  $\varepsilon$ :

2.4. Термін виконання зобов'язання, забезпеченого даним Договором:

#### **3. Розмір забезпеченої заставою вимоги**

Розмір забезпеченої заставою вимоги складає:  $3.1.$ 

 $3.2.$ 

 $3.3.$ 

Усього: \_\_\_\_\_\_\_\_\_\_\_\_\_\_\_\_\_\_\_\_\_\_\_\_\_\_\_\_\_\_\_\_\_\_\_\_\_\_\_\_\_\_\_\_\_\_\_\_\_\_\_\_\_\_\_\_\_\_\_\_\_\_\_.

#### **4. Предмет застави (склад заставленого майна)**

- 4.1. Предметом застави є наступні валютні цінності:
- 4.1.1. Найменування валюти, що заставляється: \_\_\_\_\_\_\_\_\_\_\_\_\_\_\_\_\_\_\_\_\_\_\_\_\_\_\_\_\_\_\_\_\_\_
- 4.1.2. Кількість валюти, що заставляється:

4.1.3. Узгоджений за даним Договором курс (ціна) валюти, що заставляється: \_\_\_\_\_\_\_\_\_\_\_\_\_\_\_\_\_\_\_\_\_\_\_\_\_\_\_\_\_\_\_\_\_\_\_\_\_\_\_\_\_\_\_\_\_\_\_\_\_\_\_\_\_\_\_\_\_\_\_\_\_\_\_\_\_\_\_\_\_\_\_\_\_\_\_\_.

\_\_\_\_\_\_\_\_\_\_\_\_\_\_\_\_\_\_\_\_\_\_\_\_\_\_\_\_\_\_\_\_\_\_\_\_\_\_\_\_\_\_\_\_\_\_\_\_\_\_\_\_\_\_\_\_\_\_\_\_\_\_\_\_\_\_\_\_\_\_\_\_\_\_\_\_.

4.1.4. Ймовірні якісні зміни товару: \_\_\_\_\_\_\_\_\_\_\_\_\_\_\_\_\_\_\_\_\_\_\_\_\_\_\_\_\_\_\_\_\_\_\_\_\_\_\_\_

Додаток 1 до наказу ДПА України від 31 січня 2003 р. N 50

#### **АКТ (ДОВІДКА)**

*(у разі відсутності порушень оформляється довідка)*

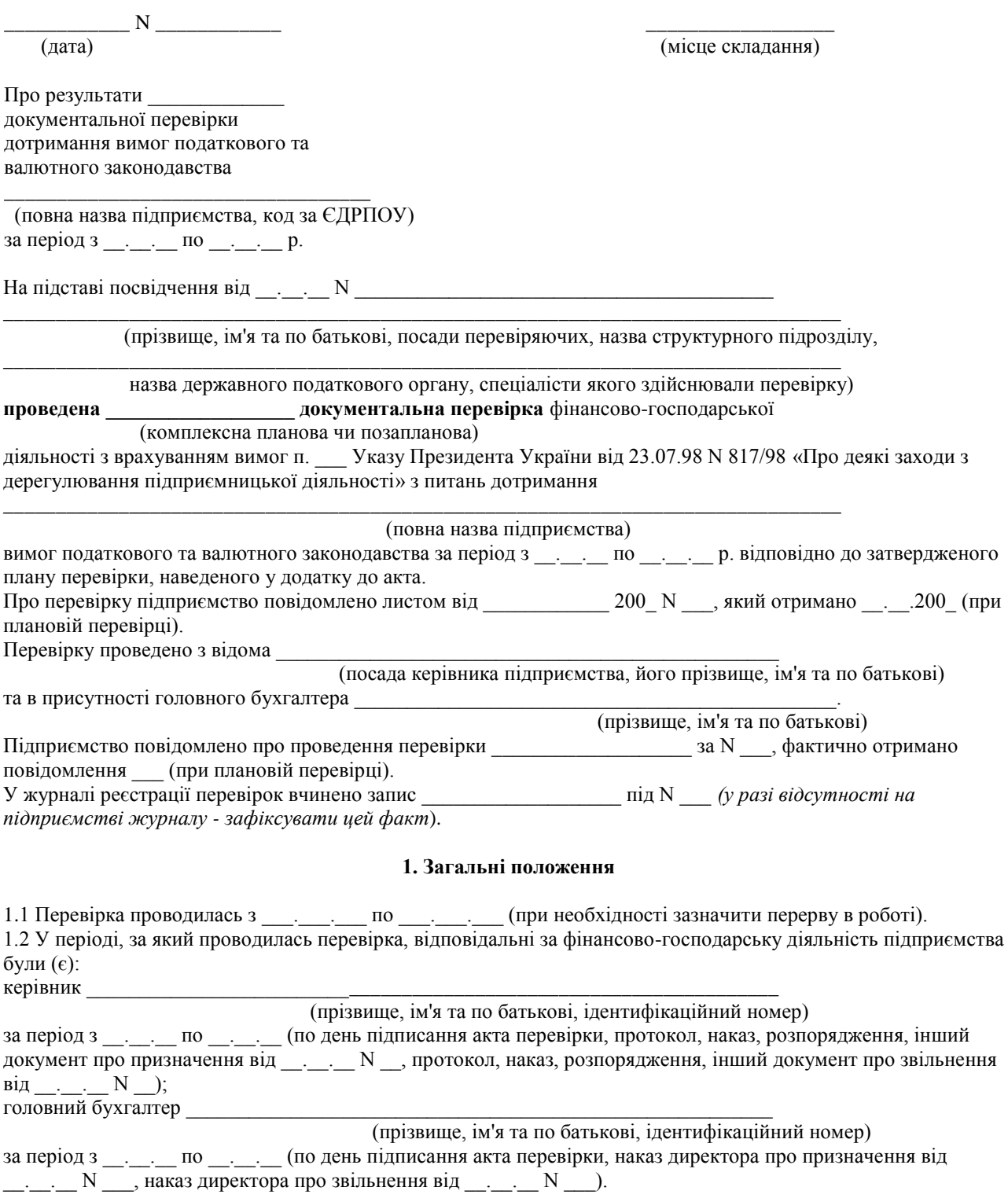

Додаток до наказу Міністерства фінансів України від 25 грудня 1995 р. N 207

#### **ДОВІДКА**

#### **про проведення декларування валютних цінностей, доходів та майна, що належать резиденту України і знаходяться за її межами**

Видана

(повна назва, код ЄДРПОУ та адреса резидента, реквізити розрахункового рахунку резидента,

назва й адреса банку, де відкрито цей рахунок)

\_\_\_\_\_\_\_\_\_\_\_\_\_\_\_\_\_\_\_\_\_\_\_\_\_\_\_\_\_\_\_\_\_\_\_\_\_\_\_\_\_\_\_\_\_\_\_\_\_\_\_\_\_\_\_\_\_\_\_\_\_\_\_\_\_\_\_\_\_\_\_\_

\_\_\_\_\_\_\_\_\_\_\_\_\_\_\_\_\_\_\_\_\_\_\_\_\_\_\_\_\_\_\_\_\_\_\_\_\_\_\_\_\_\_\_\_\_\_\_\_\_\_\_\_\_\_\_\_\_\_\_\_\_\_\_\_\_\_\_\_\_\_\_\_

проте, що відповідно до статті 1 Указу Президента України від 18.06.94 р. N 319/94 «Про невідкладні заходи щодо повернення в Україну валютних цінностей, що незаконно знаходяться за її межами» ним здійснено декларування валютних цінностей, доходів та майна, які знаходяться за межами України станом

на 1 \_\_\_\_\_\_\_\_\_\_\_\_\_\_\_\_\_\_\_\_\_\_ \_\_\_\_ року:

а) у регіональному відділенні НБУ «\_\_\_» \_\_\_\_\_\_\_\_\_\_\_\_\_\_\_\_\_\_\_\_\_\_\_\_ p.; б) у державній податковій адміністрації «\_\_\_» \_\_\_\_\_\_\_\_\_\_\_\_\_\_\_ \_\_\_\_ р.

\_\_\_\_\_\_\_\_\_\_\_\_\_\_\_\_\_\_\_\_\_\_\_\_\_\_\_\_\_\_\_\_\_\_\_\_\_\_\_\_\_\_\_\_\_\_\_\_\_\_\_\_\_\_\_\_\_\_\_\_\_\_\_\_\_\_

\_\_\_\_\_\_\_\_\_\_\_\_\_\_\_\_\_\_\_\_\_\_\_\_\_\_\_\_\_\_\_\_\_\_\_\_\_\_\_\_\_\_\_\_\_\_\_\_\_\_\_\_\_\_\_\_\_\_\_\_\_\_\_\_\_\_

Начальник регіонального відділення НБУ

(підпис) (прізвище та ініціали)

М. П.

Голова державної податкової адміністрації

(підпис) (прізвище та ініціали)

М. П.

Додаток 4 до Інструкції про порядок обліку платників податків

> Форма N 4-ОПП (у редакції наказу ДПА України від 3 квітня 2002 р. N 149)

від « $\_\_\_$  — 200\_р. N —

#### ДОВІДКА\* про взяття на облік платника податків

Повідомляємо, що

платник податків

код за ЄДРПОУ / реєстраційний (обліковий) номер із ТРДПАУ / номер ДРФО (потрібне підкреслити)

(повне найменування або прізвище, ім'я, по батькові для фізичної особи)

(місцезнаходження місце проживання)

Керівник

(прізвище, ім'я, по батькові та ідентифікаційний номер) узятий на облік « $\_\_\_$   $\_\_\_$ 

 $y \overline{)}$ 

(назва ДПІ)

Керівник органу державної податкової служби

<u> 1980 - Jan Barnett, mars eta bat erroman erroman ez erroman ez erroman ez erroman ez erroman ez erroman ez e</u>

(підпис)

 $(\Pi, I, B)$ Посадова особа, яка видає довідку

(підпис)

 $(\Pi$ . I. B.)  $M$ .  $\Pi$ .

Додаток 8 до Інструкції про порядок обліку платників податків **Форма N 8-ОПП** (у редакції наказу ДПА України від 14 травня 2001 р. N 195)

 $\overline{\phantom{a}}$ 

#### **ЗАЯВА ПРО ЗНЯТТЯ З ОБЛІКУ платника податків**

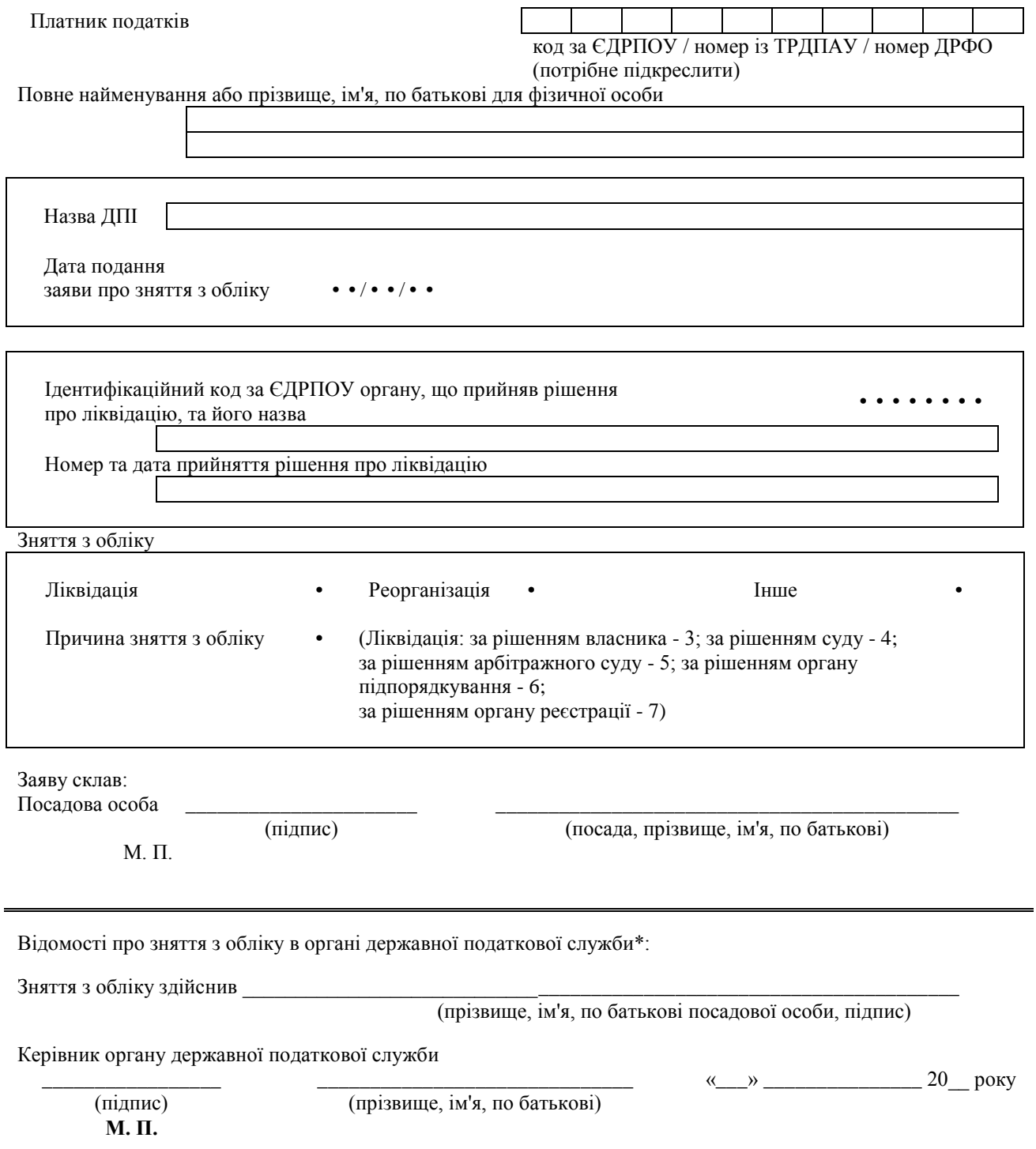

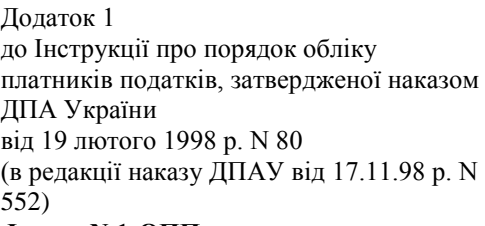

**Форма N 1-ОПП**

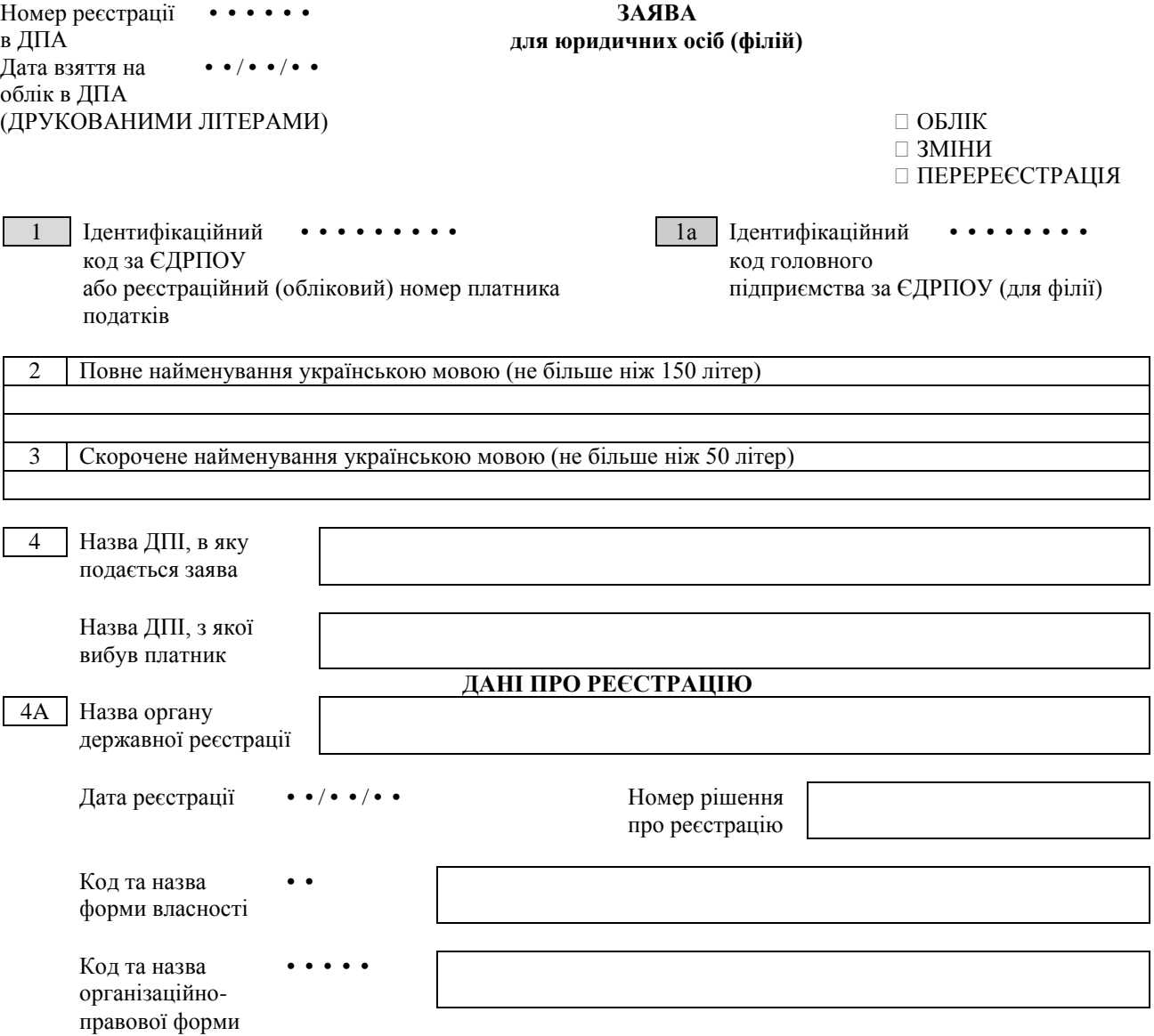

Продовження додатка 1 до Інструкції про порядок обліку платників податків Форма N 1-ОПП

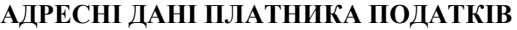

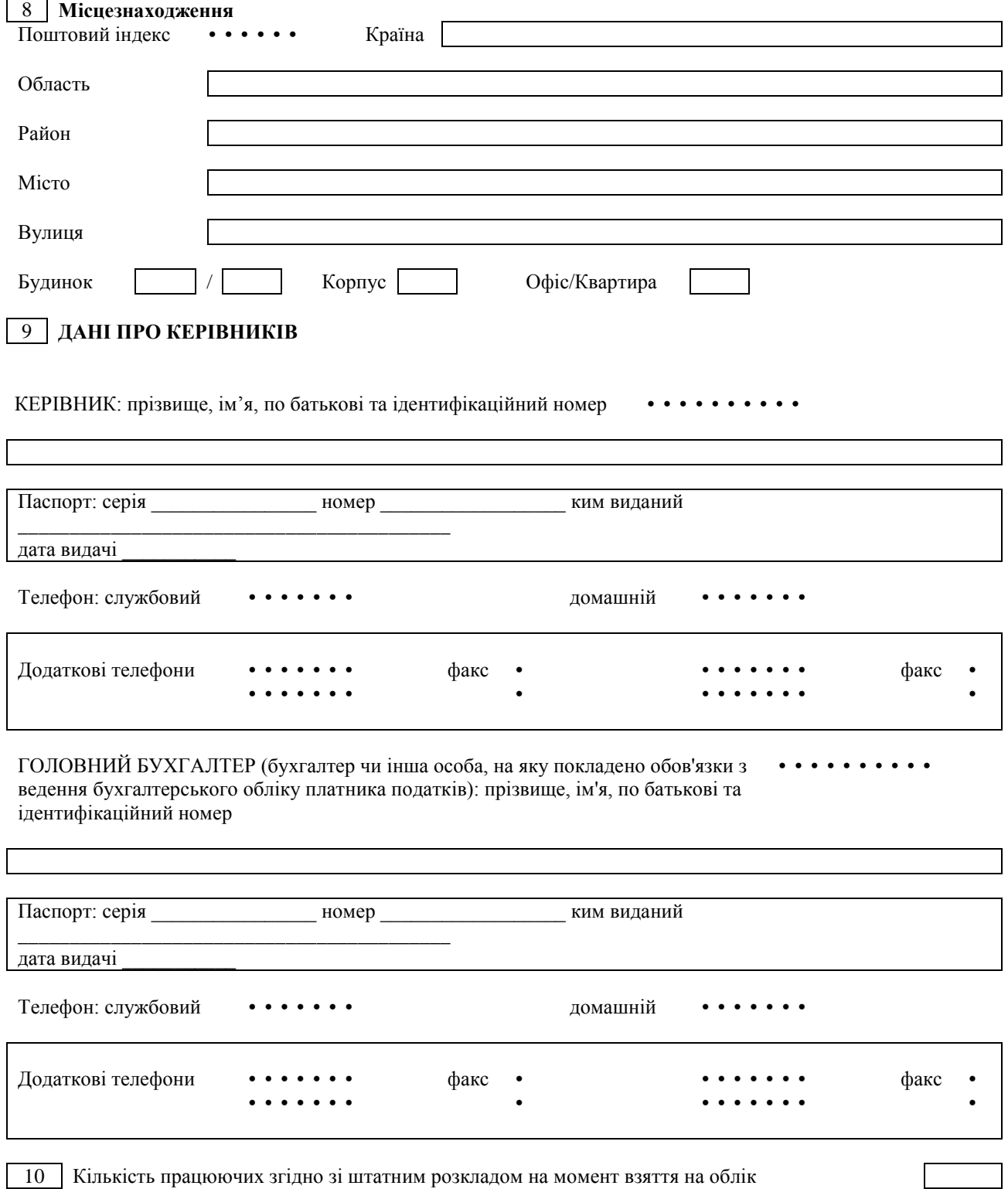

10 Кількість працюючих згідно зі штатним розкладом на момент взяття на облік

 $\begin{tabular}{c} \hline \textbf{Ipoqo}b} \textbf{Ipoqo}b} \textbf{Ipoqo} \textbf{B} \textbf{I} \textbf{I} \textbf$ 

# iő)

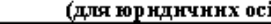

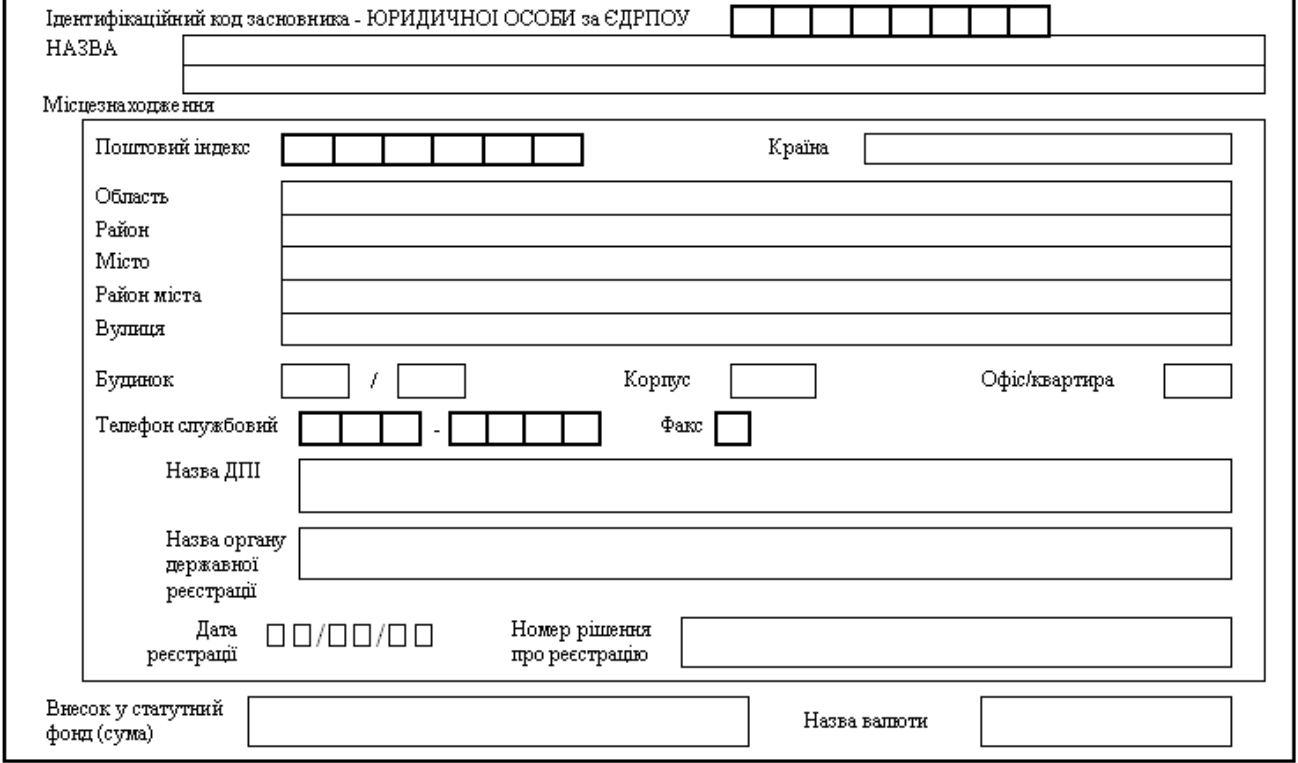
Додаток 22 до Інструкції про безготівкові розрахунки в Україні в національній валюті

#### Повідомлення про помилковий переказ

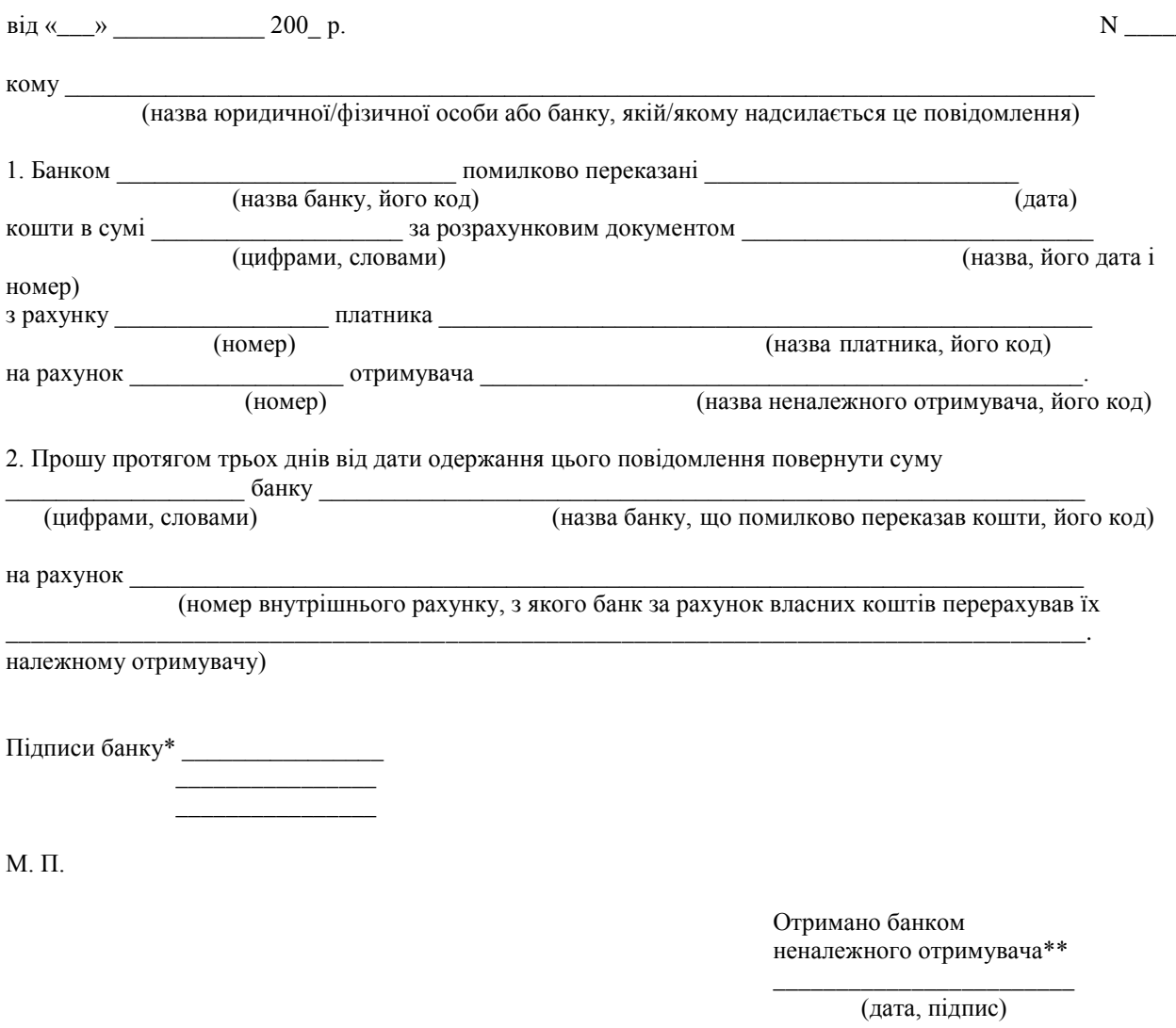

<sup>\*</sup> Повідомлення засвідчується підписами головного бухгалтера (його заступника), працівника, на якого покладено функції контролю, та відповідального виконавця банку.

<sup>\*\*</sup> Заповнюється в разі надсилання повідомлення через банк, що обслуговує неналежного отримувача.

Додаток 1

до Положення про оформлення та подання клієнтами платіжних доручень в іноземній валюті або банківських металах, заяв про купівлю або продаж іноземної валюти або банківських металів до уповноважених банків і інших фінансових установ та порядок їх виконання

> Зразок 0408004

#### Платіжне доручення в іноземній валюті або банківських металах від « $\_\_$ »  $\_\_$ 200 р.

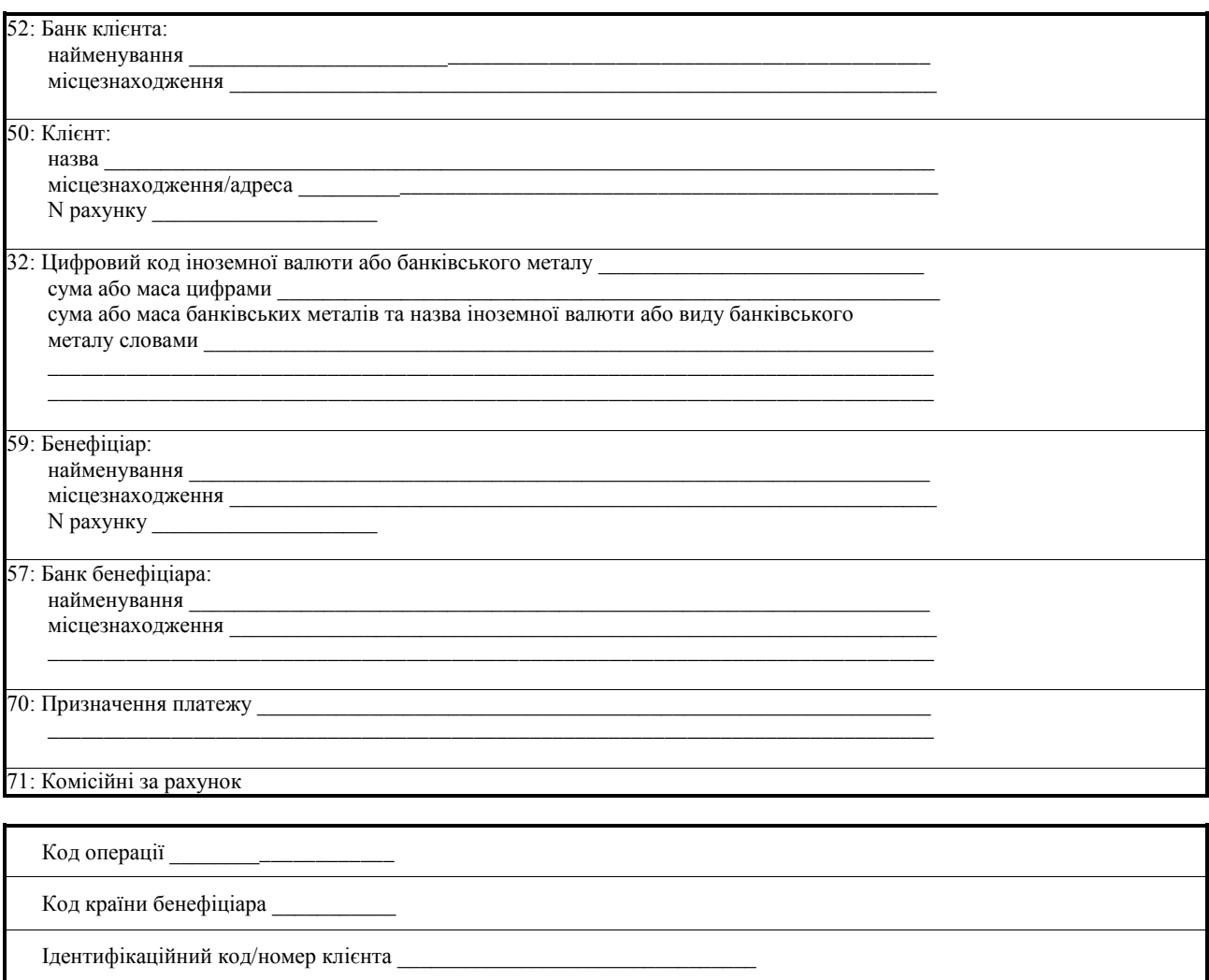

Надаємо право утримати комісійну винагороду за здійснення переказу коштів в іноземній валюті або банківських металів.

Допоміжні реквізити: код банку клієнта  $SWIFT$ -код (ВІС соd) банку бенефіціара IBAN бенефіціара найменування та інші реквізити банку-посередника \_\_\_\_\_\_\_\_\_\_\_\_\_\_\_\_\_\_\_\_\_\_\_\_\_\_\_\_\_\_\_ строки виконання переказу інші

М. П.

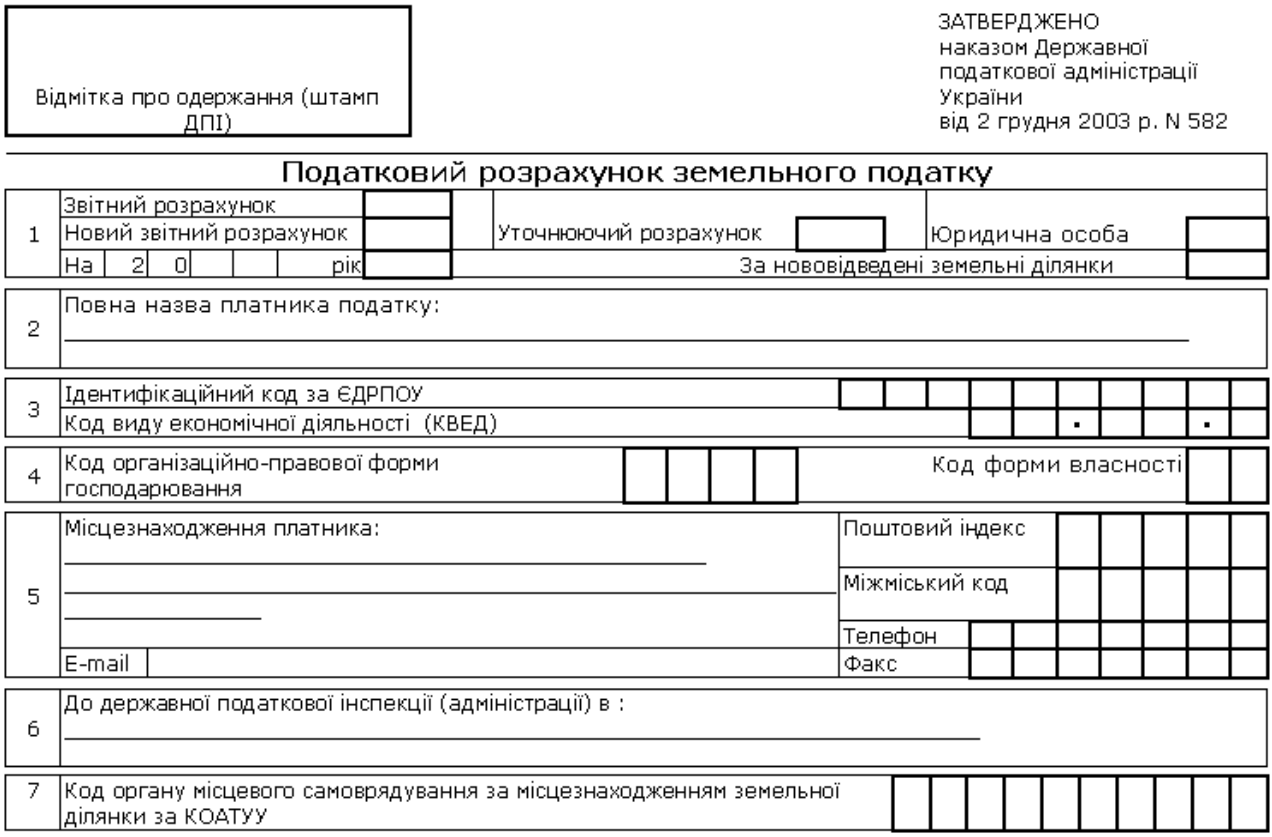

#### **Додаток 1**

до підпунктів 3.1.4 та 3.1.5 пункту 3.1 Інструкції про порядок обчислення і сплати страхувальниками та застрахованими особами внесків на загальнообов'язкове державне пенсійне страхування до Пенсійного фонду України

#### **До управління Пенсійного фонду України** \_\_\_\_\_\_\_\_\_\_\_\_\_\_\_\_\_\_\_\_\_\_\_\_\_\_\_\_\_\_

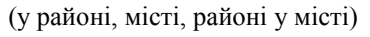

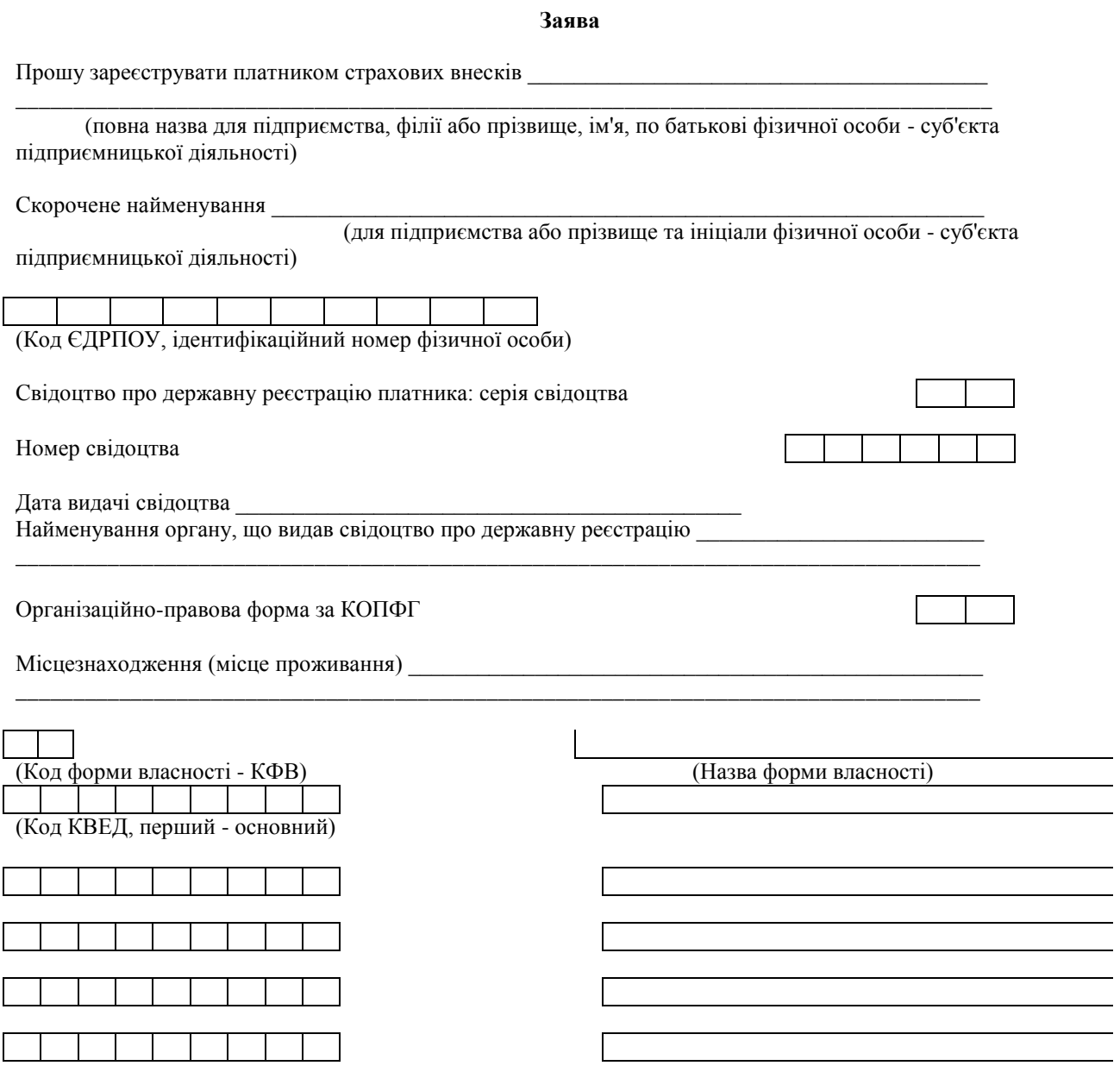

#### Долаток 4

до Положення про оформлення та подання клієнтами платіжних доручень в іноземній валюті або банківських металах, заяв про купівлю або продаж іноземної валюти або банківських металів до уповноважених банків і інших фінансових установ та порядок їх виконання

Зразок

(найменування та місцезнаходження уповноваженого банку)

0408006

#### Заява про купівлю іноземної валюти або банківських металів для фізичної особи, яка не займається підприємницькою діяльністю N \_\_\_\_\_\_\_

 $\overline{\text{Big}} \ll \rightarrow$  200 p.

Прізвище, ім'я, по батькові Адреса Документ, що засвідчує особу \_\_\_\_\_\_\_\_\_\_\_\_\_ N телефону \_\_\_\_\_ Підстава для купівлі іноземної валюти на МВРУ 

Доручаю купити іноземну валюту або банківські метали на умовах, що зазначені нижче.

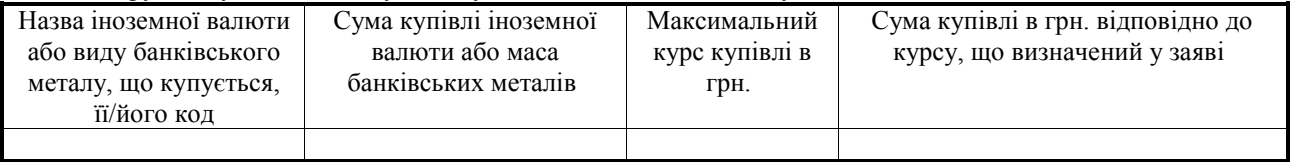

у пайменування уповноваженого банку)<br>(найменування уповноваженого банку) —— код банку

суму в гривнях у розмірі, що потрібний для купівлі іноземної валюти або банківських металів за курсом, зазначеним у заяві.

Під час здійснення операції за курсом, нижчим, ніж зазначений у заяві, або в разі неможливості виконання заяви прошу уповноважений банк перерахувати залишок коштів у гривнях на поточний рахунок  $y \sim$   $y \sim$ 

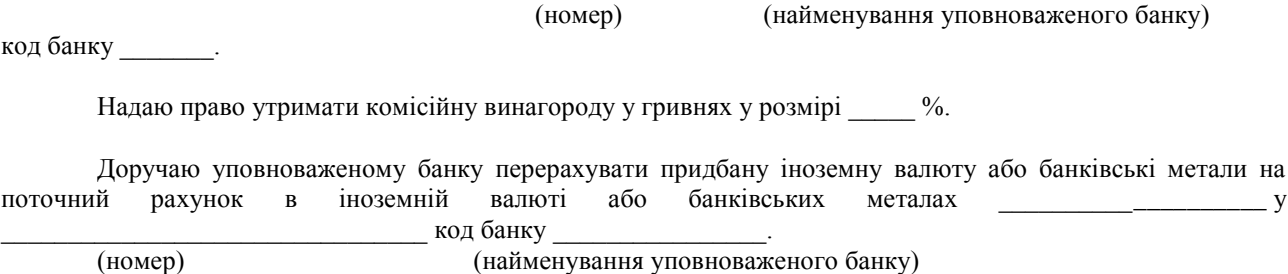

Підпис

Додаток 1 до Порядку надання звітів про виплачені доходи, утримання та внесення до бюджету податку на доходи нерезидентів

Відмітка про одержання (штамп ДПІ)

#### 3BIT<br>ПРО ВИПЛАЧЕНІ ДОХОДИ, УТРИМАННЯ ТА ВНЕСЕННЯ ДО БЮДЖЕТУ ПОДАТКУ<br>НА ДОХОДИ НЕРЕЗИДЕНТІВ  $\mathbf{1}$  $\overline{2}$ Звітний період 200\_р І квартал півріччя 3 квартали pix  $\Pi$ овна назва платника: Юридична особа  $\overline{3}$ Інша категорія платника  $\overline{4}$ Ідентифікаційний код за ЄДРПОУ Код виду економічної діяльності (КВЕД) Ţ Ĭ. Місцезнаходження платника податку: Поштовий індекс 5 Телефон: Електронна адреса Е-mail:  $\Phi$ akc: Юридична особа Повна назва нерезидента:  $\acute{\mathrm{o}}$ Інша категорія платника  $\mathbf 7$ Ідентифікаційний код нерезидента в країні резиденції Поштовий індекс: Місцезнаходження нерезидента: 8 Країна:  $\overline{9}$ До державної податкової інспекції (адміністрації) в

## Задання для виконання **індивідуальної роботи «С та ти с ти ч н і і ф і нан с ов і р о зр аху нк и в Т П M S E x c el »**

*Анотація.* Конкурентоспроможність і платоспроможність підприємств значною мірою залежать від раціонального управління фінансовими ресурсами. У ринковому середовищі фінансам відведено головне місце в механізмі господарювання. Вочевидь, треба створювати таку систему управління, за якої кожна окрема служба (зокрема і служба фінансового менеджменту) буде розуміти, що її діяльність має бути спрямована на досягнення стратегічних і тактичних цілей підприємства загалом.

Важлива сфера використання Excel - здійснення фінансових розрахунків. В світовій фінансовій науці протягом XX сторіччя інтенсивно розвивались різні математичні методи розрахунків, з'явилась система уніфікованих математичних позначень для стандартних фінансових і страхових схем. Багато з цих методів використовують дуже складні ітераційні алгоритми для розрахунку відповідних показників. Але бурхливий розвиток персональної комп'ютерної техніки привів до того, що алгоритми розрахунку основних фінансових показників були реалізовані на рівні, зрозумілому широкому колу користувачів у вигляді фінансових функцій. Володіння методами сучасних фінансових розрахунків стає важливою складовою в професійній підготовці менеджера, економіста, бухгалтера, банківського працівника, підприємця.

*Форма виконання:* електронний файл

*Варіант:* визначається порядковим номером студента в групі

#### *Завдання до контрольної роботи*.

Завдання №1. Статистичний аналіз даних за допомогою ТП MS Excel.

- За допомогою ТП Excel побудувати і оформити таблицю, згідно варіанту.
- Визначити показники «План» і «Факт» на наступний період за допомогою функцій прогнозування.
- Визначити загальні, середні, мінімальні і максимальні показники по періодах і по показниках.
- Обчисли приріст (збиток) фактичних показників в абсолютних та відносних значеннях базисним і ланцюговим методом.
- Побудувати 5 типів діаграми, які б ілюстрували дані таблиці по показниках.
- Побудувати графіки, які б ілюстрували дані таблиці по періодах. Доповнити графіки лінією тренду з прогнозом на наступний період.

Завдання №2. Розрахунок майбутнього значення вкладу за допомогою простих і складних відсотків.

Завдання №3. Розробка плану погашення кредиту

Завдання №4. Аналіз варіантів в ТП MS Excel за допомогою двофакторної таблиці підстановки.

# **В а рі ан ти і н ди в і ду аль ни х за в д ань**

## **Завдання №1.**

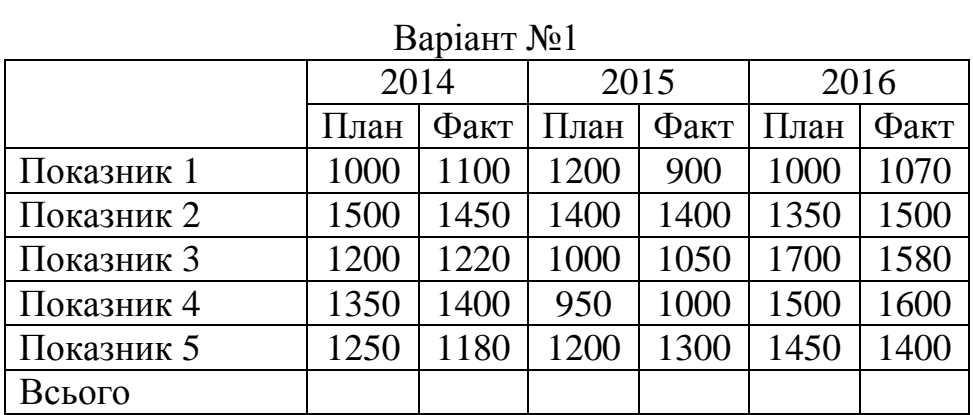

## Варіант №2

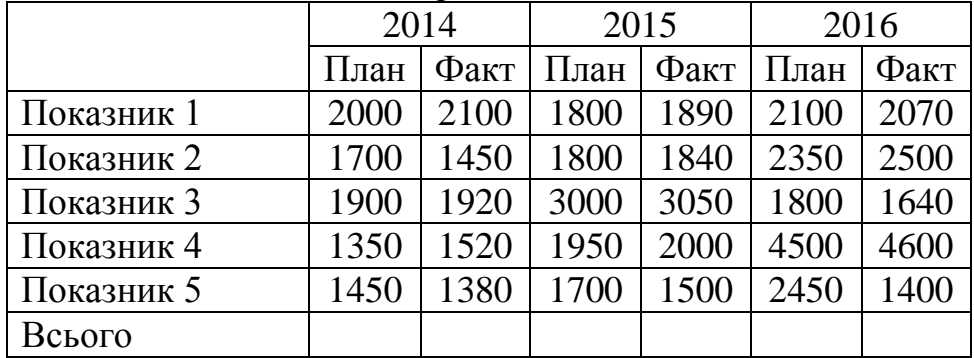

## Варіант №3

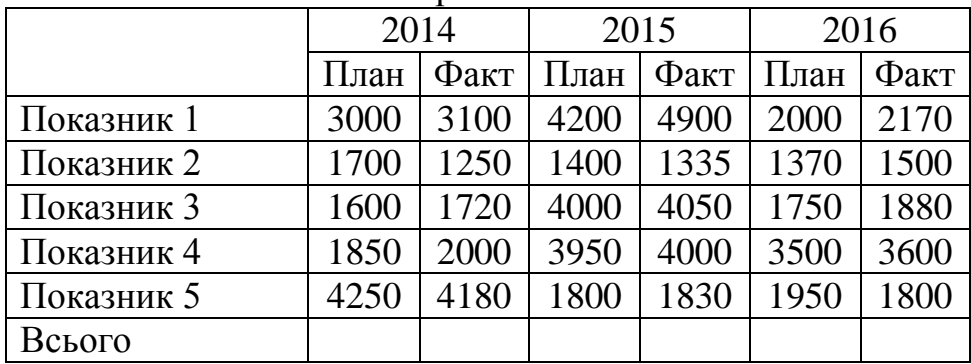

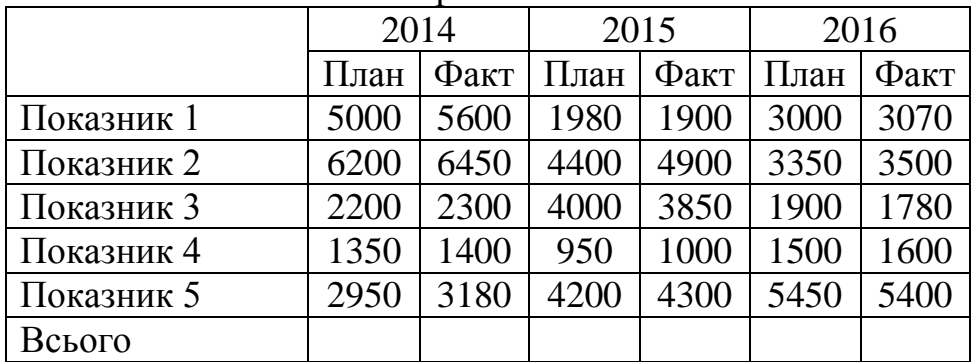

| Dapiant JPJ |       |       |       |       |       |       |  |  |
|-------------|-------|-------|-------|-------|-------|-------|--|--|
|             | 2014  |       | 2015  |       | 2016  |       |  |  |
|             | План  | Факт  | План  | Факт  | План  | Факт  |  |  |
| Показник 1  | 10000 | 11000 | 12500 | 11900 | 11000 | 11070 |  |  |
| Показник 2  | 13000 | 13450 | 12200 | 12000 | 13500 | 13590 |  |  |
| Показник 3  | 16000 | 16020 | 14000 | 14050 | 19000 | 19070 |  |  |
| Показник 4  | 13550 | 13400 | 12950 | 13000 | 16000 | 16200 |  |  |
| Показник 5  | 12550 | 11380 | 12200 | 12300 | 14500 | 14535 |  |  |
| Всього      |       |       |       |       |       |       |  |  |

Варіант №5

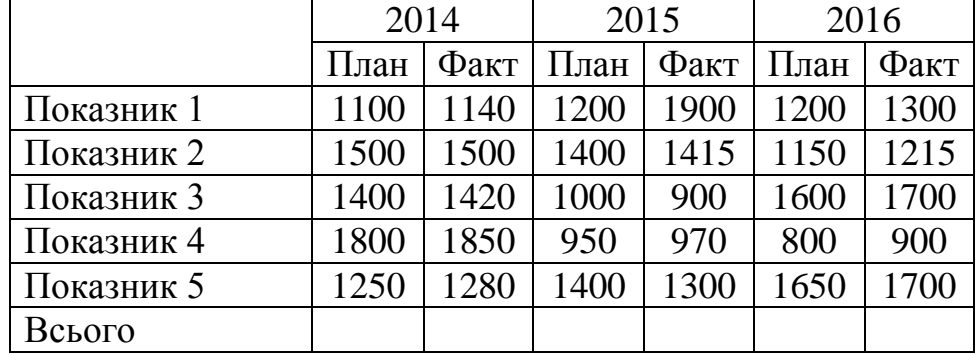

## Варіант №7

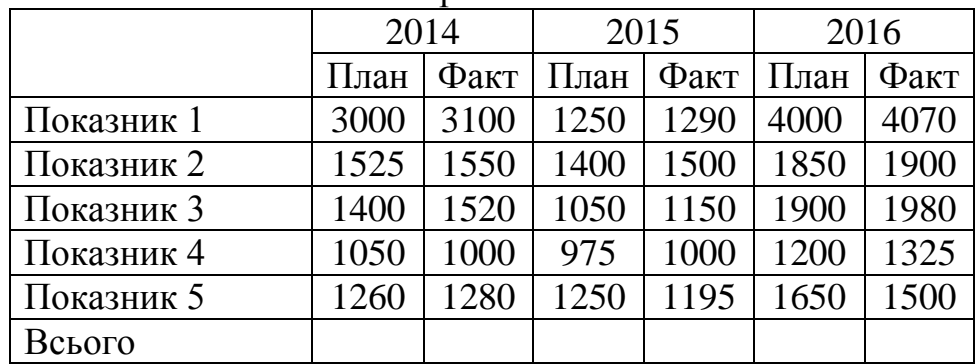

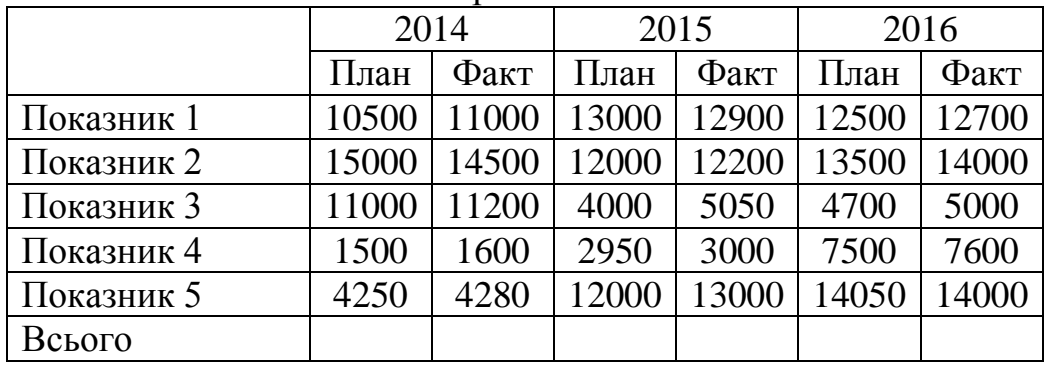

| Daviant Jro |      |      |      |      |      |      |  |  |
|-------------|------|------|------|------|------|------|--|--|
|             | 2014 |      | 2015 |      | 2016 |      |  |  |
|             | План | Факт | План | Факт | План | Факт |  |  |
| Показник 1  | 1100 | 1200 | 2200 | 1900 | 4000 | 4070 |  |  |
| Показник 2  | 4500 | 5000 | 7000 | 6900 | 8350 | 8500 |  |  |
| Показник 3  | 3200 | 3220 | 4000 | 4050 | 6700 | 6780 |  |  |
| Показник 4  | 6200 | 6400 | 7950 | 8000 | 9500 | 9530 |  |  |
| Показник 5  | 3500 | 3580 | 1600 | 1700 | 4450 | 4500 |  |  |
| Всього      |      |      |      |      |      |      |  |  |

Варіант №9

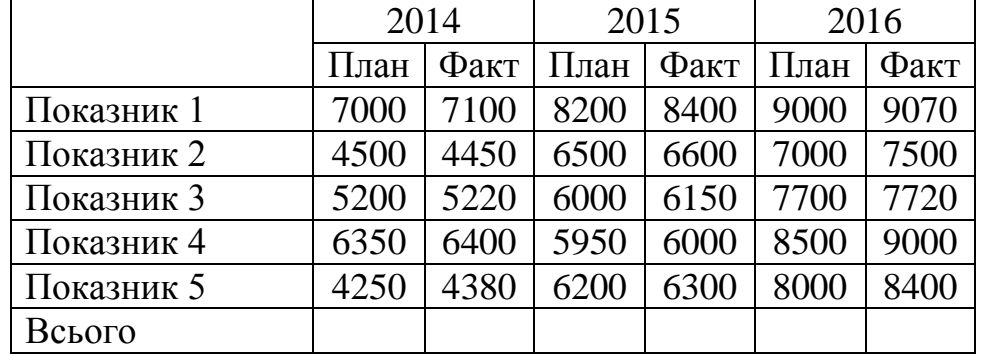

## Варіант №11

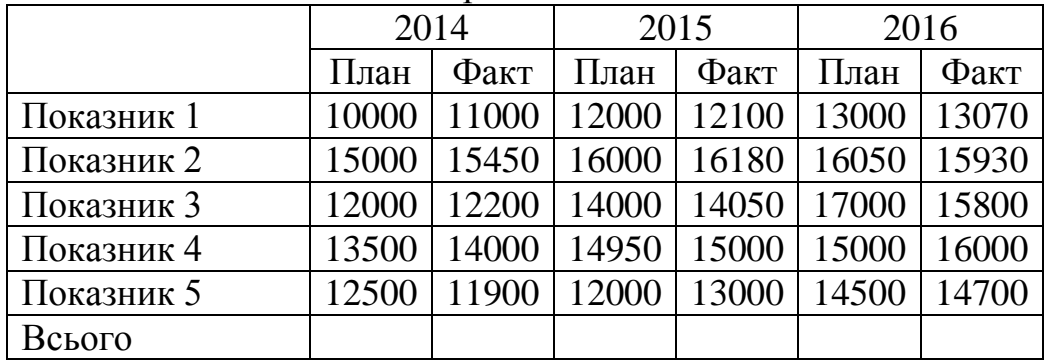

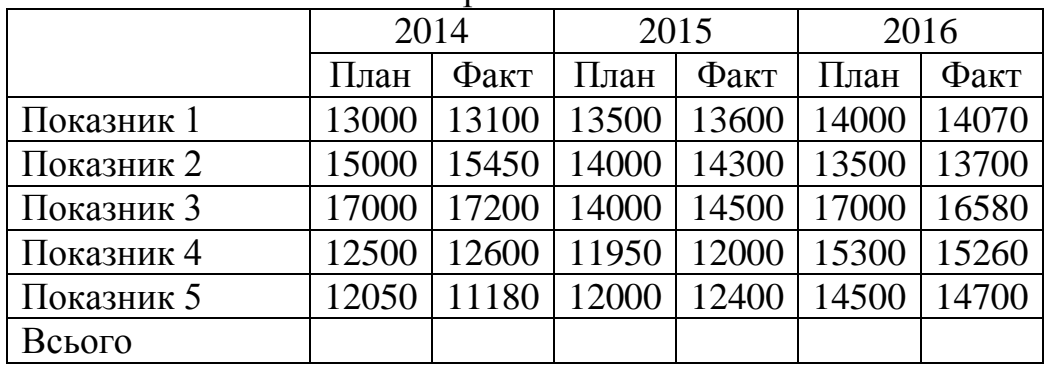

|            | 2014 |      | 2015 |      | 2016 |      |
|------------|------|------|------|------|------|------|
|            | План | Факт | План | Факт | План | Факт |
| Показник 1 | 900  | 1000 | 1500 | 1400 | 1650 | 1700 |
| Показник 2 | 700  | 720  | 800  | 830  | 840  | 900  |
| Показник 3 | 850  | 870  | 900  | 950  | 1000 | 1200 |
| Показник 4 | 1000 | 1020 | 1100 | 1120 | 1300 | 1200 |
| Показник 5 | 1300 | 1420 | 1500 | 1610 | 1600 | 1700 |
| Всього     |      |      |      |      |      |      |

Варіант №13

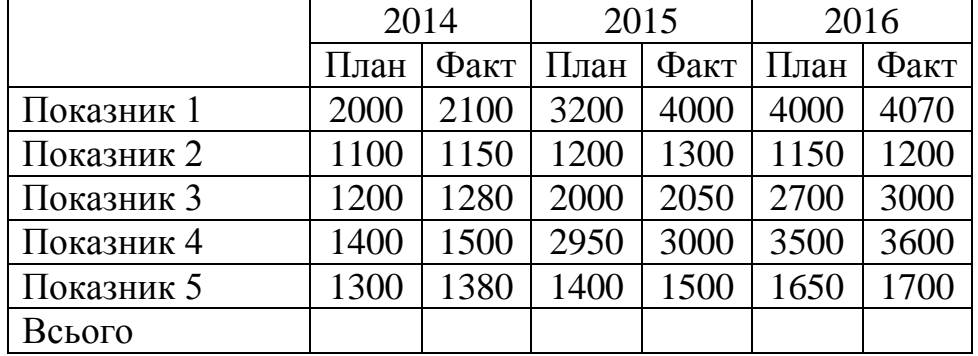

## Варіант №15

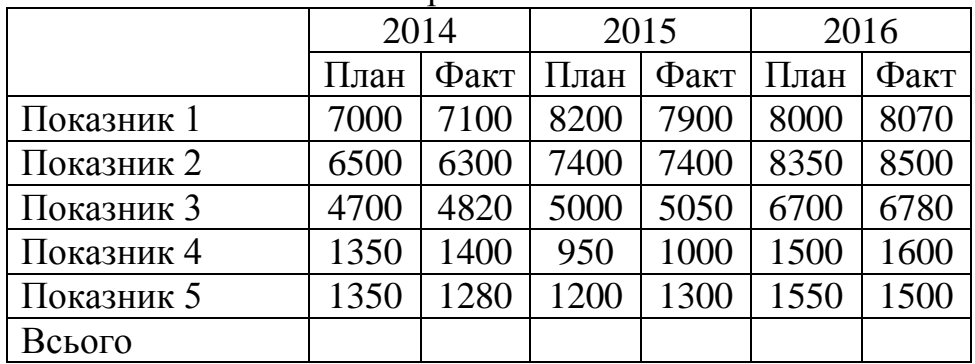

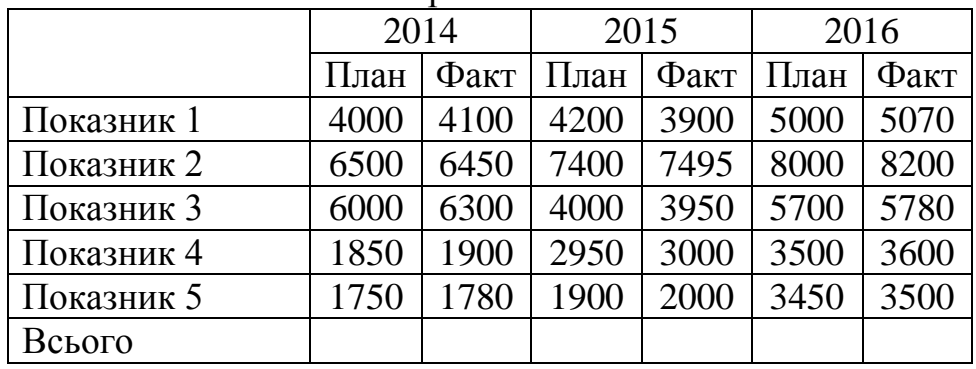

| $D$ upiulit $J^2$ i / |       |       |       |       |       |       |  |  |
|-----------------------|-------|-------|-------|-------|-------|-------|--|--|
|                       | 2014  |       | 2015  |       | 2016  |       |  |  |
|                       | План  | Факт  | План  | Факт  | План  | Факт  |  |  |
| Показник 1            | 12000 | 12100 | 13000 | 12900 | 14000 | 14070 |  |  |
| Показник 2            | 15000 | 14500 | 14000 | 14200 | 13500 | 13525 |  |  |
| Показник 3            | 12100 | 12020 | 14000 | 13500 | 17000 | 16800 |  |  |
| Показник 4            | 13500 | 14000 | 12950 | 14000 | 18000 | 18100 |  |  |
| Показник 5            | 19000 | 19180 | 19200 | 19300 | 20500 | 20400 |  |  |
| Всього                |       |       |       |       |       |       |  |  |

Варіант №17

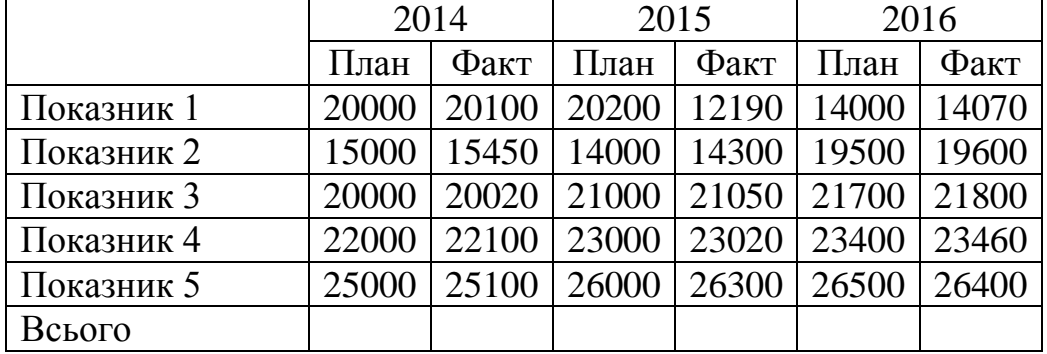

## Варіант №19

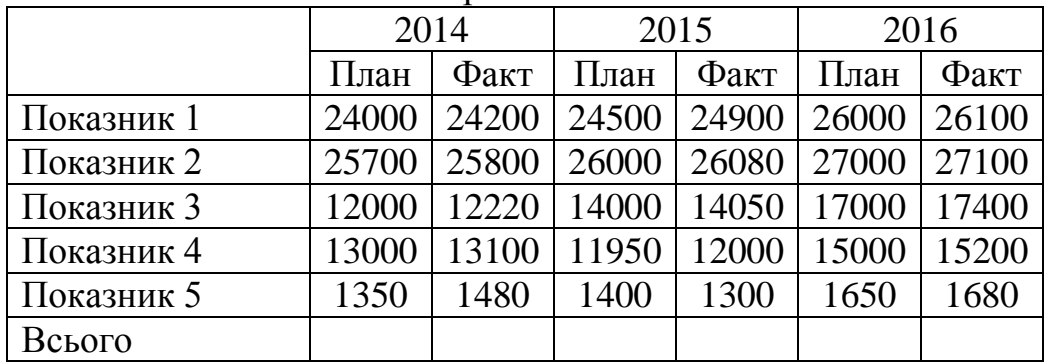

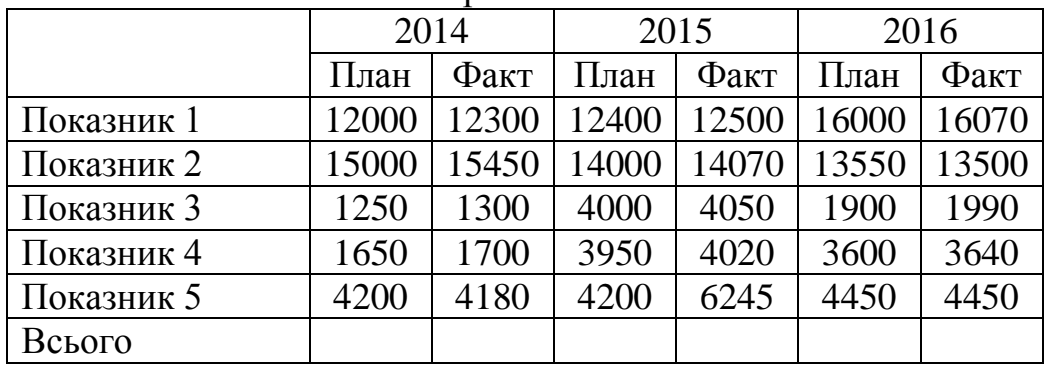

#### **Завдання №2.**

#### **Розрахунок майбутнього значення вкладу за допомогою простих і складних відсотків. (на базі фінансових функцій ТП MS Excel.)**

Завдання.

Визначити майбутнє значення вкладу (по періодах) на основі простих і складних відсотків. Побудувати графіки зміни значення вкладу на рахунку.

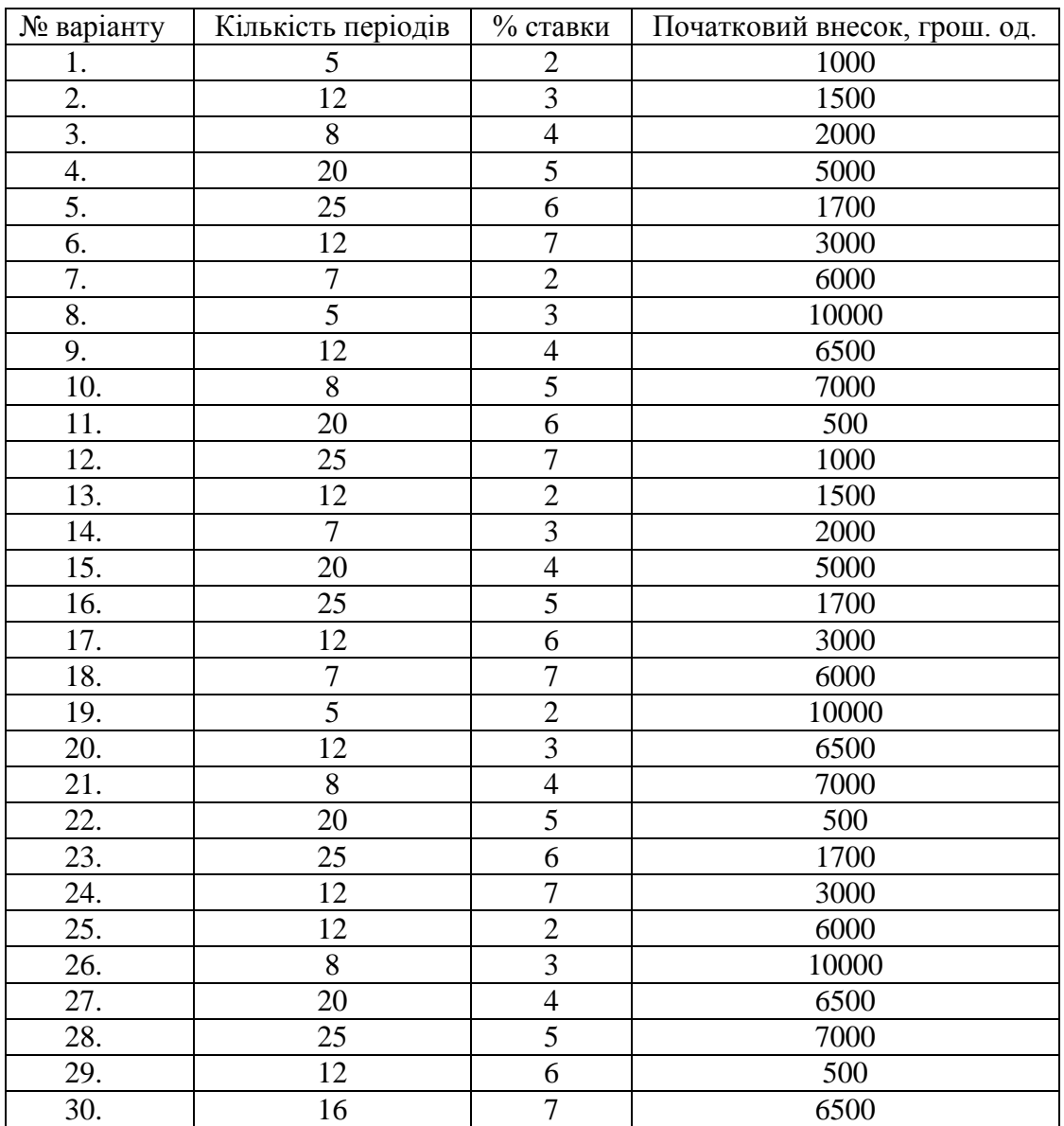

### **Завдання №3.**

### **Розробка плану погашення кредиту (на базі фінансових функцій ТП MS Excel.)**

#### Завдання.

- 1. Розробити план погашення кредиту по періодах.
- 2. Побудувати гістограму зміни виплат по основній частині вкладу та відсотків по періодах.

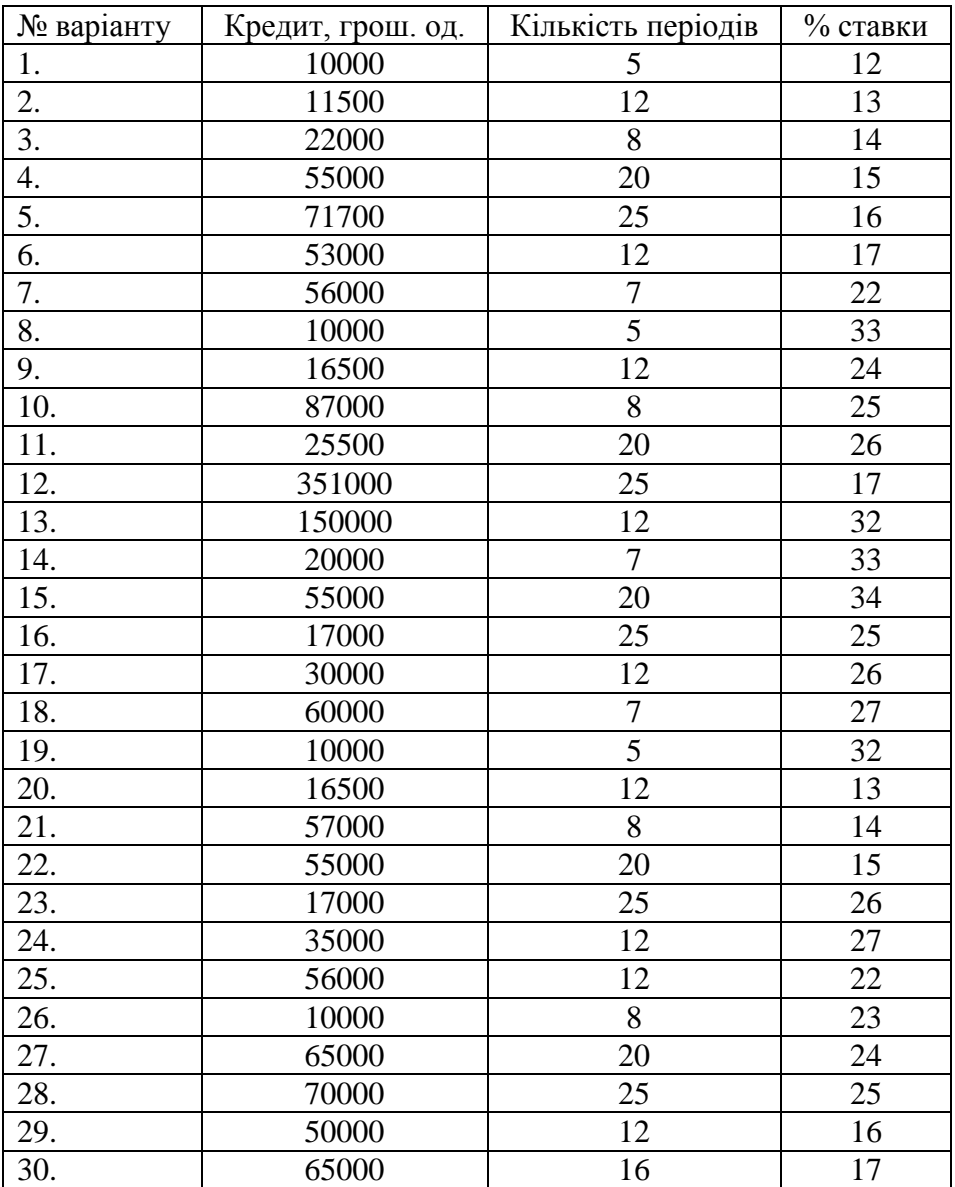

## **Завдання №4. Аналіз варіантів в ТП MS Excel.**

За допомогою технології ТП Excel «Таблиця підстановки» розв'язати задачу.

1. Клієнт вирішив зробити вклад на N років. Початковий внесок складає P грошових одиниць. Крім того, клієнт щомісяця має можливість робити додаткові вклади у сумі Х грош од. Банки пропонують річні відсотки в розмірі Y. Яку суму отримає клієнт наприкінці періоду виплат в залежності від додаткових вкладів і відсотків, що пропонують банки. За допомогою умовного форматування виділити ті значення вкладу наприкінці періоду виплат, які знаходяться у вказаних межах. Зробити висновки.

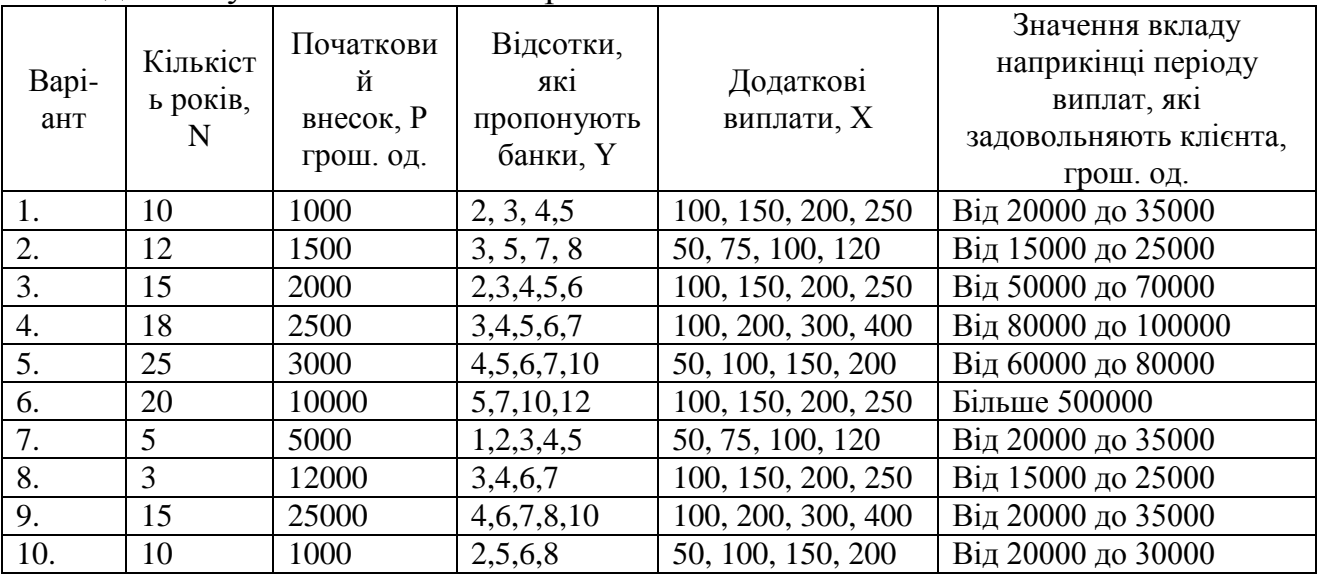

2. Клієнт вирішив зробити вклад на N років. Початковий внесок може складати P грошових одиниць. Банк пропонують річний відсоток в розмірі Y, який нараховується:

- один раз на рік
- раз в півроку
- раз на квартал
- шомісяня

Яку суму отримає клієнт наприкінці періоду виплат в залежності від суми початкового вкладу і періодичності нарахувань відсотків, що пропонують банки. За допомогою умовного форматування виділити ті значення вкладу наприкінці періоду виплат, які знаходяться у вказаних межах. Зробити висновки.

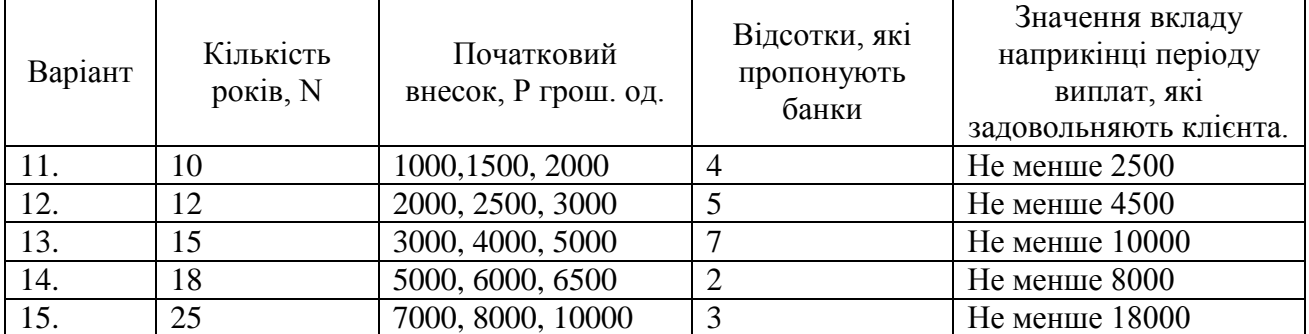

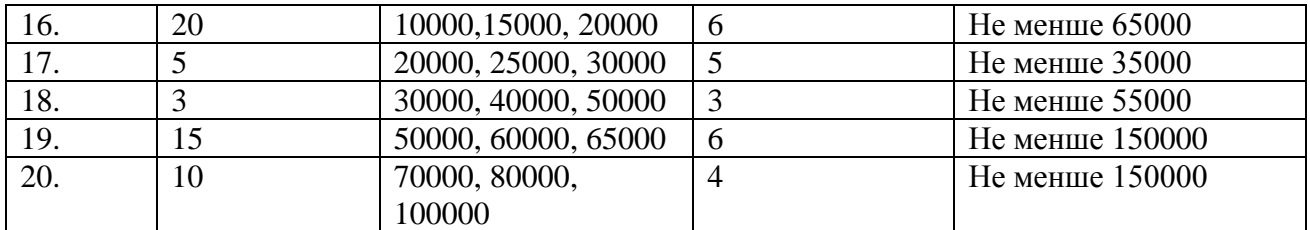

Клієнт вирішив зробити вклад на N років. Початковий внесок може складати P грошових одиниць. Крім того, клієнт щомісяця має можливість робити додаткові вклади у сумі Х грош од. Банк пропонує річний відсотки в розмірі Y. Яку суму може отримати клієнт наприкінці періоду виплат в залежності від початкового внеску і додаткових щомісячних вкладів? За допомогою умовного форматування виділити ті значення вкладу наприкінці періоду виплат, які знаходяться у вказаних межах. Зробити висновки.

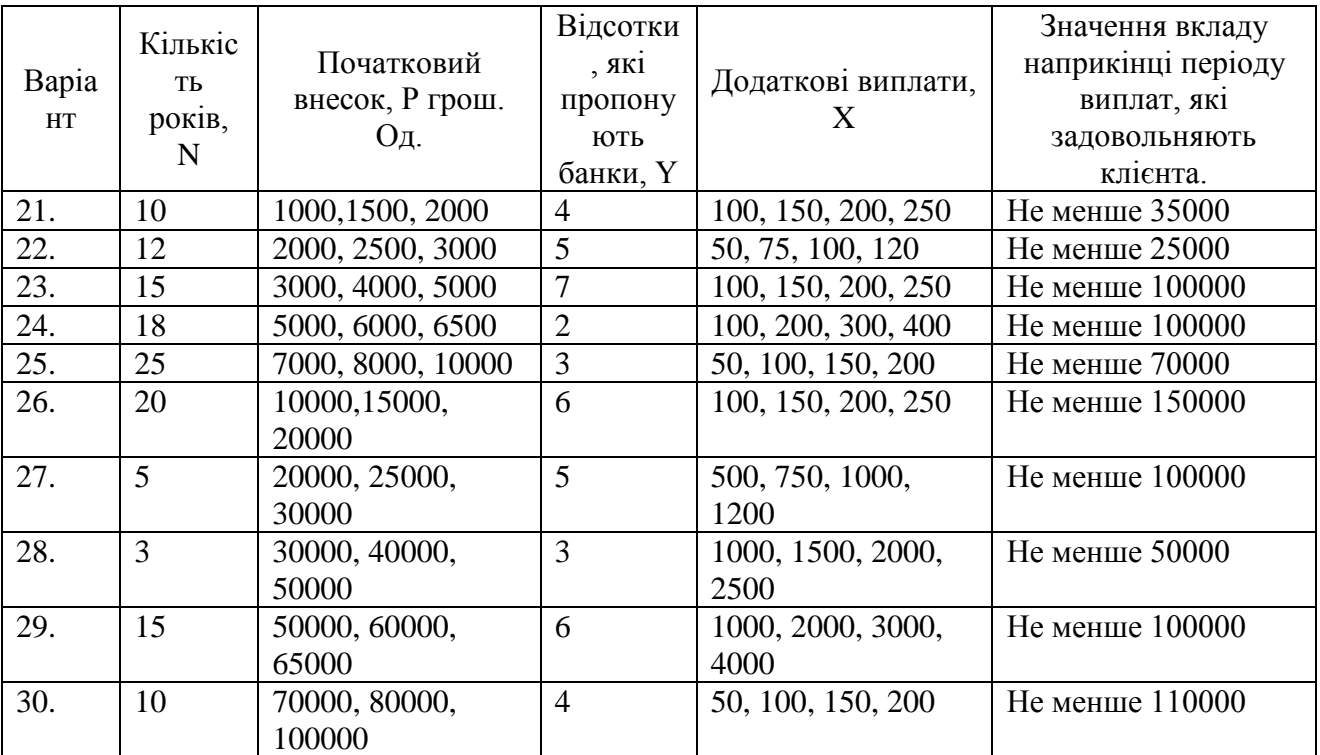

## Глосарій курсу

Автоматизоване робоче місце - сукупність інструментальних засобів кінцевого користувача, що включає інформаційне, програмне, технічне і методичне забезпечення, призначене для професійної діяльності користувача на ЕОМ, та працює як автономно, так і в складі мережі.

*Адаптивність* - прагнення системи до стану стійкої рівноваги, яке адаптацію параметрів системи до мінливих параметрів передбачає зовнішнього середовища (проте «нестійкість» не у всіх випадках є дисфункціональною для системи, вона може виступати і як умова динамічного розвитку).

Алфавіт коду - це сукупність знаків, використовуваних для створення коду.

 $A$ утентифікація - це перевірка ідентифікатора користувача перед допуском його до ресурсів системи.

Бек-офіси - це компоненти, що призначені для синтетичного та аналітичного бухгалтерського обліку документів, операцій чи угод, отриманих від фронт-офісів.

Виконавчі інформаційні системи - це комп'ютеризовані системи, які призначені для забезпечення поточною і відповідною інформацією топменеджерів для підтримки виконавчих рішень на базі використання мережних робочих станцій. Виконавчі інформаційні системи (ВІС) є інструментальними засобами забезпечення підготовлених на носіях звітів у сталому форматі або інструкцій для виконавчих керівників вищого рівня. Вони пропонують якісну підготовку звіту і можливості для навчання.

**Документ** - 1) це частина інформації, яка представлена на певному носії. 2) це передбачена законом матеріальна форма одержання, зберігання, використання й поширення інформації шляхом фіксації її на папері, магнітному або оптичному носії, чіпи пам 'яті, на кіно-, відео-, фотоплівці або іншому носії.

Документообіг - це графік руху документа та комплекс робіт з прийом, реєстрація, розсилка, документами: контроль виконання, формування справ, зберігання і повторне використання документації, довідкова робота.

Економічна *інформація* - один з найбільш масових різновидів інформації, що відображає процеси виробництва, розподілу, обміну і споживання матеріальних благ та послуг.

Електронна пошта Національного банку України - це система організаційно-технологічних програмно-технічних засобів та захолів забезпечення інформаційної взаємодії між банківськими та іншими установами в електронній формі.

Електронний документ (ЕД) - документ, створений за допомогою засобів комп'ютерної обробки інформації, підписаний електронним цифровим підписом (ЕЦП) і збережений на машинному носієві у вигляді файлу відповідного формату.

Електронний документообіг (ЕДО) - єдиний механізм по роботі з

документами, представленими в електронному вигляді, з реалізацією концепції «безпаперового діловодства».

*Електронний міжбанківський переказ* – міжбанківський переказ, що виконаний з використанням міжбанківських електронних розрахункових документів із застосуванням електронних засобів приймання, оброблення, передавання та захисту інформації про рух коштів

*Електронний цифровий підпис (ЕЦП)* – це блок інформації, який додається до файлу даних автором (підписувачем) та захищає файл від несанкціонованої модифікації і вказує на підписувача (власника підпису).

*Елемент системи* – частина системи, яка має цілком певне функціональне призначення. Елементи бувають прості і складні. Складні елементи системи в свою чергу складаються з простіших взаємопов'язаних елементів, які називають підсистемами.

*Ергономічне забезпечення (ЕЗ)* - множина взаємопов'язаних вимог, спрямованих на узгодження психологічних, антропометричних, фізіологічних особливостей і можливостей людини з одного боку і технічних характеристик засобів автоматизації, параметрів робочого середовища на робочому місці (вологість, температура, зашумленість, освітлюваність, опромінюваність тощо).

*Життєвий цикл ІС* – сукупність етапів, які проходить ІС у своєму розвитку від моменту прийняття рішення про її створення, прогнозну тощо. Інформацію для економічного аналізу поділяють на кілька типів: факти, оцінки, прогнози, узагальнені зв'язки, конфіденційна інформація, чутки тощо.

*Забезпечувальні компоненти –* відповідають видам ресурсів, необхідних для функціонування системи, і включають технічне, програмне, інформаційне, організаційно-методичне, математичне, лінгвістичне, правове та ергономічне забезпечення.

*Значеннями реквізитів* є послідовності символів (літер, цифр, різних знаків і спеціальних позначень).

*Ієрархічна система класифікації* **–** це система, в який поділ множини об'єктів на підмножини виконується послідовно згідно із заданими ознаками.

*Інтегративність* – наявність системоутворювальних, системозберігаючих факторів.

*Інтернет-Клієнт-Банк –* система, що забезпечення можливості клієнту управляти поточним рахунком з будь-якого комп'ютера, що підключений до мережі Інтернет.

*Інформаційна база (ІБ)* – це сукупність упорядкованої інформації, використовуваної при функціонуванні ІС. ІБ має на меті забезпечити взаємообмін інформацією між структурними одиницями ІС, а також ІС різних рівнів управління.

*Інформаційна процедура –* сукупність однорідних операцій, пов'язаних із впливом на інформацію.

*Інформаційна система (ІС)* – система, яка функціонує на основі ЕОМ та інших технічних засобів, що забезпечують процеси збору, реєстрації, передачі, обробки, збереження та актуалізації даних для розв'язання завдань управління.

*Інформаційна технологія* – це комплекс методів і процедур за допомогою яких реалізуються функції збору, обробки, зберігання і передачі інформації в організаційно-управлінських системах за допомогою обраного комплексу технічних засобів.

*Інформаційний процес* – це сукупність взаємопов'язаних операцій, які виконуються над інформацією в певній послідовності. В ході інформаційного процесу дані перетворюються.

*Інформація* – це відомості про об'єкти і явища навколишнього середовища, їх параметри, властивості та стан. Інформація – це поєднання об'єктивних даних і застосування до них суб'єктивних методів.

*Інформація* – це відомості про об'єкти і явища навколишнього середовища, їх параметри, властивості та стан. Інформація – це поєднання об'єктивних даних і застосування до них суб'єктивних методів.

*Класифікація* – поділ множини об'єктів на частини за їх подібністю або різницею згідно з прийнятими методами.

*Клієнт-банк –* забезпечення доступу до рахунку з робочого місця клієнта та надання можливості дистанційного управління рахунком з комп'ютера клієнта.

*Код* – це знак або сукупність знаків, застосовуваних для призначення об'єктів класифікації та їх класифікаційних угруповань.

*Кодування* – це створення і присвоєння коду класифікаційному угрупування та об'єкту класифікації (або процес присвоєння об'єкту певного коду).У процесі кодування об'єктам класифікації та їх групам присвоюють цифрові або буквено-цифрові позначення коди.

*Комплекс «Клієнт-банк»* є системою, яка реалізує електронне розрахункове обслуговування клієнтів банку – юридичних осіб– безпосередньо з їх власного офісу за допомогою засобів електронної пошти.

*Комунікативність* – існування складної системи комунікацій із середовищем у вигляді ієрархії.

*Конфіденційна інформація* **–** це відомості, які перебувають у володінні, користуванні або розпорядженні окремих фізичних або юридичних осіб і поширюються за їхнім бажанням відповідно до передбачених ними умов.

*Корпоративна інформаційна система* – це інформаційна система, яка підтримує автоматизацію функцій управління на підприємстві (в корпорації) і поставляє інформацію для прийняття управлінських рішень. У ній реалізована управлінська ідеологія, яка об'єднує бізнес - стратегію підприємства і прогресивні інформаційні технології.

*Лінгвістичне забезпечення (ЛЗ)* – це сукупність мовних засобів для формалізації природної мови, опису інформації та інших елементів інформаційних систем. ЛЗ включає: мови програмування, інформаційно - пошукові мови, мови запитів і спілкування і користувачів з системою і інші мовні засоби.

*Локальний Клієнт-банк –* можливість доступу клієнта до власного рахунку з спеціально встановленого робочого місця в операційному залі.

*Математичне забезпечення (МЗ)* – сукупність алгоритмів, економіко-математичних моделей й методів, які характеризують процедури обробки даних та формування бухгалтерської та статистичної звітності.

*Механізм розрахунків на валовій основі* – розрахунок за кожним платіжним документом, тобто за кожною транзакцією окремо. Система на валовій основі виконує розрахунки в реальному часі, відразу при отриманні документа, і використовує кореспондентські рахунки, що відкриті банкам у розрахунковій палаті.

*Механізм розрахунків на чистій основі* використовується з метою скорочення потреби в коштах та спрощення порядку обміну платіжними документами і заснований на принципах взаємозаліку - клірингу Кліринг процедура періодичного взаємозаліку за зобов'язаннями учасників розрахунків певної платіжної системи, що включає процес отримання, сортування та розподілу розрахункових документів кожного учасника розрахунків, а також визначення остаточного розрахункового сальдо.

*Модель* життєвого циклу ІС – структура, що визначає послідовність виконання і взаємозв'язку процесів, дій і завдань впродовж життєвого циклу. Модель життєвого циклу залежить від специфіки, масштабу і складності проекту і специфіки умов, у яких система створюється і функціонує.

*Накладання електронного цифрового підпису (підписування)* – це операція, яка здійснюється відправником (підписувачем) документу із використанням його таємного ключа.

*Об'єкт класифікації* – це елемент класифікаційної множини, що має ті чи інші властивості, так звані ознаки класифікації, за якими класифікуються об'єкти.

*Організаційне-методичне забезпечення (ОМЗ) –* це набір прийомів, правил, документів, інструкцій і положень, які забезпечують створення системи та взаємодію її складових у процесі функціонування всієї системи. Зокрема, ОМЗ містить сукупність документів, які визначають організаційну структуру об'єкта і системи автоматизації і є необхідним для виконання конкретних функцій (інструкції, положення тощо), а також для форми подання результатів діяльності.

*Організація системи* – внутрішня впорядкованість, узгодженість взаємодії елементів системи, що виявляються, наприклад, у обмеженні різноманітності стану елементів у рамках системи. .

*Основа коду* – це число знаків у алфавіті, що використовується для створення коду.

*Перевірка електронного цифрового підпису* – це операція, яка виконується отримувачем захищеного електронного документу з використанням відкритого ключа підписувача (відправника). Для виконання цієї операції необхідно отримати відкритий ключ відправника (наприклад, із

довідника) та захищеного документа (тобто даних документа та даних ЕЦП).

*Підсистема інтерфейс СЕП НБУ* призначена для формування та обміну відповідними типами файлів, що узгоджується з певними стандартами СЕП НБУ у випадку здійснення міжбанківських електронних платежів.

*Підсистема технічного забезпечення (ТЗ)* – комплекс технічних засобів, який включає до свого складу обчислювальну техніку та засоби збору і передачі даних для інформаційного обміну як всередині банку, так і при взаємодії з іншими банками та клієнтами.

*Податкова служба* – це сукупність державних органів, які організують і контролюють надходження податків, податкових і окремих видів неподаткових платежів. Податкова служба України включає Державну податкову адміністрацію та податкову поліцію. Державні податкові адміністрації функціонують починаючи з 1991 року згідно із Законом України «Про державну податкову і службу».

*Показник –* це мінімальна сукупність інформації, що має остаточний зміст.

*Правила сертифікації* – документ, у якому описані індивідуальні для кожного центру сертифікації правила, за якими перевіряються відомості, що знаходяться у сертифікаті. Тобто, не всі центри сертифікації ключів діють за однаковими правилами та вимогами при перевірці документів, що встановлюють особу–власника ключа (ці правила також називаються «політикою сертифікації»).

*Правове забезпечення* – це норми і нормативи, які пов'язані із функціонуванням ІС, призначене для юридичного обґрунтування її створення й функціонування, а також визначають юридичний статус результатів такого функціонування.

*Програмне забезпечення (ПЗ) –* об'єднує програми постійного користування. Включає в себе операційні системи, програми загального призначення і пакети прикладних програм.

*Регіональна розрахункова палата* – структурний підрозділ територіального управління Національного банку України, який обслуговує в СЕП банки відповідного банківського (віртуального банківського) регіону.

*Реквізит –* це логічно неподільний елемент. Такі елементи бувають двох видів: реквізити-основи та реквізити-ознаки. Реквізити-основи кількісно характеризують конкретні об'єкти управління, реквізити-ознаки – якісно. Реквізити-основи можуть бути кількісні, трудові, грошові (вартісні), абсолютні, відносні. Реквізити-ознаки можуть бути довідкові, групувальні, спеціальні.

Розрахунковий документ в електронному вигляді - документ визначеного формату, що містить установлені реквізити і має інформацію про рух коштів, форму електронних записів, обов'язково захищений криптографічними методами захисту інформації, передається засобами телекомунікаційного зв'язку та зберігається на зовнішніх засобах збереження інформації у вигляді файла.

*Симетричне шифрування* – технологія, при який до даних застосовується певний метод шифрування (назвемо його ключем) після чого документ стає неможливим для читання звичайним способом. Його може прочитати той, хто знає ключ, тільки він може застосувати адекватний метод читання. Несиметричне шифрування основане на використанні не одного, а двох ключів.

*Система* (від грец. systema – ціле, складене з частин, з'єднання)– множина елементів, які перебувають у відношенні та зв'язку один з одним і становлять певну цілість, єдність.

*Система автоматизації документообігу (Система електронного документообігу)* – організаційно-технічна система, яка забезпечує процес створення, управління доступом і розповсюдження електронних документів в комп'ютерних мережах, а також забезпечує контроль над потоками документів в організації.

*Система електронних платежів Національного банку України*– це загальнодержавна платіжна система, яка забезпечує здійснення розрахунків в електронній формі між банківськими установами та їх філіями як за дорученнями клієнтів банків, так і за зобов'язаннями банків один перед одним на території України.

*Система кодування* – сукупність методів і правил кодування класифікаційних угруповань і об'єктів класифікації даної множини.

*Системи міжбанківських розрахунків* призначені для здійснення платіжних транзакцій між банками, що зумовлені виконанням платежів клієнтів банків або власних зобов'язань одного банку перед іншим. Системи міжбанківських розрахунків різних країн можуть значно відрізнятися. У світі не існує єдиної платіжної моделі, але існують загальні принципи побудови платіжної системи.

*Стадія* – це частина процесу створення ІС, обмежена певними часовими рамками, що закінчується випуском конкретного продукту (моделей, програмних компонентів, документації) і визначається заданими для цієї стадії вимогами.

*Страхування* – сукупність особливих замкнених перерозподільних відносин між його учасниками з приводу формування за рахунок грошових внесків цільового страхового фонду, призначеного для відшкодування можливих втрат, завданих суб'єктам господарювання, або збитків у сімейних бюджетах у зв'язку з наслідками страхових випадків, що сталися.

*Структура коду* – визначає його склад і послідовність розміщення знаків у ньому.

*Структура реквізиту –* це спосіб подання його значень. У структурі розрізняють довжину і тип. Довжина – кількість символів, що утворюють значення реквізиту. Вона може бути сталою або змінною.

*Структура системи* – сукупність внутрішніх сталих зв'язків між елементами системи, яка визначає її основні властивості. Якщо окремі елементи системи рознесені по рівнях і внутрішні взаємозв'язки між елементами організовані лише від вищого рівня до нижчого і навпаки, то

говорять про ієрархічну організацію системи.

*Фасетна класифікація* полягає в паралельному поділі множини об'єктів на незалежні підмножини (класифікаційні угрупування). Послідовність створення класифікаційних угрупувань задається фасетною формулою Ф=(ф1,ф2,…фn). Одні і ті самі об'єкти можуть входити до різних підмножин Хі.

*Фронт-офіси* – це компоненти системи, що призначені для введення первинної інформації на робочих місцях та безпосередньої взаємодії з клієнтами чи контрагентами.

*Функціональна підсистема ІС* – відносно самостійна частина ІС, яка характеризується певним цільовим призначенням, підпорядкованістю, відокремленістю інформаційної бази, методичною спрямованістю результатних показників і вироблених рішень і спеціалізацією робіт апарату менеджерів.

*Центри сертифікації* ключів перевіряють дані власника відкритого ключа та видають захищені електронні документи спеціального зразка – сертифікати відкритих ключів, в яких міститься відкритий ключ та перевірена центром сертифікації інформація про власника ключа.

*Цілісність системи* – чіткий функціональний зв'язок між елементами системи, які її утворюють, і водночас залежність властивостей кожного елемента від його місця та функцій всередені системи, тобто відсутність одного з елементів приводить до неможливості функціонування всієї системи. первинність цілого по відношенню до частин: появи у системи нової функції, нової якості, яка органічно впливає на складові її елементів, але не властивих жодному з них, взятому ізольовано.

*SWIFT* –Співтовариства міжнародних фінансових телекомунікацій

### **Т е с то в і зав д а нн я**

- 1. Процес розповсюдження інформаційних технологій, продуктів і систем по всьому світу, що несе за собою економічну та культурну інтеграцію отримав назву:
	- 1) глобалізація;
	- 2) інформатизація суспільства;
	- 3) комп'ютеризація;
	- 4) автоматизація.
- 2. Організований соціально економічний і науково технічний процес створення оптимальних умов для задоволення інформаційних потреб і реалізації прав громадян і органів державної влади на основі формування і використання інформаційних ресурсів отримав назву:
	- 1) глобалізація;
	- 2) інформатизація суспільства;
	- 3) комп'ютеризація;
	- 4) автоматизація.
- 3. Перетворення суспільних відносин внаслідок кардинальних змін у галузі обробки інформації, отримало назву:
	- 1) інформатизація суспільства;
	- 2) інформаційна революція;
	- 3) комп'ютеризація;
	- 4) глобалізація.
- 4. Інформаційна революція це:
	- 1) подання суспільству неправдивої інформації;
	- 2) якісна зміна у технологіях обробки і збереження інформації;
	- 3) перехід до інформаційного суспільства;
	- 4) перехід до нової форми організації суспільства.
- 5. Вміння цілеспрямовано працювати із інформацією і використовувати для її отримання, обробки і передачі комп'ютерну інформаційну технологію, сучасні технічні засоби і методи називається:
	- 1) інформатизація;
	- 2) інформаційна культура;
	- 3) автоматизація;
	- 4) комп'ютеризація.
- 6. Взаємопов'язана сукупність засобів, методів і персоналу, що використовується для збереження, обробки і видачі інформації з метою досягнення поставленої цілі це:
	- 1) база даних;
	- 2) інформаційна система;
	- 3) експертна система;
	- 4) інформаційна технологія.
- 7. Комплекс методів і процедур, за допомогою яких реалізуються функції збору, обробки, зберігання та доведення до користувача інформації в організаційно – управлінських системах з використанням обраного комплексу технічних засобів це:
- 1) база даних;
- 2) інформаційна система;
- 3) експертна система;
- 4) інформаційна технологія.
- 8. Сукупність взаємопов'язаних операцій, які виконуються над інформацією в певній послідовності це:
	- 1) інформаційна технологія;
	- 2) інформаційний процес;
	- 3) інформаційна процедура;
	- 4) операція.
- 9. Сукупність інструментальних засобів кінцевого користувача, що включає інформаційне, програмне, технічне і методичне забезпечення, призначене для професійної діяльності користувача на ЕОМ, та працює як автономно, так і в складі мережі це:
	- 1) інформаційна система;
	- 2) інформаційний процес;
	- 3) автоматизоване робоче місце;
	- 4) інформаційна технологія.
- 10. Динамічний об'єкт, що утворюється в ході інформаційного процесу при поєднанні об'єктивних даних ту суб'єктивних методів це:
	- 1) інформація;
	- 2) дані;
	- 3) сигнал;
	- 4) знання.
- 11. Чітка послідовність скінченої кількості дій, що має привести до результату (мети) це:
	- 1) алгоритм;
	- 2) програма;
	- 3) інструкція;
	- 4) модель.
- 12. Інформація, що є зайвою для прийняття рішення називається:
	- 1) інформаційний шум;
	- 2) дезінформація;
	- 3) дані;
	- 4) сигнали.

### 13. Організована інформація, призначена для спантеличення суперника це:

- 1) інформаційний шум;
- 2) дезінформація;
- 3) код;
- 4) шифр.
- 14. Об'єктивність, достовірність, актуальність, адекватність, повнота це:
	- 1) форми адекватності інформації;
	- 2) властивості інформації;
	- 3) види інформації;
	- 4) форми організації інформації.
- 15. Що означає така властивість інформації, як повнота:
	- 1) інформація повинна зменшувати невизначеність;
	- 2) інформація не повинна спотворювати відомості про об'єкт;
	- 3) інформація має відповідати реальній ситуації;
	- 4) інформація повинна бути достатньою для прийняття рішень.
- 16. Зрозумілість, результативність, дискретність, масовість, однозначність, скінченність це:
	- 1) способи представлення алгоритмів;
	- 2) властивості алгоритмів;
	- 3) властивості інформації;
	- 4) базові структури алгоритмів.
- 17. Чисельна, звукова, текстова (символьна), графічна, керуюча це:
	- 1) форми адекватності інформації;
	- 2) властивості інформації;
	- 3) види інформації;
	- 4) форми організації інформації.
- 18. Лінійні структури, табличні структури, ієрархічні структури це:
	- 1) форми адекватності інформації;
	- 2) властивості інформації;
	- 3) види інформації;
	- 4) форми організації інформації.
- 19. Один з найбільш масових різновидів інформації, що відображає процеси виробництва, розподілу, обміну і споживання матеріальних благ та послуг це:
	- 1) економічна інформація;
	- 2) сервіс WWW;
	- 3) база даних;
	- 4) інформаційний масив.
- 20. Логічно неподільний елемент, що характеризується найменуванням, структурою (формою) і значенням (сукупністю значень) і може належати до різних сутностей:
	- 1) масив;
	- 2) інформаційне повідомлення;
	- 3) реквізит;
	- 4) база даних.
- 21. Сукупність інформації, достатньої для вироблення судження про конкретний процес (явище, факт), називається:
	- 1) інформаційний масив;
	- 2) інформаційне повідомлення;
	- 3) реквізит;
	- 4) база даних.
- 22. Повідомлення, зафіксоване на матеріальному носію відповідно до правил, які існують, та має юридичну силу це:
	- 1) база даних;
	- 2) інформаційний масив;
- 3) документ;
- 4) реквізит.
- 23. Сукупність уніфікованих форм первинних документів, систем класифікації і кодування та методи їх застосування, а також файли даних, що зберігаються у базі даних і використовуються для автоматичного вирішення функціональних задач це:
	- 1) інформаційне забезпечення;
	- 2) лінгвістичне забезпечення;
	- 3) організаційне-методичне забезпечення;
	- 4) правове забезпечення.
- 24. Набір прийомів, правил, документів, інструкцій і положень, які забезпечують створення системи та взаємодію її складових у процесі функціонування всієї системи, містить сукупність документів, які визначають організаційну структуру об'єкта і системи автоматизації і є необхідним для виконання конкретних функцій (інструкції, положення тощо), а також для форми подання результатів діяльності це:
	- 1) інформаційне забезпечення;
	- 2) лінгвістичне забезпечення;
	- 3) організаційне-методичне забезпечення;
	- 4) правове забезпечення.
- 25. Норми і нормативи, які пов'язані із функціонуванням інформаційної системи, призначене для юридичного обґрунтування її створення й функціонування, а також визначають юридичний статус результатів такого функціонування це:
	- 1) інформаційне забезпечення;
	- 2) лінгвістичне забезпечення;
	- 3) організаційне-методичне забезпечення;
	- 4) правове забезпечення.
- 26. Сукупність мовних засобів для формалізації природної мови, опису інформації та інших елементів інформаційних систем і містить: мови програмування, інформаційно-пошукові мови, мови запитів і спілкування і користувачів з системою і інші мовні засоби це:
	- 1) інформаційне забезпечення;
	- 2) лінгвістичне забезпечення;
	- 3) організаційне-методичне забезпечення;
	- 4) програмне забезпечення.
- 27. Поділ множини об'єктів на частини за їх подібністю або різницею згідно з прийнятими методами називається:
	- 1) кодування;
	- 2) класифікація;
	- 3) база даних;
	- 4) шифрування.
- 28. Масив спеціальним чином організованої інформації, поданої у вигляді впорядкованого набору елементів (записів) однакової структури це:
	- 1) документ;
- 2) інформаційне повідомлення;
- 3) реквізит;
- 4) база даних.
- 29. Знак або сукупність знаків, застосовуваних для позначення об'єктів класифікації та їх класифікаційних угруповань це:
	- 1) код;
	- 2) основа коду;
	- 3) алфавіт коду;
	- 4) структура коду;
- 30. Число знаків у алфавіті коду називається:
	- 1) код;
	- 2) основа коду;
	- 3) система кодування;
	- 4) структура коду.
- 31. Сукупність знаків, використовуваних для створення коду називається:
	- 1) код;
	- 2) основа коду;
	- 3) алфавіт коду;
	- 4) структура коду.
- 32. Склад і послідовність розташування знаків у коді називається:
	- 1) система кодування;
	- 2) основа коду;
	- 3) алфавіт коду;
	- 4) структура коду.
- 33. Система кодування, що основана на створення коду з чисел натурального ряду, а алфавіт цього коду становлять цифри називається:
	- 1) реєстраційна (порядкова);
	- 2) серійно-порядкова;
	- 3) послідовна;
	- 4) паралельна.
- 34. Система кодування, яка характеризується тим, що первинна множина поділяється на кілька частин (згідно з деякою ознакою), для кодування об'єктів кожної частини призначається серія номерів (кодів), а об'єкти кодуються порядковим номером у межах відведених для них серій називається:
	- 1) реєстраційна (порядкова);
	- 2) серійно-порядкова;
	- 3) послідовна;
	- 4) паралельна.
- 35. Система кодування, що основана на класифікаційних угрупованнях, здобутих у результаті застосування ієрархічної системи класифікації називається:
	- 1) реєстраційна (порядкова);
	- 2) серійно-порядкова;
	- 3) послідовна;
- 4) паралельна.
- 36. Система кодування, що основана на класифікаційних угрупованнях, здобутих у результаті застосування фасетної системи класифікації називається:
	- 1) реєстраційна (порядкова);
	- 2) серійно-порядкова;
	- 3) послідовна;
	- 4) паралельна.
- 37. Незалежність програмного продукту від технічного комплексу системи обробки даних, операційного середовища, технології обробки даних та специфіки предметної області називається:
	- 1) мобільність;
	- 2) ефективність;
	- 3) комунікативність;
	- 4) надійність.
- 38. Якісна характеристика програмного продукту, що оцінюється як з позицій прямого його призначення - вимог користувача, так і з погляду витрати обчислювальних ресурсів, необхідних для його експлуатації називається:
	- 1) мобільність;
	- 2) ефективність;
	- 3) комунікативність;
	- 4) надійність.
- 39. Якісна характеристика програмного продукту, що характеризується максимальною можливістю інтеграції з іншими програмами, забезпеченні обміну даними в загальних форматах представлення називається:
	- 1) мобільність;
	- 2) ефективність;
	- 3) комунікативність;
	- 4) надійність;
- 40. Якісна характеристика програмного продукту, що визначається безперебійністю і стійкістю в роботі програм, точністю виконання запропонованих функцій обробки та можливістю діагностики виникаючих у процесі роботи програм помилок називається:
	- 1) мобільність;
	- 2) ефективність;
	- 3) комунікативність;
	- 4) надійність.
- 41. Системи, що реалізують методологію планування матеріальних ресурсів (потреб) організації і являють собою набір програмних додатків, отримали назву:
	- 1) MRP;
	- 2) MRPII;
	- 3) ERP;
	- 4) CRM.
- 42. Системи, що реалізують методологію планування виробничих ресурсів організації і являють собою набір програмних додатків, отримали назву:
	- 1) MRP;
	- 2) MRPII;
	- 3) ERP;
	- 4) CRM.
- 43. Системи планування ресурсів підприємства, орієнтовані на роботу з фінансовою інформацією для розв'язування задач керування великими корпораціями з територіальне рознесеними ресурсами отримали назву:
	- 1) MRP;
	- 2) MRPII;
	- 3) ERP;
	- 4) CRM.
- 44. Системи керування взаємовідносинами з клієнтами, що являють собою набір програмних додатків, що реалізують концепцію і стратегію бізнес ядром якої є клієнт-орієнтований підхід отримали назву:
	- 1) MRP;
	- 2) MRPII;
	- 3) ERP;
	- 4) CRM.
- 45. Вкажіть правильну послідовність історичного розвитку систем:
	- 1) MRP, MRPІІ, ЕRP;
	- 2) ЕRP, MRP, MRPІІ;
	- 3) MRP, MRPІІ,ЕRP;
	- 4) ЕRP, MRP, MRPІІ.
- 46. Клас прикладних програм, в основі яких реалізований певний економікоматематичний алгоритм називається:
	- 1) методо-орієнтоване ПЗ;
	- 2) проблемно-орієнтоване ПЗ;
	- 3) експертні системи;
	- 4) системи підтримки прийняття рішень.
- 47. Клас прикладних програм, що реалізують певні функції управління і автоматизують виконання завдань спеціалістів певної предметної області називається :
	- 1) методо-орієнтоване ПЗ;
	- 2) проблемно-орієнтоване ПЗ;
	- 3) експертні системи;
	- 4) системи підтримки прийняття рішень.
- 48. Клас прикладних програм, призначених для автоматизації процесів рішення неформалізованих (евристичних) завдань і основані на досвіді спеціалістів певної предметної області називається:
	- 1) методо-орієнтоване ПП;
	- 2) проблемно-орієнтоване ПП;
	- 3) експертні системи;
	- 4) системи підтримки прийняття рішень.
- 49. Клас прикладних програм, що являють собою інтерактивні комп'ютерні системи,, призначена для підтримки різних видів діяльності при прийнятті рішень зі слабко структурованих і неструктурованих проблем називається:
	- 1) методо-орієнтоване ПЗ;
	- 2) проблемно-орієнтоване ПЗ;
	- 3) експертні системи;
	- 4) системи підтримки прийняття рішень.
- 50. Технологія, реалізована в ТП MS Excel, що дозволяє знаходити і відбирати для обробки частину записів у списку, таблиці, базі даних називається:
	- 1) фільтрація;
	- 2) підсумки;
	- 3) сортування;
	- 4) зведена таблиця.
- 51. Технологія, реалізована в ТП MS Excel, що дозволяє виводити дані менш деталізовано і отримувати проміжні результати називається:
	- 1) фільтрація;
	- 2) підсумки;
	- 3) сортування;
	- 4) зведена таблиця.
- 52. Технологія, реалізована в ТП MS Excel, що дозволяє впорядкувати масив значень за спаданням або зростанням називається:
	- 1) фільтрація;
	- 2) підсумки;
	- 3) сортування;
	- 4) зведена таблиця.
- 53. Технологія, реалізована в ТП MS Excel, що дозволяє отримати певне значення функції, змінюючи значення одного з аргументів називається:
	- 1) підбір параметру;
	- 2) одно факторна таблиця підстановки;
	- 3) дво факторна таблиця підстановки;
	- 4) пошук рішення.
- 54. Технологія, реалізована в ТП MS Excel, що дозволяє вивчити вплив значень двох параметрів на результат однієї функції, забезпечує рішення задач аналізу типу «а що, якщо?» називається:
	- 1) підбір параметру;
	- 2) одно факторна таблиця підстановки;
	- 3) дво факторна таблиця підстановки;
	- 4) пошук рішення.
- 55. Технологія, реалізована в ТП MS Excel, що дозволяє вивчити вплив значень параметра на результат декількох функцій називається:
	- 1) підбір параметру;
	- 2) одно факторна таблиця підстановки;
	- 3) дво факторна таблиця підстановки;
- 4) пошук рішення.
- 56. Технологія, реалізована в ТП MS Excel, що дозволяє вивчити вплив необмеженої кількості аргументів на значення однієї функції, що має досягнути максимуму, мінімуму або конкретного значення називається:
	- 1) підбір параметру;
	- 2) одно факторна таблиця підстановки;
	- 3) дво факторна таблиця підстановки;
	- 4) пошук рішення.
- 57. В програмних продуктах фірми 1С набір різних механізмів, використовуваних для автоматизації економічної діяльності і незалежних від конкретного законодавства і методології обліку називається:
	- 1) конфігурація;
	- 2) технологічна платформа;
	- 3) версія;
	- 4) додаток.
- 58. В програмних продуктах фірми 1С прикладні рішення, орієнтовані на автоматизацію визначеної сфери економічної діяльності і відповідає прийнятому законодавству, визначає структуру облікових даних, що встановлюється на комп'ютер при створенні нової інформаційної бази це:
	- 1) конфігурація;
	- 2) технологічна платформа;
	- 3) версія;
	- 4) додаток.
- 59. В програмних продуктах фірми 1С об'єкти, призначені для збереження відомостей про безліч однотипних об'єктів, що використовуються при веденні аналітичного обліку і для заповнення документів називаються:
	- 1) перерахування;
	- 2) журнали;
	- 3) довідники;
	- 4) форми.
- 60. В програмних продуктах корпорації Парус вікна*,* з яких не можна перейти в інше вікно, за винятком наступного вікна такого самого типу за допомогою елементів управління називаються:
	- 1) модальні вікна;
	- 2) немодальні вікна;
	- 3) вікно типу «довідники;
	- 4) вікно типу «форми».
- 61. Модуль програм корпорації Парус, в яких створюється перелік користувачів, встановлюються їх права і паролі називається:
	- 1) Конфігуратор;
	- 2) Адміністратор;
	- 3) Підприємство;
	- 4) Бухгалтерія.
- 62. Режим роботи програмних продуктів фірми 1С, в якому створюється перелік користувачів, встановлюються їх права і паролі називається:
- 1) Конфігуратор;
- 2) Адміністратор;
- 3) Підприємство;
- 4) Бухгалтерія.
- 63. Режим роботи програмних продуктів фірми 1С, в якому працюють користувачі управлінського персоналу називається:
	- 1) Конфігуратор;
	- 2) Адміністратор;
	- 3) Підприємство;
	- 4) Бухгалтерія.
- 64. Програмний продукт, що є автоматизованою системою діагностування фінансового стану підприємства це:
	- 1) Audit Expert;
	- 2) Project Expert;
	- 3) Sales Expert;
	- 4) Forecast Expert.
- 65. Програмний продукт, що є автоматизованою системою планування й аналізу ефективності інвестиційних проектів на базі імітаційних моделей грошових потоків це:
	- 1) Audit Expert;
	- 2) Project Expert;
	- 3) Sales Expert;
	- 4) Forecast Expert.
- 66. Програмний продукт, що є автоматизованою системою управління персональними продажами товарів і послуг це:
	- 1) Audit Expert;
	- 2) Project Expert;
	- 3) Sales Expert;
	- 4) Forecast Expert.
- 67. Програмний продукт, що є автоматизованою системою прогнозування внутрішніх і зовнішніх факторів розвитку це:
	- 1) Audit Expert;
	- 2) Project Expert;
	- 3) Sales Expert;
	- 4) Forecast Expert.
- 68. Програмні продукти Audit Expert, Sales Expert і Marketing Expert об'єднує спільне завдання управління:
	- 1) діагностика;
	- 2) стратегія;
	- 3) планування;
	- 4) контроль.
- 69. Програмні продукти Marketing Expert і Forecast Expert, об'єднує спільне завдання управління:
	- 1) діагностика;
	- 2) стратегія;
- 3) планування;
- 4) контроль.
- 70. Програмні продукти Project Expert і Forecast Expert, об'єднує спільне завдання управління:
	- 1) діагностика;
	- 2) стратегія;
	- 3) планування;
	- 4) контроль.
- 71. Програмні продукти Audit Expert, Sales Expert, Marketing Expert і Project Expert об'єднує спільне завдання управління:
	- 1) діагностика;
	- 2) стратегія;
	- 3) планування;
	- 4) контроль.
- 72. Спеціалізований Web-сайт, на якому розташована інформація про товари, але відсутні функції автоматичного оформлення покупки і відсутній механізм прийому електронних платежів називається:
	- 1) Internet-вітрина (Електронна вітрина);
	- 2) Internet-магазин;
	- 3) Internet-аукціон;
	- 4) Торгівельний ряд.
- 73. Спеціалізований Web-сайт, що реалізує наступні функції: демонстрація товарів, розрахунок вартості замовлення, прийом платежів супроводження від оформлення покупки до контролю за отримання оплати називається:
	- 1) Internet-вітрина;
	- 2) Internet-магазин;
	- 3) Internet-аукціон;
	- 4) Торгівельний ряд.
- 74. Спеціалізований Web-сайт (портал), що розташовує на власному дисковому просторі електронні магазини інших організацій називається:
	- 1) Internet-вітрина;
	- 2) Internet-магазин;
	- 3) Internet-аукціон;
	- 4) Торгівельний ряд.
- 75. Базовий протокол в Internet:
	- 1) HTML;
	- 2) HTTP;
	- 3) TCP/IP;
	- 4) OSI/ISO;
- 76. Протокол, що використовується для передавання та пошуку інформації у WWW:
	- 1) POP;
	- 2) HTML;
	- 3) HTTP;
- 4) TCP/IP.
- $77.$  TCP/IP це:
	- 1) Основний протокол, що використовується в Internet;
	- 2) Модель взаємодії відкритих систем;
	- 3) Програма-браузер;
	- 4) Один з сервісів Internet.
- 78. Організація, що забезпечує доступ до мережі Internet називається:
	- 1) Дилер;
	- 2) Провайдер;
	- 3) Брокер;
	- 4) Центр сертифікації;
- 79. Сервіс Internet, що надає можливість абонентам обмінюватись електронними повідомленнями це:
	- 1) Telnet;
	- 2) Usenet;
	- 3) Lists;
	- 4) E-mail;
- 80. Домен це:
	- 1) Одиниця виміру інформації;
	- 2) Частина адреси, що визначає адресу комп'ютера користувача в мережі;
	- 3) Назва програми, що забезпечує зв'язок між комп'ютерами у мережі;
	- 4) Назва пристрою, що забезпечує зв'язок між комп'ютерами у мережі.
- 81. Домен першого рівня gov, це ознака:
	- 1) Некомерційних організацій;
	- 2) Комерційних організацій;
	- 3) Державних і урядових установ;
	- 4) Закладів навчання.
- 82. Особа, яка може мати найбільш привілейований доступ до керування ресурсами системи, а також їх модифікації, розподілу та захисту, відповідає за працездатність комп'ютерної мережі, додавання робочих станцій і мережної периферії, авторизацію користувачів це:
	- 1) адміністратор;
	- 2) абонент;
	- 3) модератор;
	- 4) провайдер.
- 83. Пристрій, юридична або фізична особа, що взаємодіє з системою (апаратною /або програмною) або з комп'ютерною мережею це:
	- 1) адміністратор;
	- 2) абонент;
	- 3) модератор;
	- 4) провайдер.
- 84. Особа, що першою проглядає повідомлення, які відправляються в список розсилання або групу новин, перш ніж розповсюдити їх по мережі. Може видаляти повідомлення, має право карати й заохочувати інших користувачів в місцях спілкування відповідно до правил даного співтовариства називається:
	- 1) адміністратор;
	- 2) абонент;
	- 3) модератор;
	- 4) провайдер.
- 85. Комп'ютер, основним завданням якого є кешування найбільш часто використовуваних даних і програм з Інтернету. При цьому забезпечується захист мережі організації від несанкціонованого доступу ззовні. Дозволяє підприємствам економно використовувати простір IP-адрес, а також понизити розмір оплати послуг провайдерові Інтернету:
	- 1) проксі-сервер;
	- 2) робоча станція;
	- 3) «товстий» клієнт;
	- 4) «тонкий» клієнт.
- 86. Мережний комп'ютер з повними функціональними можливостями й ресурсами (надлишковими з погляду мережних обчислень), є елементом моделі клієнт/сервер називається:
	- 1) проксі-сервер;
	- 2) робоча станція;
	- 3) «товстий» клієнт;
	- 4) «тонкий» клієнт.
- 87. Елемент моделі клієнт/сервер, що має низькі характеристики основних ресурсів, зазвичай не має локального системного адміністрування й виконує невеликі додатки, що надходять по мережі від сервера:
	- 1) проксі-сервер;
	- 2) робоча станція;
	- 3) «товстий» клієнт;
	- 4) «тонкий» клієнт.
- 88. Форма мережної реклами, впроваджувана в веб-сторінки, що містять новини, запити до пошукових машин та ін., являє собою текстове повідомлення або графічне зображення, аналогічне рекламному модулю в пресі це:
	- 1) банер;
	- 2) пакет;
	- 3) спам;
	- 4) комп'ютерний вірус.
- 89. Частина повідомлення, яка використовується на мережному рівні, що являє собою групу бітів, максимальної фіксованої довжини в жорстко певному форматі, яка комутується (об'єднується) і передається як єдине ціле по мережі це:
	- 1) банер;
- 2) пакет;
- 3) спам;
- 4) комп'ютерний вірус.
- 90. Масова розсилка кореспонденції рекламного чи іншого характеру:
	- 1) банер;
	- 2) пакет;
	- 3) спам;
	- 4) комп'ютерний вірус.
- 91. Об'єднана мережа, яка використовує інтернет-технології для з'єднання фірм і підприємств з їх постачальниками, клієнтами або іншими фірмами, пов'язаними загальними цілями це:
	- 1) Екстранет;
	- 2) Інтранет;
	- 3) Usenet;
	- 4) Arpanet.
- 92. Внутрішньокорпоративна мережа, яка розташована в межах (можливо розподіленого) підприємства, що використовує стандарти, технології та програмне забезпечення і сервіси Інтернету. Може складатися з багатьох зв'язаних між собою локальних мереж, а також використовувати орендовані лінії. Основним призначенням є об'єднання інформації та обчислювальних потужностей (засобів) підприємства і забезпечення ними його працівників це:
	- 1) Екстранет;
	- 2) Інтранет;
	- 3) Usenet;
	- 4) Arpanet.
- 93. Загальний термін для позначення персональних комп'ютерів, використовуваних в мережному середовищі або середовищі клієнт/сервер, тобто комп'ютер локальної мережі, за яким працює користувач це:
	- 1) автоматизоване робоче місце;
	- 2) робоча станція;
	- 3) «товстий» клієнт;
	- 4) «тонкий» клієнт.
- 94. Процес розвитку та впровадження комп'ютерів, що забезпечують автоматизацію інформаційних процесів і технологій в різних сферах людської діяльності отримав назву:
	- 1) глобалізація;
	- 2) інформатизація суспільства;
	- 3) комп'ютеризація;
	- 4) автоматизація.
- 95. Програма, здатна до прихованого розмноження, знищення, пошкодження та викрадання даних це:
	- 1) драйвер;
	- 2) утиліта;
- 3) спам;
- 4) комп'ютерний вірус.
- 96. Сукупність правил взаємодії між об'єктами одного рівня називається:
	- 1) протоколом;
	- 2) інтерфейсом;
	- 3) моделлю взаємодії відкритих систем;
	- 4) алгоритмом.
- 97. Сукупність правил взаємодії між об'єктами різних рівнів називається:
	- 1) протоколом;
	- 2) інтерфейсом;
	- 3) моделлю взаємодії відкритих систем;
	- 4) алгоритмом.
- 98. Комп'ютер або програма, здатні надавати клієнтам (у міру надходження від них запиту) мережні послуги називається:
	- 1) автоматизоване робоче місце;
	- 2) робоча станція;
	- 3) сервер;
	- 4) адміністратор.
- 99. Перевірка ідентифікатора користувача перед допуском його до ресурсів системи називається:
	- 1) аутентифікація;
	- 2) шифрування;
	- 3) кодування;
	- 4) сертифікація.
- 100. Блок інформації, який додається до файлу даних автором (підписувачем) та захищає файл від несанкціонованої модифікації і вказує на підписувача (власника підпису) це:
	- 1) код;
	- 2) шифр;
	- 3) сертифікат;
	- 4) електронно-цифровий підпис.

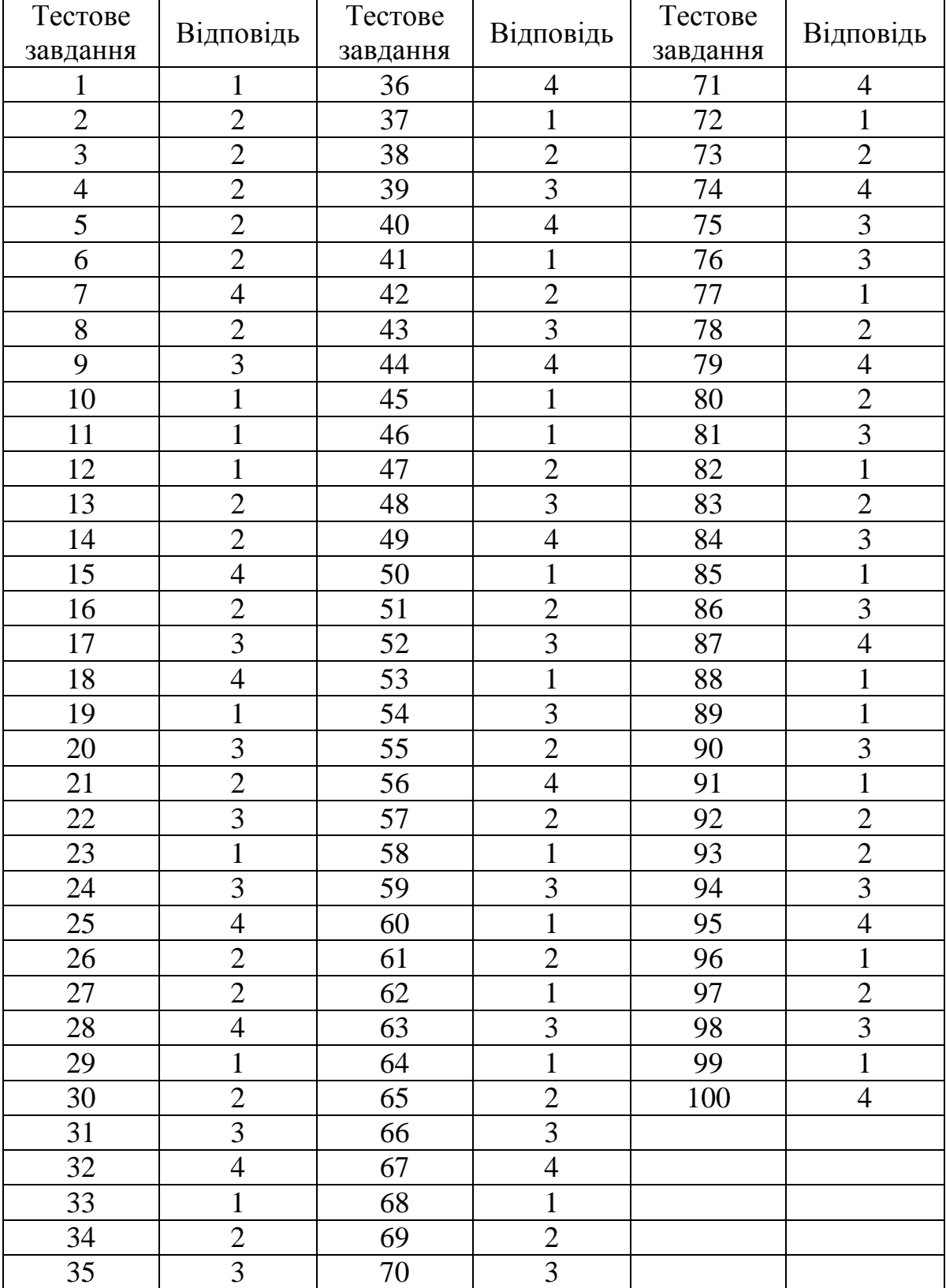

# **Ключ до відповідей на тестові завдання**

# Перелік питань на підсумковий контроль

- 1. Поняття системи. Основні терміни. Властивості систем.
- 2. Інформаційні системи (ІС) в управлінні. Визначення, функції. Принципи будови, структура.
- 3. Класифікація ІС.
- 4. Економічна інформація. Визначення, особливості, структура.
- 5. Інформаційні технології (ІТ). Визначення, порівняльна характеристика виробничої і інформаційної технології, співвідношення ІС та ІТ. Розвиток ІТ в управлінні.
- 6. Забезпечувальні складові ІС.
- 7. Технічне забезпечення інформаційних систем.
- 8. Програмне забезпечення інформаційних систем.
- 9. Інформаційне забезпечення інформаційних систем.
- 10. Поняття документообігу. Електронний документообіг.
- 11. Функціональна складова ІС. Поняття про об'єкт управління. Підприємство як об'єкт комп'ютеризації. Функціональна складова ІС.
- 12. Методології управління (MRP, MRPII, ERP, ERPІІ).
- 13. Загальна характеристика модулів систем APS, CIM, CSRP, SCI, CRM.
- 14. Основні терміни і поняття програмного забезпечення. Поняття програмного продукту.
- 15. Характеристики програмного продукту.
- 16. Способи розповсюдження програмних продуктів.
- 17. Засоби захисту програмних продуктів.
- 18. Класифікація програмного забезпечення (ПЗ).
- 19. Системне ПЗ.
- 20. Прикладне ПЗ загального призначення.
- 21. Класифікація прикладних програмних продуктів спеціального призначення.
- 22. Методо-орієнтоване програмне забезпечення. Особливості. Сфери застосування.
- 23. Проблемно-орієнтоване програмне забезпечення. Особливості. Сфери застосування.
- 24. Системи підтримки прийняття рішень (СПППР).
- 25. Систем штучного інтелекту
- 26. Складові експертних систем. Сфери застосування та принципи роботи експертних систем.
- 27. Класифікація програм фінансового менеджменту за рівнями.
- 28. Фінансові функції ТП MS Excel. Їх класифікація і застосування.
- 29. Технології аналізу даних в ТП MS Excel. Правила побудови БД в ТП MS Excel.
- 30. Технології аналізу варіантів в ТП MS Excel.
- 31. Життєвий цикл ІС.
- 32. Розвиток інформаційних систем і інформаційних технологій. Тенденції розвитку ІС та ІТ.
- 33. Організація роботи бази даних у мережі. Забезпечення цілосності даних. Визначення контрольно числа. Транзакції.
- 34. Організація роботи бази даних у мережі. Технології «Клієнт-сервер», «Файл-сервер».
- 35. Поняття про об'єкт управління. Підприємство як об'єкт комп'ютерізації. Організаційна структура підприємства, її вплив на впровадження ІС та ІТ.
- 36. Загрози безпеки інформаційних систем і засоби їх попередження.
- 37. Шифрування інформації. Симетричне і несиметричне шифрування. Електронно-цифровий підпис.
- 38. Основні функції, характеристики, технологія роботи системи «Клієнтбанк».
- 39. Основні функції, характеристики, технологія роботи системи передавання міжбанківських повідомлень SWIFT.
- 40. Сучасні мережеві технології (Internet, Intranet, Extranet)
- 41. Автоматизовані системи у фінансово-кредитних установах. Типові завдання. Вхідна, вихідна інформація. Склад бази даних.
- 42. Автоматизовані системи страхових організацій. Типові завдання. Вхідна, вихідна інформація. Склад бази даних.
- 43. Автоматизовані системи податкових організацій. Типові завдання. Вхідна, вихідна інформація. Склад бази даних.
- 44. Поняття «електронного бізнесу» і «електронної комерції».
- 45. Електронні торгівельні майданчики. Їх класифікація.
- 46. Системи електронних грошей. Поняття, функції і учасники електронних платіжних систем (ЕПС). Функції, особливості і порівняльна характеристика дебетових і кредитових платіжних систем. Сучасні електронні платіжні системи. Огляд найпопулярніших.
- 47. Програмні продукти фірми 1С: Принципи побудови ПП фірми 1С. Поняття «технологічної платформи» і «конфігурації». Види конфігурацій. Приклади.
- 48. Режими роботи 1С-Підприємство. Їх призначення і користувачі. Робота в режимі 1С-Підприємство. Основні прийоми роботи. Послідовність роботи в режимі 1С-Підприємство.
- 49. Програмні продукти фірми «Парус»: Загальна характеристика ПП корпорації Парус. Складові частини (модулі) ПП «Парус-Підприємство». Її функції. Об'єкти і розділи програми «Парус-Підприємство». Робоче середовище програми «Парус-Підприємство». Настроювання, типи вікон.
- 50. Програмне забезпечення економічної діяльності: система ProZorro. Загальна характеристика. Функції системи.
- 51. Програмне забезпечення економічної діяльності: система «M.E.Doc». Загальна характеристика. Функції системи.
- 52. Програмне забезпечення економічної діяльності: система «СОТА». Загальна характеристика. Функції системи.

# Приклади практичних завдань на підсумковий контроль

Створити шаблон електронної форми в ТП Word/документу в ТП Excel / Створити на основі реквізитів документу одно табличну базу даних в СУБД Access. На основі таблиці створити форму або звіт, що відповідає зразку

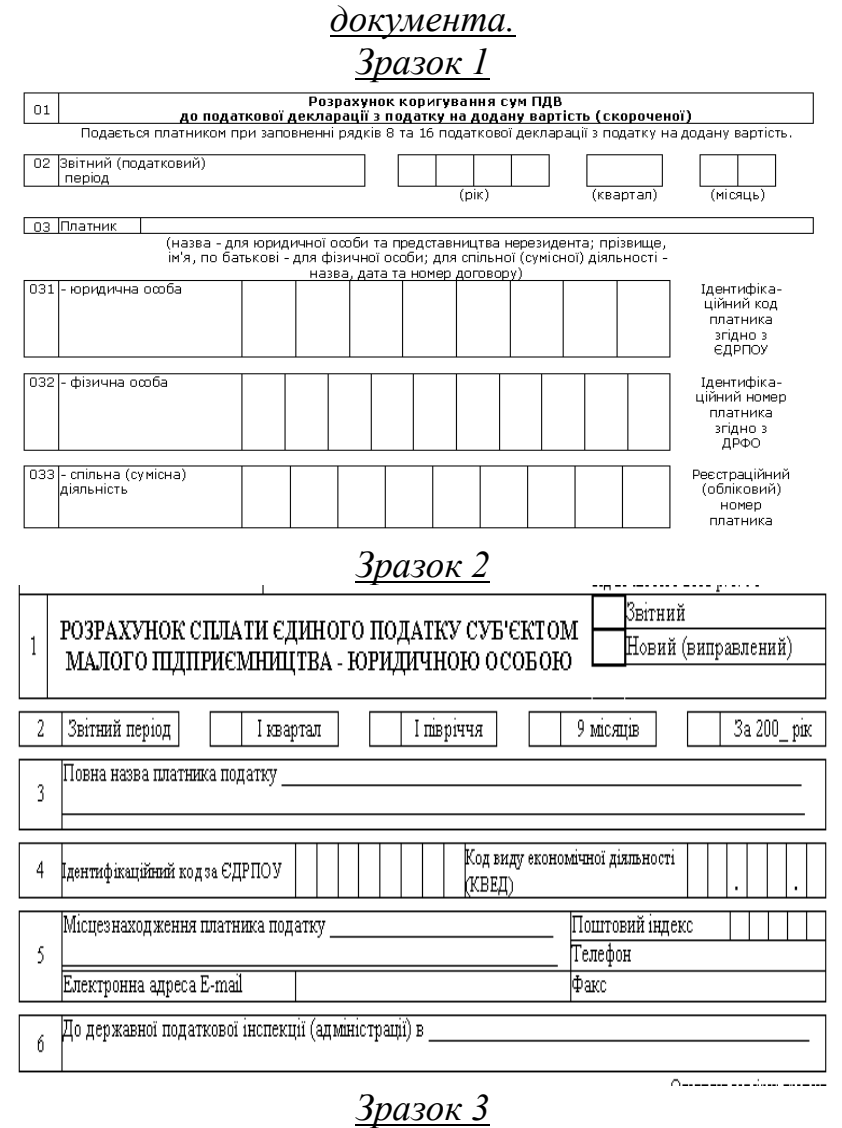

"ПОГОДЖУЮ ПРАВИЛЬНІСТЬ ЗАСТОСУВАННЯ<br>ЛІМІТІВ, КОЕФІЦІЄНТІВ, НОРМАТИВІВ'' Уповноважена особа місцевого органу Мінекоресурсів \_

До органу державної податкової служби

—<br>Ідентифікаційний код платника згідно з<br>ЄДРПОУ Назва та адреса підприємства

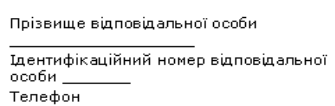

 $\overline{\phantom{a}}$ 

Відмітка про одержання:<br>(вхідний N, дата, штамп ДПІ)

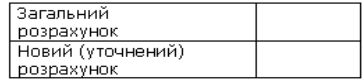

Розрахунок збору за забруднення навколишнього природного середовища

> $-$  року  $3a<sub>1</sub>$ .<br>(за перший квартал, півріччя, дев'ять місяців, рік)

*Визначити функцію, обґрунтувати свій вибір і розв'язати задачу в ТП Excel:*

1) Підприємство отримало кредит в банку розміром 300 тис. грн. під 12% річних. Кожен місяць підприємство розраховує повертати 50 тис. грн. Визначити: через скільки місяців (періодів) підприємство поверне в банк отриманий кредит?

2) Комерційний банк приймає вклади від населення на наступних умовах:

А) з виплатою 12% річних щороку

Б) з виплатою 11,5% річних, які нараховуються раз в півроку.

Який тип вкладу є більш вигідним? Чому? Обгрунтуйте свою відповідь відповідними розрахунками.

3) Розробити план погашення кредиту, отриманого на наступних умовах:

A) 50 000 грош.од. строком на 7 років під 8 % річних при виплаті один раз нарік Б) 100 000 грош.од. строком на 10 років під 5 % річних при виплаті один раз в квартал

B) 75 000 грош.од. строком на 3 роки під 12 % річних при виплаті один раз в місяць

4) Ви вирішили вкласти суму в 1000 грош.од. на два роки в банк А під 16 % річних. Агент фінансової компанії Б пропонує Вам послуги по розміщенню той самої суми на тих самих умовах, але з нарахуванням відсотків щокварталу. Яку максимальну винагороду Ви можете запропонувати агенту?

5) Фірма планує створення Пенсійного фонду, для чого щороку вкладає 10 000 грош.од. під 10% річних. Який буде розмір фонду через:

а) 5 років б) 10 років в) 12 років г) 15 років

6) При народженні дитини батьки зробили вклад в банк на 18 років під 3% річних деяку суму. На день 18-тиріччя дитина отримала суму 10 000 грош.од. Яким був початковий внесок?

7) Підприємство придбало за 15 000 грн. автомобіль. Визначити суму амортизації за перший, другий та третій місяць, якщо строк експлуатації автомобіля становить 10 років, залишкова вартість-1000 грн., а амортизація нараховується двократним методом.

Норма дисконту для проектів є однаковою і складає 9%. Який із запропонованих проектів є вигіднішим? Чому?

## *Розробка плану погашення кредиту*

Банком виданий кредит в розмірі Х грош. од. на N років під Y% річних, які нараховуються 1 раз наприкінці кожного періоду. За умовами угоди кредит має бути повернуто рівними долями протягом вказаного строку наприкінці кожного періоду. Розробити план погашення кредиту.

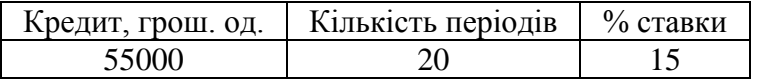

*За допомогою технології ТП Excel «Таблиця підстановки» розв'язати задачу.*

Клієнт вирішив зробити вклад на N років. Початковий внесок може складати P грошових одиниць. Крім того, клієнт щомісяця має можливість робити додаткові вклади у сумі Х грош од. Банк пропонує річний відсотки в розмірі Y. Яку суму може отримати клієнт наприкінці періоду виплат в залежності від початкового внеску і додаткових щомісячних вкладів? За допомогою умовного форматування виділити ті значення вкладу наприкінці періоду виплат, які знаходяться у вказаних межах. Зробити висновки.

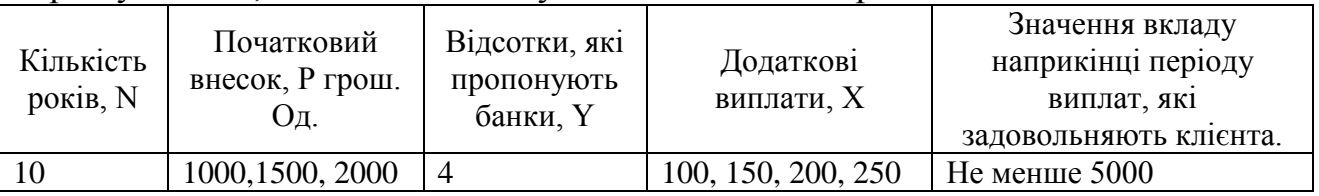

## *Розрахунок майбутнього значення вкладу за допомогою простих і складних відсотків.*

Завдання.

Визначити майбутнє значення вкладу (по періодах) на основі простих і складних відсотків. Побудувати графіки зміни значення вкладу на рахунку.

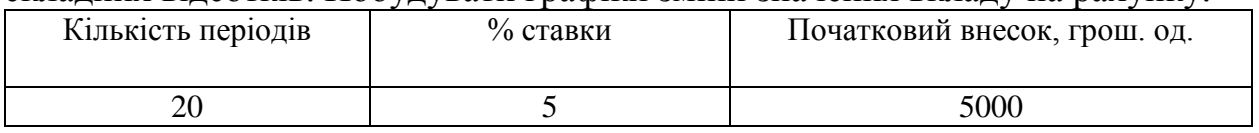

# *У запропонованій БД Excel:*

- 1/ Відсортувати дані по полю...
- 2/ Отримати підсумки
- 3/ Отримати зведену таблицю

*Виконати завдання практично (ПП 1С / ПП «Парус»):*

- Оформити прийняття на роботу 2 співробітників від 1 числа поточного місяця у конфігурації 1С: Невелика фірма.
- Оформити прийняття на роботу 2 співробітників від 1 числа поточного місяця у програмному модулі Парус-Бухгалтерія.
- Оформити надходження на склад 2 товарів від 1 числа поточного місяця у конфігурації 1С: Невелика фірма.
- Оформити надходження на склад 2 товарів від 1 числа поточного місяця у програмному модулі Парус-Бухгалтерія.

# Зразок білету на підсумковий контроль

#### Дати відповідь на теоретичне питання

- 1. Інформаційні системи. Принципи будови. Структура. Класифікація.  $2<sup>1</sup>$ 
	- Електронні торгівельні майданчики. Їх класифікація.

#### Вибрати вірний варіант відповіді

- 1. Комплекс методів і процедур, за допомогою яких реалізуються функції збору, обробки, зберігання та доведення до користувача інформації  $\overline{R}$ організаційно управлінських системах  $\overline{3}$ використанням обраного комплексу технічних засобів не:
	- 1) база даних;
	- 2) інформаційна система;
	- 3) експертна система:
	- 4) інформаційна технологія.
- 2. Сукупність інформації, достатньої для вироблення судження про конкретний процес (явище, факт). називається:
	- 1) інформаційний масив;
	- 2) інформаційне повідомлення;
	- 3) реквізит;
	- 4) база даних.
- 3. Набір прийомів, правил, документів, інструкцій і положень, які забезпечують створення системи та взаємодію її складових у процесі функціонування всієї системи, містить сукупність документів, які визначають організаційну структуру об'єкта і системи автоматизації і є необхідним для виконання конкретних функцій (інструкції, положення тощо), а також для форми подання результатів діяльності це:
	- 1) інформаційне забезпечення;
	- 2) лінгвістичне забезпечення:
	- 3) організаційне-методичне забезпечення;
	- 4) правове забезпечення.
- 4. Якісна характеристика програмного продукту, що характеризується максимальною можливістю інтеграції з іншими програмами, забезпеченні обміну даними в загальних форматах представлення називається:
	- 1) мобільність;
	- $2)$ ефективність;
	- $3)$ комунікативність;
	- $4)$ надійність;
- 5. Клас прикладних програм, в основі яких реалізований економіко-математичний певний алгоритм називається:
	- 1) методо-орієнтоване ПЗ;
	- $2)$ проблемно-орієнтоване ПЗ;
	- $3)$ експертні системи;

#### Практичне завдання:

Задача 1 Практичне завлання в ТП MS Excel Задача 2. Практичне завдання в ПП 1С / ПП «Парус»

6. Секретна послідовність символів, призначена для підтвердження особи та її прав при доступі до інформаційно системи називається: 1) Пароль;

2) Електронний цифровий підпис;

- 3) Штрих-код;
- 4) Дайджест повідомлення (електронна печатка).
- $7.$ Системи, реалізують методологію шо. планування виробничих ресурсів організації і являють собою набір програмних додатків, отримали назву:

MRP:

MRPII:

ERP: CRM.

8. В програмних продуктах фірми 1С набір різних механізмів, використовуваних для економічної діяльності і автоматизації незалежних від конкретного законодавства і методології обліку називається:

5) конфігурація;

6) технологічна платформа;

7) версія; 8) додаток.

9.

- Web-сайт, Спеціалізований на якому розташована інформація про товари, але відсутні функції автоматичного оформлення покупки і відсутній механізм прийому електронних платежів називається:
	- $5)$ Internet-вітрина (Електронна вітрина);
	- $6)$ Internet-магазин;
	- $7)$ Internet-аукціон;
	- 8) Торгівельний ряд.
- 10. Cepsic Internet, що надає можливість абонентам обмінюватись електронними повідомленнями це:
	- 1) Telnet
	- $2)$ **I**Isenet
	- 3) Lists
	- $4)$ E-mail

## Список рекомендованих джерел

#### Базова

- 1. Інформаційні системи і технології в економіці: посібник / за ред. В.С. Пономаренка. – Київ: Академія, 2002. – 544 с. – (Альма-матер).
- 2. Ситник В.Ф. Основи інформаційних систем: Навчальний посібник / В.Ф. Ситник. - 2-е видання, перероб., допов. - Київ: КНЕУ, 2001. - 420.
- Інформаційні системи і технології на підприємствах: 3. Гужва В. М. Навчальний посібник / В. М. Гужва. - Київ: КНЕУ, 2001. - 400 с.
- 4. Гордієнко І. В. Інформаційні системи і технології в менеджменті: Рекомендовано МОНУ як навчально-методичний посібник для самостійного вивчення дисципліни / І. В. Гордієнко. - Друге видання, перероблене і лоповнене. - К: КНЕУ, 2003. - 259 с.
- 5. Фетісов В. С. Автоматизоване робоче місце менеджера: Навч. посібник. Реком. МОНУ / В. С. Фетісов. – К : Знання, 2008. – 390 с.

## Допоміжна

- Бизнес-анализ с помощью Excell 2000 / Конрад 6. Карлберг Конрад Карлберг. – Москва: Вильямс, 2001. – 480 с.
- 7. Орвис В. Excel для ученых, инженеров и студентов / В. Орвис. К: ЮНИОР, 1999. - 528 с.
- 8. Самойленко В. М. Географічні інформаційні системи та технології: Підручник / В. М. Самойленко. – К: Ніка-Центр, 2010. – 448 с.
- 9. Єрьоміна Н. В. Банківські інформаційні системи: Навчальний посібник. Рекомендовано Міністерством освіти і науки України / Н. В. Єрьоміна. -Київ: КНЕУ, 2000. – 220 с.
- Інформаційні системи і технології в управлінні 10. Писаревська Т. А. трудовими ресурсами: Навчальний посібник. Рекомендовано Міністерством освіти і науки України / Т. А. Писаревська. - 2-е вид., перероб., допов. -Київ: КНЕУ, 2000. – 279 с.
- 11. Олійник А. В. Інформаційні системи і технології у фінансових установах.: Навч. посібник. Реком. МОН України / А. В. Олійник, В. М. Шацька. -Львів: Новий Світ - 2000, 2006. - 436 с.
- $12.$ Вовчак I. С. Інформаційні системи та компьютерні технології в менеджменті: теорет. положення, приклади викор., метод.реком. по впровалженню: навч. посіб. для інженерно-економ. та економ. спец. ВНЗ / І. С. Вовчак. – Тернопіль: Карт-Бланш, 2001. – 354 с.
- 13. Рогач І. Ф. Інформаційні системи у фінансово-кредитних установах: Реком. Міністерством освіти і науки України як навч. посібн. / І. Ф. Рогач, М. А. Сендзюк, В. А. Антонюк. - Видання 2-ге, перероблене і доповене. -К: В-во «КНЕУ», 2001. – 239 с.
- 14. Гушко С. В. Управлінські інформаційні системи: Навч. посібник. Реком. МОНУ / С. В. Гушко, А. В. Шайкан. - Львів: Магнолія 2006, 2010. - 320 с. -(Вища освіта в Україні).
- 15.Автоматизированные информационные технологии в экономике. М : ЮНИТИ, 2000. – 400 с.
- 16.Гужва В. М. Інформаційні системи і технології в міжнародному бізнесі : Рекомендовано Міністерством освіти і науки України. Навчальний посібник / В. М. Гужва, А. Г. Постєвой. – 2-е вид., допов., перероб. – Київ : КНЕУ,  $2002. - 458$  c.
- 17.Автоматизированые информационные технологии в экономике / М. Семенов, И. Т. Трубилин, В. М. Лойко, Т. П. Барановская ; Под редакцией Трубилина И.Т. – М : Финансы и статистика, 2000. – 416 с.
- 18.Іванюта П.В. Управлінські інформаційні системи в аналізі та аудиті: навч. посібник для студентів ВНЗ. Реком. МОНУ / П.В. Іванюта. – К : ЦУЛ, 2007.  $-180$  c.
- 19.Аніловська, Г.Я.

Інформаційні системи і технології у фінансах: Навчальний посібник для студ. спец. «Фінанси і кредит» / Г.Я. Аніловська, Н.С. Марушко, Т.М. Стоколоса. – Львів : Магнолія 2006, 2013. – 312с.

- 20.Інформаційні системи бухгалтерського обліку.: Підручник / Ф.Ф. Бутинець, С.В. Івахненко, Т.В. Даведюк, Т.В. Шахрайчук ; За ред.Бутинця Ф.Ф. – Друге видання перероблене і доповнене. – Житомир : РУТА, 2002. – 544 с.
- 21.Пінчук, Н.С. Інформаційні системи і технології в маркетингу [Текст] : Реком. МОНУ як навчально-методичний посібник для самостійного вивчення дисципліни / Н.С. Пінчук, Г.П. Галузинський, Н.С. Орленко. – К : КНЕУ, 2001. – 296 с.
- 22.Шквір, В.Д. Інформаційні системи і технології в обліку [Текст] : Реком. МОНУ як навчальний посібник для студ. ВНЗ / В.Д. Шквір, А.Г. Загородній, О.С. Височан. – Львів : ВНУ «Львівська політехніка», 2003. – 268 с.

## **Інформаційні ресурси**

- 23[.http://www.ukrstat.gov.ua/](http://www.ukrstat.gov.ua/) Державна служба статистики України
- 24[.http://www.customs.gov.ua/](http://www.customs.gov.ua/) Державна фіскальна служба України
- 25[.www.1c.ua/](http://www.1c.ua/) 1С Україна
- 26[.www.parus.ua/](http://www.parus.ua/) Корпорація «Парус»
- 27[.http://moodle.msu.edu.ua:3000/](http://moodle.msu.edu.ua:3000/) ВНС Moodle

### **Закони**

- 28.Закон України Про інформацію Відомості Верховної Ради України (ВВР), 1992, N 48, ст.650
- 29.Закон України Про захист інформації в інформаційно-телекомунікаційних системах Відомості Верховної Ради України (ВВР), 1994, N 31, ст.286
- 30.Закон України Про Національну програму інформатизації Відомості Верховної Ради України (ВВР), 1998, N 27-28, ст.181
- 31.Закон України Про електронні документи та електронний документообіг Відомості Верховної Ради України (ВВР), 2003, N 36, ст.275
- 32.Закон України Про електронний цифровий підпис Відомості Верховної Ради України (ВВР), 2003, N 36, ст.276

# **З м і с т**

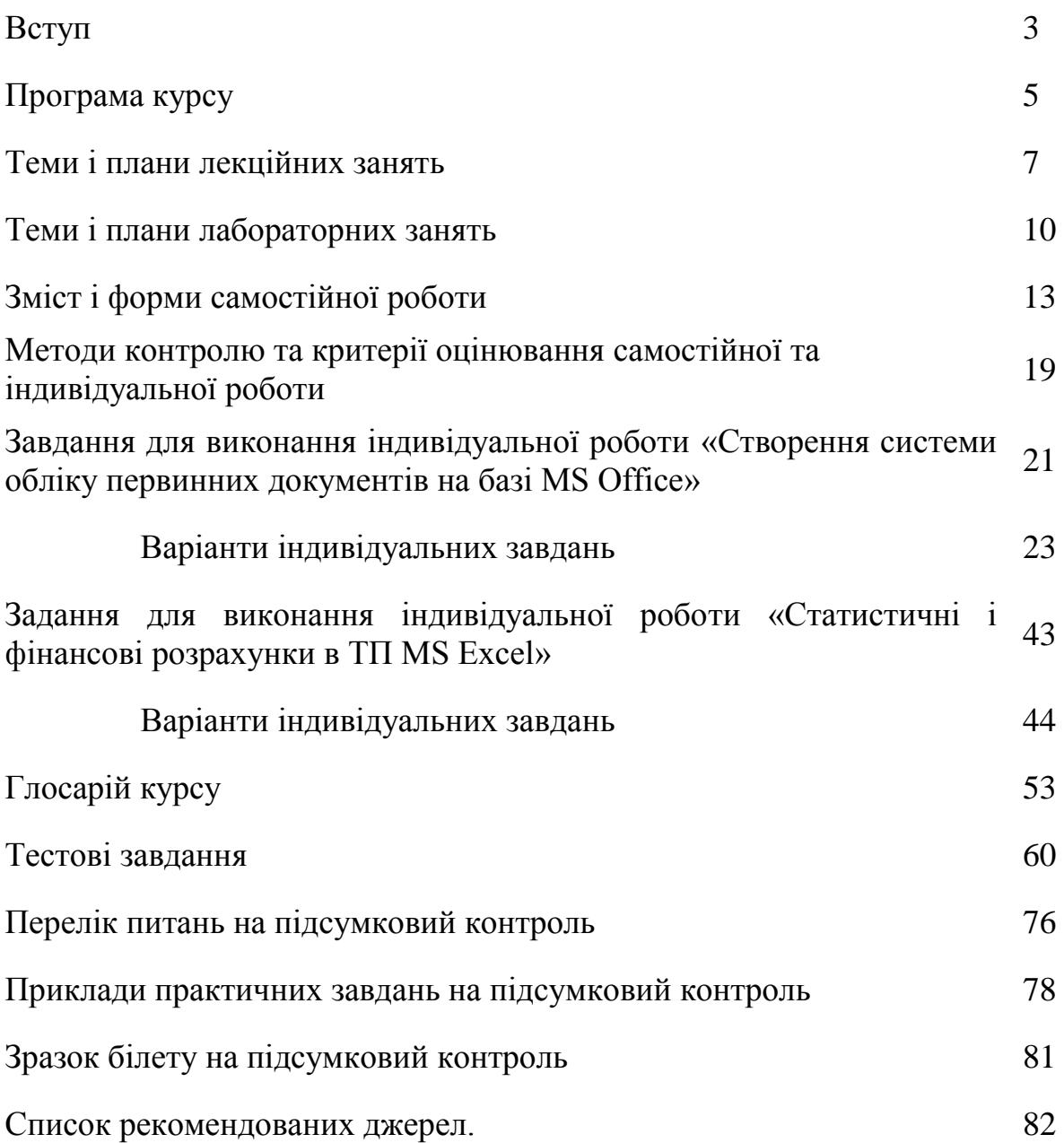

# Для нотаток

# Для нотаток

# Для нотаток

Навчально-методичне видання

# **Інформаційні системи і технології у підприємництві**

## **методичні рекомендації** Укладач Г.В. Ланьо

Тираж 5 пр.

Свідоцтво про внесення суб'єкта видавничої справи до Державного реєстру видавців, виготовлювачів і розповсюджувачів видавничої продукції ДК № 4916 від 16.06.2015 р.

> Редакційно-видавничий відділ МДУ, 89600, м.Мукачево, вул Ужгородська, 26